# CREATION DES CAHIERS DE TERRAIN POUR

BANDAFASSI

Emmanuelle Guyavarch

Juin 2004

#### *ETAPE N° 1 : PREPARATION DE LA TABLE A PARTIR DE STATA*

On cherche à obtenir la table suivante, fournissant une série d'informations sur la liste des personnes présentes à la date de référence souhaitée, c'est à dire après le passage précédent.

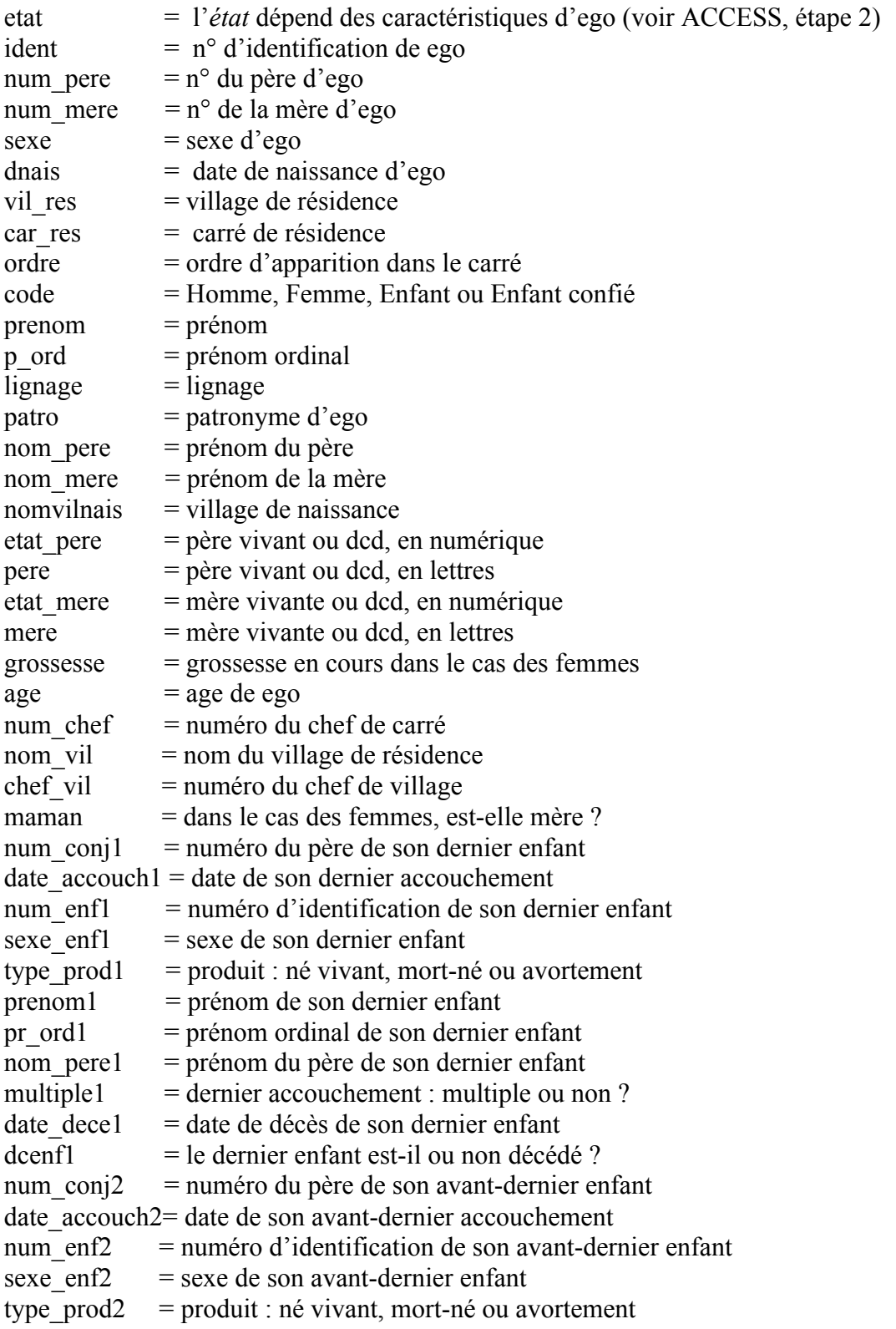

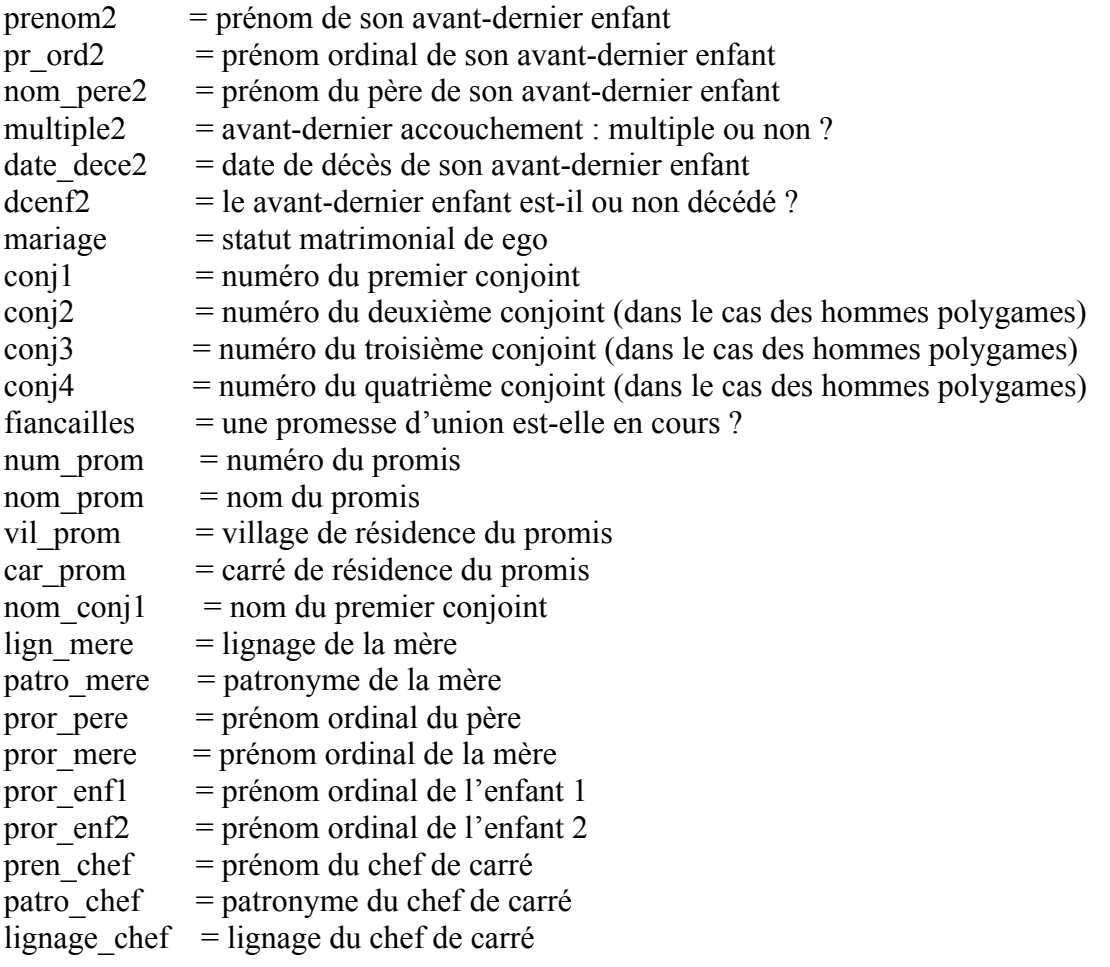

**COPIER DANS CREATION DES CAHIERS/TABLES INTERMEDIAIRES :**

Les tables mises à jour en format STATA :

**Accouch Recens Nouvind Modifcar Deces Migration Unions Histmat Grossesse** + les tables non mises à jour **recenscar listvilbis** + vérifier l'existence des tables (à jour ) des listes suivantes : **pr\_ord.dta** ; **liste patro.dta** ; **liste lignage**.dta ; **liste hameau.dta** ; **liste nomvil.dta** dans le dossier *création des cahiers/Tables intermédiaires/ Noms*

*Chaque programme lancé en appelle un suivant, en lançant le premier programme (i.e. 1. liste nes vivants.do), tous les autres s'enchaîneront automatiquement. Pour lancer les programmes un à un, supprimer les lignes commançant par do… à la fin de chacun des programmes.*

*En cas de message du type* **system limit exceeded - see manual** *Relancer le programme là où il s'est arrêté, par exemple, pour :* **. do "D:\Work Emmanuelle\BANDAFASSI\Création des cahiers\Programmes Do\deracc\7. deux derniers enfants.do" system limit exceeded - see manual** *Il faut relancer à partir du programme 7. deux derniers accouchements dans le dossier \Programmes Do\deracc*

# **1. POUR OBTENIR LA LISTE DES INDIVIDUS RESIDENTS A LA DATE DE REFERENCE**

Dans le dossier *Création des cahiers*

Pour les tables : dans *création des cahiers/Tables intermédiaires/Liste population* Pour les programmes : dans *création des cahiers/Programmes Do/Liste population*

- lancer le programme **1. liste nes vivants.do**

 $\overline{a}$ a $\overline{a}$ a $\overline{a}$ 

\*\* pour obtenir la liste des individus nés vivants \*\*

use "D:\Work Emmanuelle\BANDAFASSI\Création des cahiers\tables intermédiaires\recens.dta", clear

save "D:\Work Emmanuelle\BANDAFASSI\Création des cahiers\tables intermédiaires\liste population\tmprecens.dta", replace

use "D:\Work Emmanuelle\BANDAFASSI\Création des cahiers\tables intermédiaires\nouvind.dta", clear

save "D:\Work Emmanuelle\BANDAFASSI\Création des cahiers\tables intermédiaires\liste population\tmpnouvind.dta", replace

use "D:\Work Emmanuelle\BANDAFASSI\Création des cahiers\tables intermédiaires\accouch.dta", clear

save "D:\Work Emmanuelle\BANDAFASSI\Création des cahiers\tables intermédiaires\liste population\tmpaccouch.dta", replace

use "D:\Work Emmanuelle\BANDAFASSI\Création des cahiers\tables intermédiaires\liste population\tmprecens.dta", clear drop prenom pr\_or patro rename num\_pere pere rename num\_mere mere drop lignage drop car\_nais rename vil res vilresenr rename car\_res carresenr gen etatenr=etat rename etat issu replace issu=1 version 5 gen datnais=date(date\_nais, "dmy") format datnais %dD/M/Y gen year=year(datnais) version 5 replace datnais=date(date\_nais, "dm20y") if year>=1900 & year<1903 drop year date\_nais

```
rename date_ref date_enr
version 5
gen datenreg=date(date_enr, "dmy")
format datenreg %dD/M/Y
gen year=year(datenreg)
version 5
replace datenreg=date(date_enr, "dm20y") if year>=1900 & year<1903
drop year date_enr
```

```
drop if etat>=3
save, replace
```
use "D:\Work Emmanuelle\BANDAFASSI\Création des cahiers\tables intermédiaires\liste population\tmpnouvind.dta", clear drop prenom pr\_or patro

rename num\_pere pere rename num\_mere mere drop lignage drop car\_nais rename vil res vilresenr rename car\_res carresenr gen etatenr=etat rename etat issu replace issu=2 version 5 gen datnais=date(date\_nais, "dmy") format datnais %dD/M/Y gen year=year(datnais) version 5 replace datnais=date(date\_nais, "dm20y") if year>=1900 & year<1903 drop year date\_nais rename date\_ref date\_enr version 5 gen datenreg=date(date\_enr, "dmy") format datenreg %dD/M/Y gen year=year(datenreg) version 5 replace datenreg=date(date\_enr, "dm20y") if year>=1900 & year<1903 drop year date\_enr drop if etat>=3 save, replace use "D:\Work Emmanuelle\BANDAFASSI\Création des cahiers\tables intermédiaires\liste population\tmpaccouch.dta", clear drop if type\_produit!=3 rename sexe sexenf rename vil nais vilnais gen numero=num\_enfant gen pere=num\_conjoint gen mere=num\_femme gen sexe=sexenf gen ethnie=. gen issu=3 gen vil\_nais=vilnais gen vilresenr=. gen carresenr=. gen etatenr=1 version 5 gen datnais=date(date\_accouch, "dmy") format datnais %dD/M/Y gen year=year(datnais) version 5

replace datnais=date(date\_accouch, "dm20y") if year>=1900 & year<1903 drop year date\_accouch

gen datenreg=datnais format datenreg %dD/M/Y

drop num\_femme num\_conjoint vilnais notif\_gro type\_lieu multiple rang num\_enfant prenom pr\_ord sexenf type\_produit save, replace

use "D:\Work Emmanuelle\BANDAFASSI\Création des cahiers\tables intermédiaires\liste population\tmprecens.dta", clear save "D:\Work Emmanuelle\BANDAFASSI\Création des cahiers\tables intermédiaires\liste population\liste nes vivants.dta", replace append using "D:\Work Emmanuelle\BANDAFASSI\Création des cahiers\tables intermédiaires\liste population\tmpnouvind.dta" save, replace append using "D:\Work Emmanuelle\BANDAFASSI\Création des cahiers\tables intermédiaires\liste population\tmpaccouch.dta" save, replace

label define labissu 1 "recens" label define labissu 2 "nouvind", add label define labissu 3 "accouch", add label values issu labissu

label define labetatenr 1"enr vivant" label define labetatenr 2"enr dcd", add label values etatenr labetatenr

replace vilresenr=0 if etatenr==2 replace carresenr=0 if etatenr==2

save, replace

do "D:\Work Emmanuelle\BANDAFASSI\Création des cahiers\ Programmes Do \liste population\2. importdeces.do"

¤¤¤¤¤¤¤¤¤¤¤¤¤¤¤¤¤¤¤¤¤¤¤¤¤¤¤¤¤¤¤¤¤¤¤¤¤¤¤¤¤¤¤¤¤¤¤¤¤¤¤¤¤¤¤¤¤¤¤¤¤¤¤¤¤¤¤¤¤¤¤¤¤¤¤

Table obtenue LISTE NE VIVANTS

Contains data from D:\Work Emmanuelle\BANDAFASSI\Création des cahiers\tables intermédiaires\liste population\liste nes vivants.dta

 obs: 27,389 vars: 12 18 Jun 2004 15:01 size: 1,752,896 (95.8% of memory free) -------------------------------------------------------------------------------

storage display value

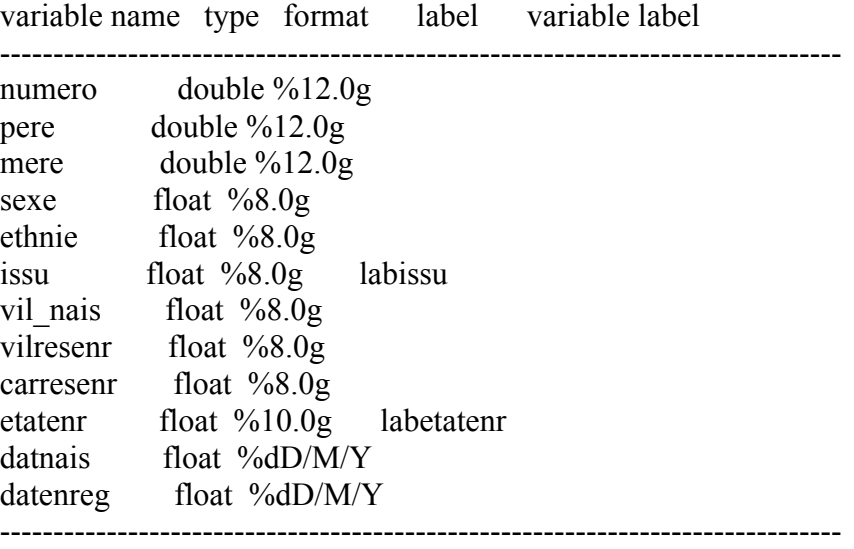

Sorted by:

# **Ajout des décès**

#### - lancer le programme **2. importdeces.do**

¤¤¤¤¤¤¤¤¤¤¤¤¤¤¤¤¤¤¤¤¤¤¤¤¤¤¤¤¤¤¤¤¤¤¤¤¤¤¤¤¤¤¤¤¤¤¤¤¤¤¤¤¤¤¤¤¤¤¤¤¤¤¤¤¤¤¤¤¤¤¤¤¤¤¤

use "D:\Work Emmanuelle\BANDAFASSI\Création des cahiers\tables intermédiaires\deces.dta", clear save "D:\Work Emmanuelle\BANDAFASSI\Création des cahiers\tables intermédiaires\liste population\tmpdeces.dta", replace

use "D:\Work Emmanuelle\BANDAFASSI\Création des cahiers\tables intermédiaires\liste population\tmpdeces.dta", clear version 5 gen datdece=date(date\_dece, "dmy") format datdece %dD/M/Y gen year=year(datdece) version 5 replace datdece=date(date\_dece, "dm20y") if year>=1900 & year<1902 drop year

sort numero save, replace

use "D:\Work Emmanuelle\BANDAFASSI\Création des cahiers\tables intermédiaires\liste population\liste nes vivants.dta", clear sort numero merge numero using "D:\Work Emmanuelle\BANDAFASSI\Création des cahiers\tables intermédiaires\liste population\tmpdeces.dta"

gen deces=1 if datdece!=. replace deces=1 if etatenr!=1 replace deces=0 if deces==. drop \_ save, replace

do "D:\Work Emmanuelle\BANDAFASSI\Création des cahiers\ Programmes Do \liste population\3. importmigration.do"

```
\overline{a}a\overline{a}a\overline{a}a\overline{a}a\overline{a}a\overline{a}a\overline{a}a\overline{a}a\overline{a}a\overline{a}a\overline{a}a\overline{a}a\overline{a}a\overline{a}
```
## **Ajout des migrations**

- lancer le programme **3. importmigration.do**

```
\alpha¤\alphaa \alphaa\alphaa \alphaa \alphaa \alphaa \alphaa \alphaa \alphaa \alphaa \alphaa \alphaa \alphaa \alphaa \alphaa \alphaa \alpha
```
use "D:\Work Emmanuelle\BANDAFASSI\Création des cahiers\tables intermédiaires\migration.dta", clear save "D:\Work Emmanuelle\BANDAFASSI\Création des cahiers\tables intermédiaires\liste population\tmpmigr.dta", replace

version 5

```
gen dtmigr=date(date_migr, "dmy")
format dtmigr %dD/M/Y
gen year=year(dtmigr)
version 5
replace dtmigr=date(date_migr, "dm20y") if year>=1900 & year<1903
drop year
```
sort numero save, replace

use "D:\Work Emmanuelle\BANDAFASSI\Création des cahiers\tables intermédiaires\liste population\liste nes vivants.dta", clear sort numero merge numero using "D:\Work Emmanuelle\BANDAFASSI\Création des cahiers\tables intermédiaires\liste population\tmpmigr.dta"

drop date migr type migr save, replace

do "D:\Work Emmanuelle\BANDAFASSI\Création des cahiers\ Programmes Do \liste population\4. zonenvil.do"

¤¤¤¤¤¤¤¤¤¤¤¤¤¤¤¤¤¤¤¤¤¤¤¤¤¤¤¤¤¤¤¤¤¤¤¤¤¤¤¤¤¤¤¤¤¤¤¤¤¤¤¤¤¤¤¤¤¤¤¤¤¤¤¤¤¤¤¤¤¤¤¤¤¤¤

# **Déterminer la zone de la migration**

lancer le programme 4. zonenvil.do

¤¤¤¤¤¤¤¤¤¤¤¤¤¤¤¤¤¤¤¤¤¤¤¤¤¤¤¤¤¤¤¤¤¤¤¤¤¤¤¤¤¤¤¤¤¤¤¤¤¤¤¤¤¤¤¤¤¤¤¤¤¤¤¤¤¤¤¤¤¤¤¤¤¤¤

use "D:\Work Emmanuelle\BANDAFASSI\Création des cahiers\tables intermédiaires\liste population\liste nes vivants.dta", clear

rename nouv\_vil nvvil rename nouv\_car nvcar

```
gen zonenvvil=0
replace zonenvvil=1 if nvvil>=1 & nvvil<7
replace zonenvvil=1 if nvvil>=13 & nvvil<15
replace zonenvvil=1 if nvvil==16
replace zonenvvil=1 if nvvil==17
replace zonenvvil=1 if nvvil>=101 & nvvil<110
replace zonenvvil=0 if nvvil==105
replace zonenvvil=0 if nvvil==107
replace zonenvvil=1 if nvvil==127
replace zonenvvil=1 if nvvil==128
replace zonenvvil=1 if nvvil==143
replace zonenvvil=1 if nvvil>=201 & nvvil<227
replace zonenvvil=0 if nvvil==219
replace zonenvvil=0 if nvvil==225
replace zonenvvil=1 if nvvil==269
replace zonenvvil=1 if nvvil==288
replace zonenvvil=0 if nvcar==0
```
save, replace

do "D:\Work Emmanuelle\BANDAFASSI\Création des cahiers\ Programmes Do \liste population\5. migrenligne.do"

¤¤¤¤¤¤¤¤¤¤¤¤¤¤¤¤¤¤¤¤¤¤¤¤¤¤¤¤¤¤¤¤¤¤¤¤¤¤¤¤¤¤¤¤¤¤¤¤¤¤¤¤¤¤¤¤¤¤¤¤¤¤¤¤¤¤¤¤¤¤¤¤¤¤¤

## **Mise en ligne des migrations**

- lancer le programmes **5. migrenligne.do**

¤¤¤¤¤¤¤¤¤¤¤¤¤¤¤¤¤¤¤¤¤¤¤¤¤¤¤¤¤¤¤¤¤¤¤¤¤¤¤¤¤¤¤¤¤¤¤¤¤¤¤¤¤¤¤¤¤¤¤¤¤¤¤¤¤¤¤¤¤¤¤¤¤¤¤ \*\* programme pour mettre les migrations sur une même ligne \*\*

use "D:\Work Emmanuelle\BANDAFASSI\Création des cahiers\tables intermédiaires\liste population\liste nes vivants.dta", clear

rename dtmigr dtmigr1 rename nvvil nvvil1 rename nvcar nvcar1 rename zonenvvil zonenvvil1

sort numero dtmigr1

by numero : gen rgmigr= n sort numero dtmigr1 gen dtmigr2=dtmigr1 format dtmigr2 %dD/M/Y quietly by numero: replace dtmigr2=dtmigr1[ n+1] if rg==1

\*\* importation du numero de village de cette migration sur la ligne\*\*

sort numero dtmigr1 gen nvvil2=nvvil1 quietly by numero: replace nvvil2=nvvil1[ n+1] if rg==1

\*\* importation du numero du carré de cette migration sur la ligne\*\*

```
sort numero dtmigr1
gen nvcar2=nvcar1
quietly by numero: replace nvcar2=nvcar1[n+1] if rg==1
```
\*\* importation de la zone de cette migration sur la ligne\*\*

sort numero dtmigr1 gen zonenvvil2=zonenvvil1 quietly by numero: replace zonenvvil2=zonenvvil1[n+1] if rg==1

\*\* suppression des migrations de rang 2\*\*

drop if rg==2

```
**importation de la migration de rang 3 **
```

```
gen dtmigr3=dtmigr1
format dtmigr3 %dD/M/Y
gen nvvil3=nvvil1
gen nvcar3=nvcar1
gen zonenvvil3=zonenvvil1
sort numero dtmigr1
quietly by numero: replace dtmigr3=dtmigr1[n+1] if rg==1
quietly by numero: replace nvvil3=nvvil1[n+1] if rg==1
quietly by numero: replace nvcar3=nvcar1[ n+1] if rg==1
drop if rg==3
```
\*\* importation de la migration de rang 4 \*\*

gen dtmigr4=dtmigr1 format dtmigr4 %dD/M/Y gen nvvil4=nvvil1 gen nvcar4=nvcar1 gen zonenvvil4=zonenvvil1 sort numero dtmigr1 quietly by numero: replace dtmigr4=dtmigr1[ n+1] if rg==1

```
quietly by numero: replace nvvil4=nvvil1\lceil n+1] if rg==1
quietly by numero: replace nvcar4=nvcar1[n+1] if rg==1
quietly by numero: replace zonenvvil4=zonenvvil1[ n+1] if rg==1
drop if rg==4
```
\*\*importation de la migration de rang 5 \*\*

gen dtmigr5=dtmigr1 format dtmigr5 %dD/M/Y gen nvvil5=nvvil1 gen nvcar5=nvcar1 gen zonenvvil5=zonenvvil1 sort numero dtmigr1 quietly by numero: replace dtmigr5=dtmigr1[ n+1] if rg==1 quietly by numero: replace nvvil<sub>5</sub>=nvvil1 $\lceil$  n+1] if rg==1 quietly by numero: replace nvcar5=nvcar1[ n+1] if rg==1 quietly by numero: replace zonenvvil5=zonenvvil1[ n+1] if rg==1 drop if rg==5

\*\* importation de la migration de rang 6 \*\*

gen dtmigr6=dtmigr1 format dtmigr6 %dD/M/Y gen nvvil6=nvvil1 gen nvcar6=nvcar1 gen zonenvvil6=zonenvvil1 sort numero dtmigr1 quietly by numero: replace dtmigr6=dtmigr1[ n+1] if rg==1 quietly by numero: replace nvvil6=nvvil1[ n+1] if rg==1 quietly by numero: replace nvcar6=nvcar1[ n+1] if rg==1 quietly by numero: replace zonenvvil6=zonenvvil1[ n+1] if rg==1 drop if rg==6

\*\*importation de la migration de rang 7 \*\*

gen dtmigr7=dtmigr1 format dtmigr7 %dD/M/Y gen nvvil7=nvvil1 gen nvcar7=nvcar1 gen zonenvvil7=zonenvvil1 sort numero dtmigr1 quietly by numero: replace dtmigr7=dtmigr1[ n+1] if rg==1 quietly by numero: replace nvvil7=nvvil1[ n+1] if rg==1 quietly by numero: replace nvcar7=nvcar1 $[$ n+1] if rg==1 quietly by numero: replace zonenvvil7=zonenvvil1[ n+1] if rg==1 drop if rg==7

\*\* importation de la migration de rang 8 \*\*

gen dtmigr8=dtmigr1

```
format dtmigr8 %dD/M/Y
gen nvvil8=nvvil1
gen nvcar8=nvcar1
gen zonenvvil8=zonenvvil1
sort numero dtmigr1
quietly by numero: replace dtmigr8=dtmigr1[ n+1] if rg==1
quietly by numero: replace nvvil8=nvvil1[ n+1] if rg==1
quietly by numero: replace nvcar8=nvcar1[n+1] if rg==1
quietly by numero: replace zonenvvil8=zonenvvil1[ n+1] if rg==1
drop if rg==8
```
\*\*importation de la migration de rang 9 \*\*

gen dtmigr9=dtmigr1 format dtmigr9 %dD/M/Y gen nvvil9=nvvil1 gen nvcar9=nvcar1 gen zonenvvil9=zonenvvil1 sort numero dtmigr1 quietly by numero: replace dtmigr9=dtmigr1[ n+1] if rg==1 quietly by numero: replace nvvil9=nvvil1 $\lceil$  n+1] if rg==1 quietly by numero: replace nvcar9=nvcar1[n+1] if rg==1 quietly by numero: replace zonenvvil9=zonenvvil1[ n+1] if rg==1 drop if rg==9

\*\* importation de la migration de rang 10 \*\*

```
gen dtmigr10=dtmigr1
format dtmigr10 %dD/M/Y
gen nvvil10=nvvil1
gen nvcar10=nvcar1
gen zonenvvil10=zonenvvil1
sort numero dtmigr1
quietly by numero: replace dtmigr10=dtmigr1[n+1] if rg==1
quietly by numero: replace nvvil10=nvvil1[ n+1] if rg==1
quietly by numero: replace nvcar10=nvcar1\lceil n+1] if rg==1
quietly by numero: replace zonenvvil10=zonenvvil1[ n+1] if rg==1
drop if rg==10
```
\*\* importation de la migration de rang 11 \*\*

gen dtmigr11=dtmigr1 format dtmigr11 %dD/M/Y gen nvvil11=nvvil1 gen nvcar11=nvcar1 gen zonenvvil11=zonenvvil1 sort numero dtmigr1 quietly by numero: replace dtmigr11=dtmigr1[ n+1] if rg==1 quietly by numero: replace nvvil11=nvvil1[ $n+1$ ] if rg==1 quietly by numero: replace nycar11=nycar1[ n+1] if rg==1

quietly by numero: replace zonenvvil11=zonenvvil1 $\lceil$  n+1] if rg==1 drop if rg==11

\*\* importation de la migration de rang 12 \*\*

gen dtmigr12=dtmigr1 format dtmigr12 %dD/M/Y gen nvvil12=nvvil1 gen nvcar12=nvcar1 gen zonenvvil12=zonenvvil1 sort numero dtmigr1 quietly by numero: replace dtmigr12=dtmigr1[ n+1] if rg==1 quietly by numero: replace nvvil12=nvvil1[ n+1] if rg==1 quietly by numero: replace nycar12=nycar1 $\lceil$  n+1] if rg==1 quietly by numero: replace zonenvvil12=zonenvvil1[ n+1] if rg==1 drop if rg==12

\*\*importation de la migration de rang 13 \*\*

gen dtmigr13=dtmigr1 format dtmigr13 %dD/M/Y gen nvvil13=nvvil1 gen nvcar13=nvcar1 gen zonenvvil13=zonenvvil1 sort numero dtmigr1 quietly by numero: replace dtmigr13=dtmigr1[n+1] if rg==1 quietly by numero: replace nvvil  $13$ =nvvil  $11$  n+1] if rg==1 quietly by numero: replace nvcar13=nvcar1[ n+1] if rg==1 quietly by numero: replace zonenvvil13=zonenvvil1[ n+1] if rg==1 drop if rg==13

save, replace

do "D:\Work Emmanuelle\BANDAFASSI\Création des cahiers\Programmes Do \liste population\6. adrnais.do"

¤¤¤¤¤¤¤¤¤¤¤¤¤¤¤¤¤¤¤¤¤¤¤¤¤¤¤¤¤¤¤¤¤¤¤¤¤¤¤¤¤¤¤¤¤¤¤¤¤¤¤¤¤¤¤¤¤¤¤¤¤¤¤¤¤¤¤¤¤¤¤¤¤¤¤

# **Déterminer l'adresse de naissance pour les enfants issus de ACCOUCH**

- lancer le programmes **6. adrnais.do**

 $\begin{minipage}{0.5cm} \begin{tabular}{l} \hline \hline \text{0.01cm} \text{0.02cm} \end{tabular} \end{minipage} \begin{minipage}{0.5cm} \begin{tabular}{l} \hline \text{0.01cm} \text{0.02cm} \end{tabular} \end{minipage} \end{minipage} \begin{minipage}{0.5cm} \begin{tabular}{l} \hline \text{0.01cm} \text{0.02cm} \end{tabular} \end{minipage} \end{minipage} \begin{minipage}{0.5cm} \begin{tabular}{l} \hline \text{0.01cm} \text{0.02cm}$ 

- \*\* fichier de départ : la table de l'ensemble des migrations \*\*
- \*\* de tous les individus enregistrés vivants \*\*

<sup>\*\*</sup> importation dans un fichier tmp \*\*

<sup>\*\*</sup> de la résidence de la mère au moment de la naissance \*\*

\*\* fichier des enfants, de leur mère, et de la date d'accouchement \*\* use "D:\Work Emmanuelle\BANDAFASSI\Création des cahiers\tables intermédiaires\liste population\liste nes vivants.dta", clear drop if issu!=3

drop pere sexe ethnie issu vil\* car datenreg datdece nvvil\* nvcar\* dtmigr\* deces zone\*

save "D:\Work Emmanuelle\BANDAFASSI\Création des cahiers\tables intermédiaires\liste population\tmp.dta", replace

\*\* fichier des migrations des mères \*\*

use "D:\Work Emmanuelle\BANDAFASSI\Création des cahiers\tables intermédiaires\liste population\liste nes vivants.dta", clear drop pere mere datnais sexe ethnie issu vil\_dece datdece deces zone\* rename numero mere

save "D:\Work Emmanuelle\BANDAFASSI\Création des cahiers\tables intermédiaires\liste population\tmp1.dta", replace

\*\* importations dans le premier fichier des migrations des mères \*\* use "D:\Work Emmanuelle\BANDAFASSI\Création des cahiers\tables intermédiaires\liste population\tmp1.dta", clear sort mere save, replace use "D:\Work Emmanuelle\BANDAFASSI\Création des cahiers\tables intermédiaires\liste population\tmp.dta", clear sort mere save, replace merge mere using "D:\Work Emmanuelle\BANDAFASSI\Création des cahiers\tables intermédiaires\liste population\tmp1.dta"

drop if  $==2$ 

gen vilacc=vilresenr if datnais<dtmigr1 gen caracc=carresenr if datnais<dtmigr1

replace vilacc=nvvil1 if datnais>=dtmigr1 & datnais<dtmigr2 replace caracc=nvcar1 if datnais>=dtmigr1 & datnais<dtmigr2

replace vilacc=nvvil2 if datnais>=dtmigr2 & datnais<dtmigr3 replace caracc=nvcar2 if datnais>=dtmigr2 & datnais<dtmigr3

replace vilacc=nvvil3 if datnais>=dtmigr3 & datnais<dtmigr4 replace caracc=nvcar3 if datnais>=dtmigr3 & datnais<dtmigr4

replace vilacc=nvvil4 if datnais>=dtmigr4 & datnais<dtmigr5 replace caracc=nvcar4 if datnais>=dtmigr4 & datnais<dtmigr5

replace vilacc=nvvil5 if datnais>=dtmigr5 & datnais<dtmigr6 replace caracc=nvcar5 if datnais>=dtmigr5 & datnais<dtmigr6 replace vilacc=nvvil6 if datnais>=dtmigr6 & datnais<dtmigr7 replace caracc=nvcar6 if datnais>=dtmigr6 & datnais<dtmigr7

replace vilacc=nvvil7 if datnais>=dtmigr7 & datnais<dtmigr8 replace caracc=nvcar7 if datnais>=dtmigr7 & datnais<dtmigr8

replace vilacc=nvvil8 if datnais>=dtmigr8 & datnais<dtmigr9 replace caracc=nvcar8 if datnais>=dtmigr8 & datnais<dtmigr9

replace vilacc=nvvil9 if datnais>=dtmigr9 & datnais<dtmigr10 replace caracc=nvcar9 if datnais>=dtmigr9 & datnais<dtmigr10

replace vilacc=nvvil10 if datnais>=dtmigr10 & datnais<dtmigr11 replace caracc=nvcar10 if datnais>=dtmigr10 & datnais<dtmigr11

replace vilacc=nvvil11 if datnais>=dtmigr11 & datnais<dtmigr12 replace caracc=nvcar11 if datnais>=dtmigr11 & datnais<dtmigr12

replace vilacc=nvvil12 if datnais>=dtmigr12 & datnais<dtmigr13 replace caracc=nvcar12 if datnais>=dtmigr12 & datnais<dtmigr13

replace vilacc=nvvil13 if datnais>=dtmigr13 replace caracc=nvcar13 if datnais>=dtmigr13

gen pb=1 if vilacc==.

drop \_ save, replace

drop if pb==1

keep numero vilacc caracc save "D:\Work Emmanuelle\BANDAFASSI\Création des cahiers\tables intermédiaires\liste population\adrnais.dta", replace

\*\* cas des mères enregistrées dans accouch et n'ayant pas migré \*\*

\*\* avant leur accouchement \*\*

\*\* importation de leur adresse de naissance \*\*

use "D:\Work Emmanuelle\BANDAFASSI\Création des cahiers\tables intermédiaires\liste population\tmp.dta", clear

replace vilresenr=vilacc if vilacc!=. replace carresenr=caracc if caracc!=.

save "D:\Work Emmanuelle\BANDAFASSI\Création des cahiers\tables intermédiaires\liste population\tmp1.dta", replace drop if pb==1 drop nvvil\* nvcar\* dtmigr\* pb mere datnais vil\_nais datenreg replace vilresenr=vilacc

replace carresenr=caracc drop vilacc drop caracc rename vilresenr vilresenr2 rename carresenr carresenr2 rename numero mere

save, replace

gen pb2=2 sort mere save, replace

use "D:\Work Emmanuelle\BANDAFASSI\Création des cahiers\tables intermédiaires\liste population\tmp.dta", clear sort mere

merge mere using "D:\Work Emmanuelle\BANDAFASSI\Création des cahiers\tables intermédiaires\liste population\tmp1.dta"

drop if  $==2$ replace vilresenr=vilresenr2 if vilresenr==. & vilresenr2!=. replace carresenr=carresenr2 if carresenr==. & carresenr2!=.

drop vilresenr2 carresenr2 drop pb2

replace vilacc=vilresenr if datnais<dtmigr1 & pb==1 replace caracc=carresenr if datnais<dtmigr1 & pb==1

drop pb gen pb=1 if vilacc==.

tab pb save "D:\Work Emmanuelle\BANDAFASSI\Création des cahiers\tables intermédiaires\liste population\adrnais.dta", replace

use "D:\Work Emmanuelle\BANDAFASSI\Création des cahiers\tables intermédiaires\liste population\adrnais.dta", clear

replace vilresenr=vilacc if vilresenr==. replace carresenr=caracc if carresenr==.

save, replace

\*\* importation de l'adresse de naissance des enfants \*\*

use "D:\Work Emmanuelle\BANDAFASSI\Création des cahiers\tables intermédiaires\liste population\adrnais.dta", clear keep numero vilacc caracc

sort numero save, replace

use "D:\Work Emmanuelle\BANDAFASSI\Création des cahiers\tables intermédiaires\liste population\liste nes vivants.dta", clear sort numero merge numero using "D:\Work Emmanuelle\BANDAFASSI\Création des cahiers\tables intermédiaires\liste population\adrnais.dta"

replace vilresenr=vilacc if issu==3 replace carresenr=caracc if issu==3

drop vilacc caracc \_

save, replace

do "D:\Work Emmanuelle\BANDAFASSI\Création des cahiers\Programmes Do\liste population\7. adresse de résidence.do"

¤¤¤¤¤¤¤¤¤¤¤¤¤¤¤¤¤¤¤¤¤¤¤¤¤¤¤¤¤¤¤¤¤¤¤¤¤¤¤¤¤¤¤¤¤¤¤¤¤¤¤¤¤¤¤¤¤¤¤¤¤¤¤¤¤¤¤¤¤¤¤¤¤¤¤

# **Déterminer l'adresse de résidence à la date de référence**

- lancer le programmes **7. adresse de résidence.do**

ATTENTION : changer la date de référence dans le programme

¤¤¤¤¤¤¤¤¤¤¤¤¤¤¤¤¤¤¤¤¤¤¤¤¤¤¤¤¤¤¤¤¤¤¤¤¤¤¤¤¤¤¤¤¤¤¤¤¤¤¤¤¤¤¤¤¤¤¤¤¤¤¤¤¤¤¤¤¤¤¤¤¤¤¤

\*\* adresse de résidence à une date donnée \*\*

\*\* exemple adresse au 27 mars 2004 \*\*

use "D:\Work Emmanuelle\BANDAFASSI\Création des cahiers\tables intermédiaires\liste population\liste nes vivants.dta", clear save "D:\Work Emmanuelle\BANDAFASSI\Création des cahiers\tables intermédiaires\liste population\residents zone date T.dta", replace

gen dateref=16157 format dateref %dD/M/Y

\*\* on note decedateref=1 pour les individus décédés à la date de référence \*\*

gen decedatref=1 if (deces==1 & datdece<dateref) | (deces==1 & datdece==.)

gen vil\_res04=. gen car\_res04=.

replace vil\_res04=vilresenr if datenreg<dateref & (dtmigr1>=dateref | dtmigr1==.) & decedatref==.

replace car\_res04=carresenr if datenreg<dateref & (dtmigr1>=dateref | dtmigr1==.) & decedatref==.

replace vil\_res04=nvvil1 if dtmigr1<dateref & (dtmigr2>=dateref | dtmigr2==.) & decedatref==.

replace car\_res04=nvcar1 if dtmigr1<dateref & (dtmigr2>=dateref | dtmigr2==.) & decedatref==.

replace vil\_res04=nvvil2 if dtmigr2<dateref & (dtmigr3>=dateref | dtmigr3==.) & decedatref==.

replace car\_res04=nvcar2 if dtmigr2<dateref & (dtmigr3>=dateref | dtmigr3==.) & decedatref==.

replace vil\_res04=nvvil3 if dtmigr3<dateref & (dtmigr4>=dateref | dtmigr4==.) & decedatref==.

replace car\_res04=nvcar3 if dtmigr3<dateref & (dtmigr4>=dateref | dtmigr4==.) & decedatref==.

replace vil\_res04=nvvil4 if dtmigr4<dateref & (dtmigr5>=dateref | dtmigr5==.) & decedatref==.

replace car\_res04=nvcar4 if dtmigr4<dateref & (dtmigr5>=dateref | dtmigr5==.) & decedatref==.

replace vil\_res04=nvvil5 if dtmigr5<dateref & (dtmigr6>=dateref | dtmigr6==.) & decedatref==.

replace car\_res04=nvcar5 if dtmigr5<dateref & (dtmigr6>=dateref | dtmigr6==.) & decedatref==.

replace vil\_res04=nvvil6 if dtmigr6<dateref & (dtmigr7>=dateref | dtmigr7==.) & decedatref==.

replace car\_res04=nvcar6 if dtmigr6<dateref & (dtmigr7>=dateref | dtmigr7==.) & decedatref==.

replace vil\_res04=nvvil7 if dtmigr7<dateref & (dtmigr8>=dateref | dtmigr8==.) & decedatref==.

replace car\_res04=nvcar7 if dtmigr7<dateref & (dtmigr8>=dateref | dtmigr8==.) & decedatref==.

replace vil\_res04=nvvil8 if dtmigr8<dateref & (dtmigr9>=dateref | dtmigr9==.) & decedatref==.

replace car\_res04=nvcar8 if dtmigr8<dateref & (dtmigr9>=dateref | dtmigr9==.) & decedatref==.

replace vil\_res04=nvvil9 if dtmigr9<dateref & (dtmigr10>=dateref | dtmigr10==.) & decedatref==.

replace car\_res04=nvcar9 if dtmigr9<dateref & (dtmigr10>=dateref | dtmigr10==.) & decedatref==.

replace vil\_res04=nvvil10 if dtmigr10<dateref & (dtmigr11>=dateref | dtmigr11==.) & decedatref==.

replace car\_res04=nvcar10 if dtmigr10<dateref & (dtmigr11>=dateref | dtmigr11==.) & decedatref==.

replace vil\_res04=nvvil11 if dtmigr11<dateref & (dtmigr12>=dateref | dtmigr12==.) & decedatref==. replace car\_res04=nvcar11 if dtmigr11<dateref & (dtmigr12>=dateref | dtmigr12==.) & decedatref==.

replace vil\_res04=nvvil12 if dtmigr12<dateref & (dtmigr13>=dateref | dtmigr13==.) & decedatref==. replace car\_res04=nvcar12 if dtmigr12<dateref & (dtmigr13>=dateref | dtmigr13==.) & decedatref==.

```
replace vil_res04=nvvil13 if dtmigr13<dateref & decedatref==.
replace car_res04=nvcar13 if dtmigr13<dateref & decedatref==.
```

```
gen zonedatref=0
replace zonedatref=1 if vil_res04>=1 & vil_res04<7
replace zonedatref=1 if vil_res04>=13 & vil_res04<15
replace zonedatref=1 if vil_res04==16
replace zonedatref=1 if vil_res04==17
replace zonedatref=1 if vil_res04>=101 & vil_res04<110
replace zonedatref=0 if vil_res04==105
replace zonedatref=0 if vil_res04==107
replace zonedatref=1 if vil_res04==127
replace zonedatref=1 if vil_res04==128
replace zonedatref=1 if vil_res04==143
replace zonedatref=1 if vil_res04>=201 & vil_res04<227
replace zonedatref=0 if vil_res04==219
replace zonedatref=0 if vil_res04==225
replace zonedatref=1 if vil_res04==269
replace zonedatref=1 if vil_res04==288
replace zonedatref=0 if vil_res04==0
```

```
** zonedatref=2 si l'individu a été enregistre dcd **
replace zonedatref=2 if deces==1 & datdece==.
save, replace
```
keep numero dateref vil\_res04 car\_res04 zonedatref save "D:\Work Emmanuelle\BANDAFASSI\Création des cahiers\tables intermédiaires\liste population\liste pop date T.dta", replace

use "D:\Work Emmanuelle\BANDAFASSI\Création des cahiers\tables intermédiaires\liste population\residents zone date T.dta", clear

```
keep if zonedatref==1
```
keep numero pere mere sexe datnais dateref vil\_res04 car\_res04

\*\* âge à la date de référence \*\*

gen age=.

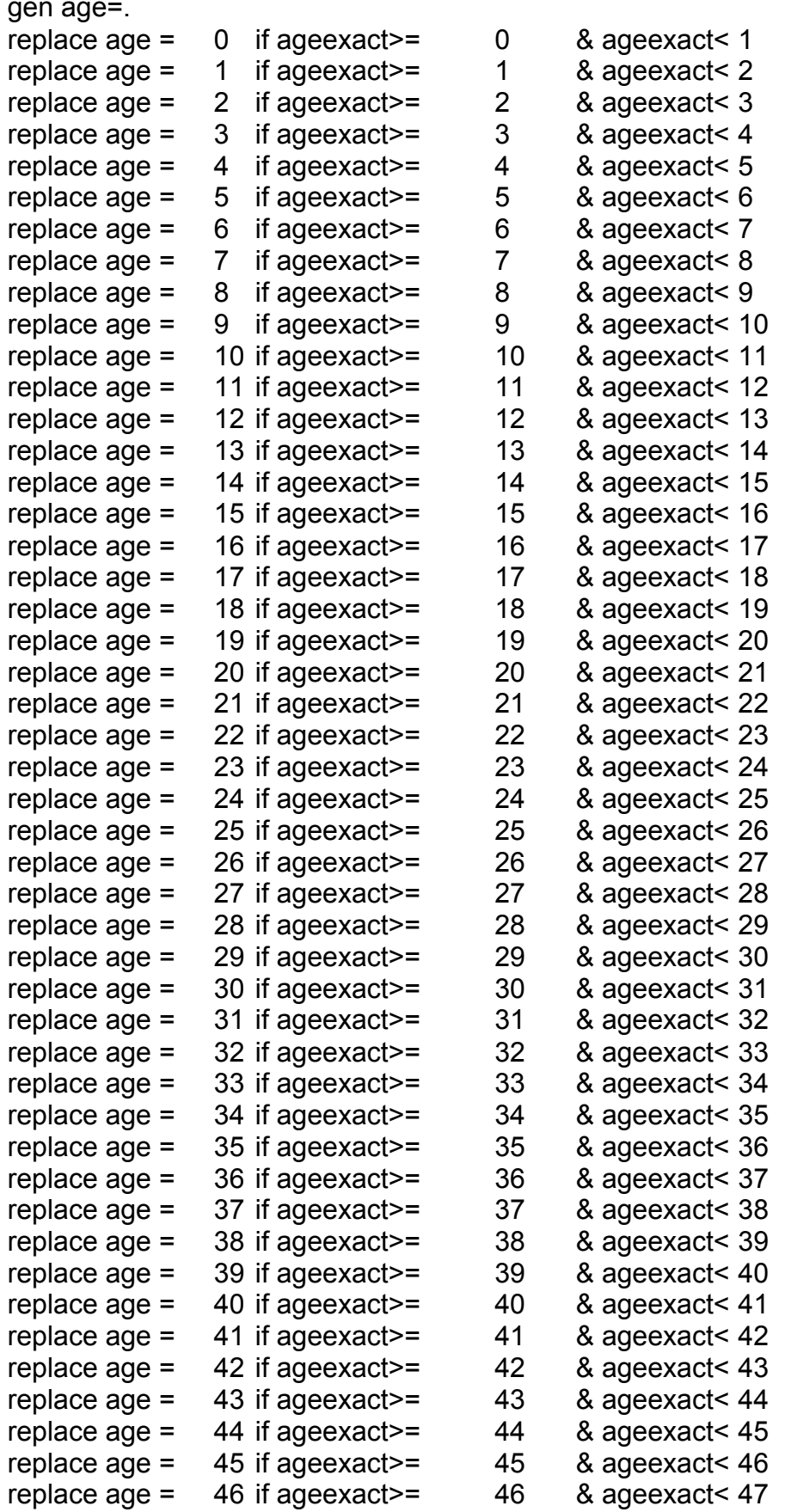

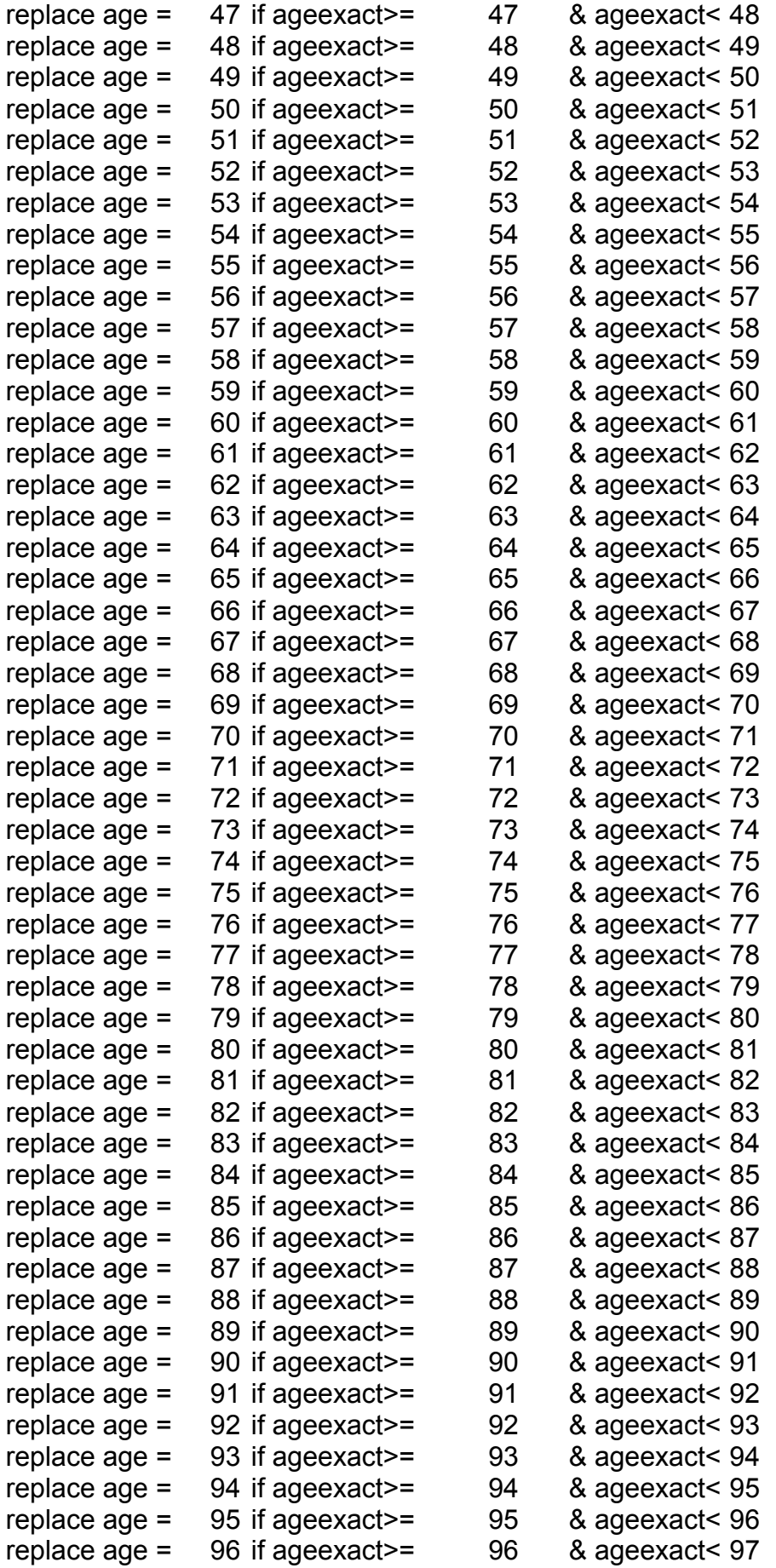

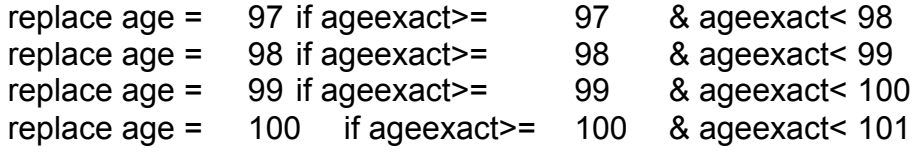

drop ageexact

save, replace

do "D:\Work Emmanuelle\BANDAFASSI\Création des cahiers\Programmes Do\Unions\1. pour histmat.do" ¤¤¤¤¤¤¤¤¤¤¤¤¤¤¤¤¤¤¤¤¤¤¤¤¤¤¤¤¤¤¤¤¤¤¤¤¤¤¤¤¤¤¤¤¤¤¤¤¤¤¤¤¤¤¤¤¤¤¤¤¤¤¤¤¤¤¤¤¤¤¤¤¤¤¤

Table obtenue RESIDENTS ZONE DATE T

Contains data from D:\Work Emmanuelle\BANDAFASSI\Création des cahiers\tables intermédiaires\liste population\residents zone date T.dta

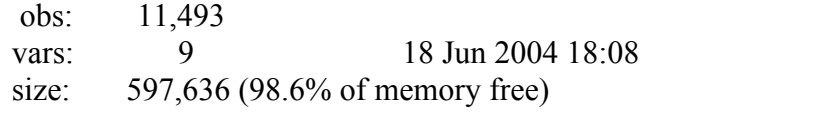

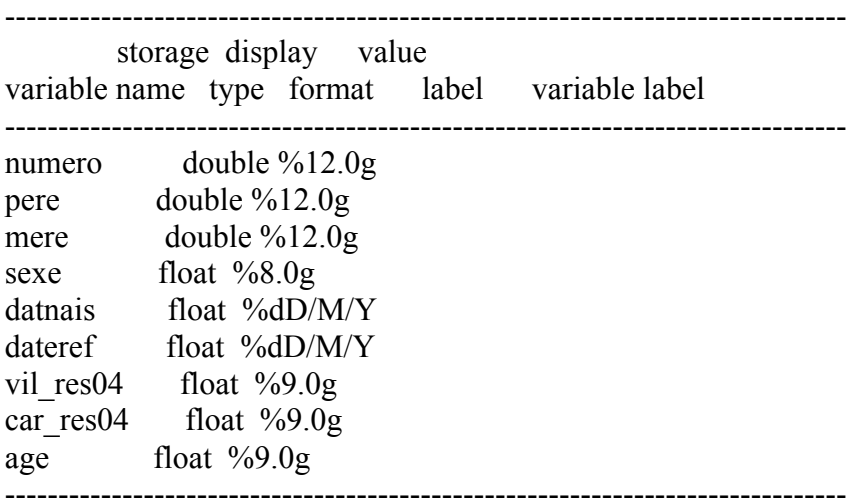

Sorted by:

#### Table obtenue LISTE POP DATE T

Contains data from D:\Work Emmanuelle\BANDAFASSI\Création des cahiers\tables intermédiaires\liste population\liste pop date T.dta obs: 27,389 vars: 5 21 Jun 2004 16:23 size: 766,892 (98.2% of memory free) ------------------------------------------------------------------------------ storage display value variable name type format label variable label ------------------------------------------------------------------------------ numero double %12.0g dateref float %dD/M/Y vil res04 float %9.0g

car\_res04 float %9.0g zonedatref float %9.0g

-------------------------------------------------------------------------------

Sorted by:

# **2. POUR OBTENIR LE STATUT MATRIMONIAL D'EGO A LA DATE SOUHAITEE**

Dans le dossier *Création des cahiers*

Pour les tables : dans *création des cahiers/Tables intermédiaires/Unions* Pour les programmes : dans *création des cahiers/Programmes Do/Unions*

## **A partir des histoires matrimoniales**

- lancer le programme **1.pour histmat.do**

¤¤¤¤¤¤¤¤¤¤¤¤¤¤¤¤¤¤¤¤¤¤¤¤¤¤¤¤¤¤¤¤¤¤¤¤¤¤¤¤¤¤¤¤¤¤¤¤¤¤¤¤¤¤¤¤¤¤¤¤¤¤¤¤¤¤¤¤¤¤¤¤¤¤¤

\*\* preparation de la table histmat pour la mise en ligne de toutes les unions \*\*

use "D:\Work Emmanuelle\BANDAFASSI\Création des cahiers\tables intermédiaires\histmat.dta", clear save "D:\Work Emmanuelle\BANDAFASSI\Création des cahiers\tables intermédiaires\Unions\tmphist.dta", replace

\*\* variable type union\*\*

rename num\_conj conjoint gen type union=1 if etat uni==1 replace type union=2 if etat uni==2 replace type\_union=3 if etat\_uni==3

```
** date d'union fictive au 01/01/1901 **
```
gen date\_union=-21549 format date\_union %dD/M/Y

gen issu=1

drop rang\_uni type\_uni etat\_uni

save, replace

\*\* creation d'union fictive pour toutes les unions qui ne sont plus en cours dans histmat \*\*

drop if type\_union==1

```
save "D:\Work Emmanuelle\BANDAFASSI\Création des cahiers\tables 
intermédiaires\Unions\tmphist2.dta", replace
replace type_union=1
replace date_union=-21914
```
save, replace

use "D:\Work Emmanuelle\BANDAFASSI\Création des cahiers\tables intermédiaires\Unions\tmphist.dta", clear append using "D:\Work Emmanuelle\BANDAFASSI\Création des cahiers\tables intermédiaires\Unions\tmphist2.dta"

save, replace

do "D:\Work Emmanuelle\BANDAFASSI\Création des cahiers\Programmes Do\Unions\2. pour unions.do"  $\begin{minipage}{0.5cm} \begin{tabular}{|l|c|c|c|c|} \hline \multicolumn{1}{|l|}{0.5cm} \multicolumn{1}{|l|}{0.5cm} \multicolumn{1}{|l|}{0.5cm} \multicolumn{1}{|l|}{0.5cm} \multicolumn{1}{|l|}{0.5cm} \multicolumn{1}{|l|}{0.5cm} \multicolumn{1}{|l|}{0.5cm} \multicolumn{1}{|l|}{0.5cm} \multicolumn{1}{|l|}{0.5cm} \multicolumn{1}{|l|}{0.5cm} \multicolumn{1}{|l|}{0.5cm} \multicolumn{1}{|l|}{$ 

Table obtenue TMPHIST:

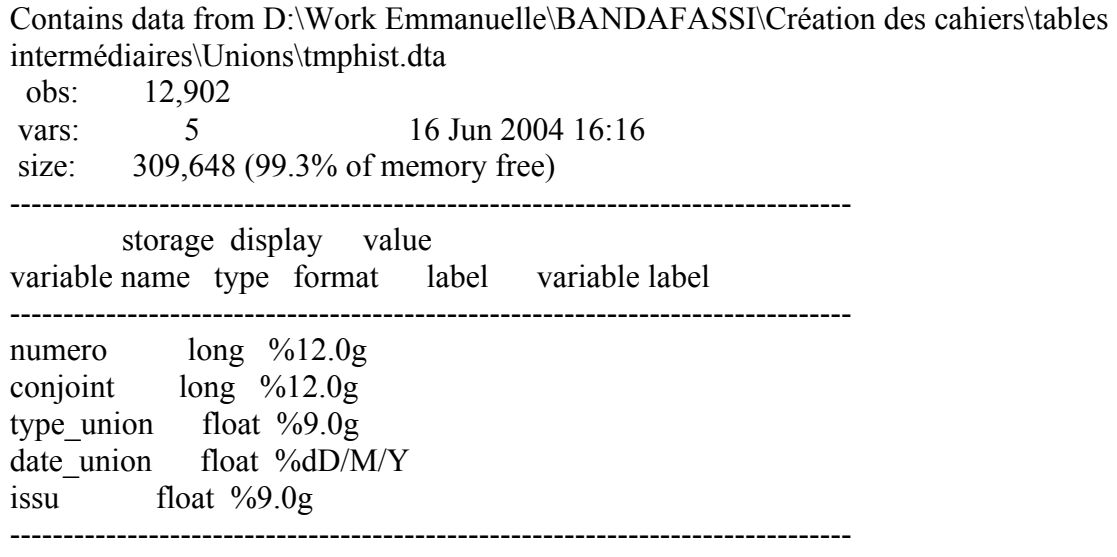

Sorted by:

#### **A partir de l'histoire des unions**

```
- lancer le programme 2. pour union.do
```
¤¤¤¤¤¤¤¤¤¤¤¤¤¤¤¤¤¤¤¤¤¤¤¤¤¤¤¤¤¤¤¤¤¤¤¤¤¤¤¤¤¤¤¤¤¤¤¤¤¤¤¤¤¤¤¤¤¤¤¤¤¤¤¤¤¤¤¤¤¤¤¤¤¤¤

\*\* type d'union pour unions \*\*

\*\* dans unions \*\*

use "D:\Work Emmanuelle\BANDAFASSI\Création des cahiers\tables intermédiaires\unions.dta", clear save "D:\Work Emmanuelle\BANDAFASSI\Création des cahiers\tables

intermédiaires\Unions\tmpunion.dta", replace

version 5

gen date union=date(date even, "dmy")

format date\_union %dD/M/Y gen year=year(date\_union) version 5 replace date\_union=date(date\_even, "dm20y") if year>=1900 & year<1903

drop date\_even year

gen type=1 if type\_even==1 replace type=2 if type\_even==2 replace type=3 if type\_even==3 replace type=5 if type\_even==1 & type\_union==5 replace type=6 if type\_even!=1 & type\_union==5

drop type\_even type\_union rang\* rename type type union

gen issu=2

rename num\_femme numero rename num\_homme conjoint save, replace

\*\* homme en numero, femme en conjoint \*\* rename numero tmpconj rename conjoint numero rename tmpconj conjoint

\*\* pour remettre les variables dans le bon ordre \*\* gen conjoint2=conjoint gen type\_union2=type\_union gen date\_union2=date\_union format date\_union2 %dD/M/Y gen issu2=issu drop conjoint date\_union type\_union issu rename conjoint2 conjoint rename date\_union2 date\_union rename type\_union2 type\_union rename issu2 issu

save "D:\Work Emmanuelle\BANDAFASSI\Création des cahiers\tables intermédiaires\Unions\tmpunion2.dta", replace

use "D:\Work Emmanuelle\BANDAFASSI\Création des cahiers\tables intermédiaires\Unions\tmpunion.dta", clear append using "D:\Work Emmanuelle\BANDAFASSI\Création des cahiers\tables intermédiaires\Unions\tmpunion2.dta"

save, replace

#### do "D:\Work Emmanuelle\BANDAFASSI\Création des cahiers\Programmes Do\Unions\3. pour totunions.do"

¤¤¤¤¤¤¤¤¤¤¤¤¤¤¤¤¤¤¤¤¤¤¤¤¤¤¤¤¤¤¤¤¤¤¤¤¤¤¤¤¤¤¤¤¤¤¤¤¤¤¤¤¤¤¤¤¤¤¤¤¤¤¤¤¤¤¤¤¤¤¤¤¤¤¤

#### Table obtenue TMPUNION:

Contains data from D:\Work Emmanuelle\BANDAFASSI\Création des cahiers\tables intermédiaires\Unions\tmpunion.dta obs: 20,030 vars: 5 16 Jun 2004 16:19 size: 480,720 (98.9% of memory free) ------------------------------------------------------------------------------ storage display value variable name type format label variable label ------------------------------------------------------------------------------ numero long %12.0g conjoint long %12.0g date\_union float %dD/M/Y type union float  $\%9.0g$ issu float %9.0g -------------------------------------------------------------------------------

Sorted by:

## **Pour une table de l'ensemble des unions**

Réunion en une même table les données issues de HISTMAT et celles issues de UNIONS Auparavant, replace dans le même ordre les variables : mettre date\_union après type\_union dans la table tmpunion.dta

- lancer le programme **3. pour totunions.do**

```
¤¤¤¤¤¤¤¤¤¤¤¤¤¤¤¤¤¤¤¤¤¤¤¤¤¤¤¤¤¤¤¤¤¤¤¤¤¤¤¤¤¤¤¤¤¤¤¤¤¤¤¤¤¤¤¤¤¤¤¤¤¤¤¤¤¤¤¤¤¤¤¤¤¤¤
```
\*\* reunion de histmat et de unions \*\*

use "D:\Work Emmanuelle\BANDAFASSI\Création des cahiers\tables intermédiaires\Unions\tmphist.dta", clear

append using "D:\Work Emmanuelle\BANDAFASSI\Création des cahiers\tables intermédiaires\Unions\tmpunion.dta"

save "D:\Work Emmanuelle\BANDAFASSI\Création des cahiers\tables intermédiaires\Unions\totunions.dta", replace

label define labtypeunion 1 "mariage/remariage" label define labtypeunion 2 "veuvage",add

label define labtypeunion 3 "divorce",add label define labtypeunion 5 "promesse", add label define labtypeunion 6 "rupture de promesse", add

label values type union labtypeunion

save, replace

do "D:\Work Emmanuelle\BANDAFASSI\Création des cahiers\Programmes Do\Unions\3. pour totunions.do"

¤¤¤¤¤¤¤¤¤¤¤¤¤¤¤¤¤¤¤¤¤¤¤¤¤¤¤¤¤¤¤¤¤¤¤¤¤¤¤¤¤¤¤¤¤¤¤¤¤¤¤¤¤¤¤¤¤¤¤¤¤¤¤¤¤¤¤¤¤¤¤¤¤¤¤

Table obtenue TOTUNIONS :

Contains data from D:\Work Emmanuelle\BANDAFASSI\Création des cahiers\tables intermédiaires\Unions\totunions.dta obs: 32,932 vars: 5 16 Jun 2004 11:08 size: 790,368 (98.1% of memory free) ------------------------------------------------------------------------------ storage display value variable name type format label variable label ------------------------------------------------------------------------------ numero long %12.0g conjoint long %12.0g type union float %19.0g labtypeunion date union float %dD/M/Y issu float %9.0g ------------------------------------------------------------------------------- Sorted by:

#### **Pour une table donnant le statut des couples à la date de référence**

- lancer le programme **4. statut des couples**

¤¤¤¤¤¤¤¤¤¤¤¤¤¤¤¤¤¤¤¤¤¤¤¤¤¤¤¤¤¤¤¤¤¤¤¤¤¤¤¤¤¤¤¤¤¤¤¤¤¤¤¤¤¤¤¤¤¤¤¤¤¤¤¤¤¤¤¤¤¤¤¤¤¤¤

\*\* STATUT DES COUPLES A LA DATE DE REFERENCE \*\*

use "D:\Work Emmanuelle\BANDAFASSI\Création des cahiers\tables intermédiaires\Unions\totunions.dta", clear save "D:\Work Emmanuelle\BANDAFASSI\Création des cahiers\tables intermédiaires\Unions\statut couple.dta", replace

\*\* suppression des unions survenues APRES la date de référence considérée \*\*

gen dateref=16157 format dateref % dD/M/Y

drop if date union>dateref

\*\* statut des couples à la date de référence \*\*

\*\* ne garder que la dernière ligne par couple \*\*

sort numero conjoint date union

by numero conjoint : gen rg= n by numero conjoint : gen nb= N

drop if rg!=nb drop rg nb

gen etatcpledatref=type\_union label values etatcpledatref labtypeunion

drop if numero==0 drop type\_union issu rename date union datderunicple

save, replace

do "D:\Work Emmanuelle\BANDAFASSI\Création des cahiers\Programmes Do\Unions\5. statut de ego.do"  $\overline{a}$ 

#### Table obtenue STATUT COUPLE :

Contains data from D:\Work Emmanuelle\BANDAFASSI\Création des cahiers\tables intermédiaires\Unions\statut couple.dta obs: 19,438 vars: 5 16 Jun 2004 16:24 size: 466,512 (98.9% of memory free) ------------------------------------------------------------------------------ storage display value variable name type format label variable label ------------------------------------------------------------------------------ numero long %12.0g conjoint long %12.0g datderunicple float %dD/M/Y dateref float %dD/M/Y etatcpledatref float %19.0g labtypeunion -------------------------------------------------------------------------------

Sorted by: numero conjoint datderunicple

## **Pour une table donnant le statut matrimonial d'ego à la date de référence**

Pour les individus en unions :

- lancer le programme **5. statut d'ego**

¤¤¤¤¤¤¤¤¤¤¤¤¤¤¤¤¤¤¤¤¤¤¤¤¤¤¤¤¤¤¤¤¤¤¤¤¤¤¤¤¤¤¤¤¤¤¤¤¤¤¤¤¤¤¤¤¤¤¤¤¤¤¤¤¤¤¤¤¤¤¤¤¤¤¤

\*\* statut de ego à la date de référence \*\*

\*\* CAS DES INDIVIDUS ACTUELLEMENT EN UNION \*\*

\*\* garder les numéros des conjoints et les statuts devant apparaître sur les cahiers \*\*

use "D:\Work Emmanuelle\BANDAFASSI\Création des cahiers\tables intermédiaires\Unions\statut couple.dta", clear save "D:\Work Emmanuelle\BANDAFASSI\Création des cahiers\tables intermédiaires\Unions\statut ego.dta", replace

keep if etatcpledatref==1

gen statutegodatref=1 drop dateref etat

```
** mise en ligne des conjoints en cours **
```
rename conjoint conjoint1 sort numero by numero : gen rgeven= n gen conjoint2=conjoint1 quietly by numero: replace conjoint2=conjoint1[ n+1] if rgeven==1 drop if rg==2

sort numero gen conjoint3=conjoint1 quietly by numero: replace conjoint3=conjoint1[ n+1] if rgeven==1 drop if rgeven==3

sort numero gen conjoint4=conjoint1 quietly by numero: replace conjoint4=conjoint1[ n+1] if rgeven==1 drop if rgeven==4

sort numero gen conjoint5=conjoint1 quietly by numero: replace conjoint5=conjoint1[ n+1] if rgeven==1 drop if rgeven==5

save, replace

drop rgeven save, replace

do "D:\Work Emmanuelle\BANDAFASSI\Création des cahiers\Programmes Do\Unions\6. statut de ego 2.do"

 $\;$ 

Table obtenue STATUT EGO :

Contains data from D:\Work Emmanuelle\BANDAFASSI\Création des cahiers\tables intermédiaires\Unions\statut ego.dta

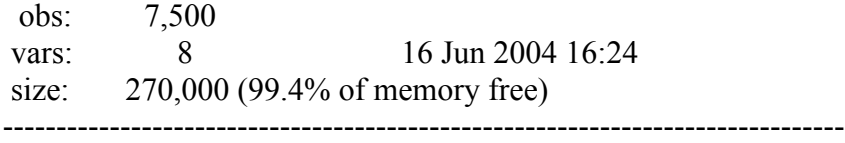

 storage display value variable name type format label variable label

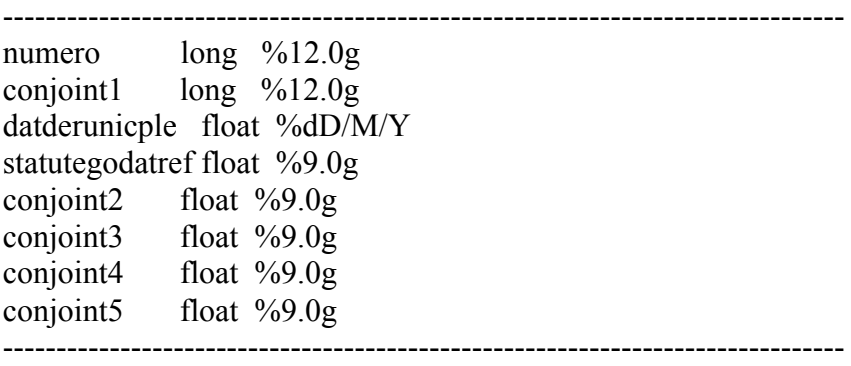

Sorted by: numero

#### **Ajout des veufs et divorcés**

- lancer le programme **6. statut d'ego 2**

 $\overline{a}$ a $\overline{a}$ a $\overline{a}$ 

\*\* statut de ego à la date de référence \*\*

\*\* CAS DES INDIVIDUS ACTUELLEMENT DIVORCES OU VEUFS \*\*

\*\* garder les numéros des conjoints et les statuts devant apparaître sur les cahiers \*\*

\*\* aller chercher les individus en unions et les supprimer d'une table des individus hors union \*\*

use "D:\Work Emmanuelle\BANDAFASSI\Création des cahiers\tables intermédiaires\Unions\statut ego.dta", clear save "D:\Work Emmanuelle\BANDAFASSI\Création des cahiers\tables intermédiaires\Unions\tmp.dta", replace

keep numero gen enunion=1 sort numero save, replace

use "D:\Work Emmanuelle\BANDAFASSI\Création des cahiers\tables intermédiaires\Unions\statut couple.dta", clear

sort numero merge numero using "D:\Work Emmanuelle\BANDAFASSI\Création des cahiers\tables intermédiaires\Unions\tmp.dta"

drop if enunion==1 drop

drop if etatcpledatref>=5 save "D:\Work Emmanuelle\BANDAFASSI\Création des cahiers\tables intermédiaires\Unions\statut ego2.dta", replace

\*\* garder la dernière rupture en date : veuvage ou divorce \*\*

drop enunion

sort numero datderunicple by numero : gen rg= n by numero : gen nb= N

drop if rg!=nb

rename conjoint conjoint1 drop rg nb rename etatcpledatref statutegodatref save, replace

use "D:\Work Emmanuelle\BANDAFASSI\Création des cahiers\tables intermédiaires\Unions\statut ego.dta", clear append using "D:\Work Emmanuelle\BANDAFASSI\Création des cahiers\tables intermédiaires\Unions\statut ego2.dta"

drop datderunicple dateref save, replace

do "D:\Work Emmanuelle\BANDAFASSI\Création des cahiers\Programmes Do\Unions\7. statut de ego 3.do"

 $\alpha$ ¤¤ $\alpha$ a  $\alpha$ a $\alpha$ a  $\alpha$ a  $\alpha$ a  $\alpha$ a  $\alpha$ a  $\alpha$ a  $\alpha$ a  $\alpha$ a  $\alpha$ a  $\alpha$ a  $\alpha$ a  $\alpha$ a  $\alpha$ a  $\alpha$ a  $\alpha$ 

#### **Ajout des promesses en cours**

- lancer le programme **7. statut d'ego 3**

¤¤¤¤¤¤¤¤¤¤¤¤¤¤¤¤¤¤¤¤¤¤¤¤¤¤¤¤¤¤¤¤¤¤¤¤¤¤¤¤¤¤¤¤¤¤¤¤¤¤¤¤¤¤¤¤¤¤¤¤¤¤¤¤¤¤¤¤¤¤¤¤¤¤¤

\*\* statut de ego à la date de référence \*\*

\*\* CAS DES INDIVIDUS ACTUELLEMENT EN PROMESSE D'UNION \*\*

use "D:\Work Emmanuelle\BANDAFASSI\Création des cahiers\tables intermédiaires\Unions\statut couple.dta", clear save "D:\Work Emmanuelle\BANDAFASSI\Création des cahiers\tables intermédiaires\Unions\statut ego3.dta", replace

keep if etatcpledatref==5

drop datderunicple drop dateref

- \*\* cas des individus avec plusieurs promesses d'union \*\*
- \*\* en général : 2 promesses en cours maximum \*\*

rename conjoint conjoint1 sort numero by numero : gen rgeven= n gen conjoint2=conjoint1 quietly by numero: replace conjoint2=conjoint1[ n+1] if rgeven==1

drop if rgeven==2

drop rgeven

rename conjoint1 promis1 rename conjoint2 promis2

rename etatcpledatref promesse replace promesse=1

save, replace

sort numero save, replace

use "D:\Work Emmanuelle\BANDAFASSI\Création des cahiers\tables intermédiaires\Unions\statut ego.dta", clear

sort numero

merge numero using "D:\Work Emmanuelle\BANDAFASSI\Création des cahiers\tables intermédiaires\Unions\statut ego3.dta" drop \_

replace statut=0 if statut==. replace promesse=0 if promesse==. label define labstatut 0"celibataire" label define labstatut 1"marie", add label define labstatut 2"veuf", add label define labstatut 3"divorce", add

label values statutegodatref labstatut

label define labpromesse 1"fiance" label values promesse labpromesse save, replace

do "D:\Work Emmanuelle\BANDAFASSI\Création des cahiers\Programmes Do\deracc\1. pour recens.do"

 $\overline{a}$ ara $\overline{a}$ ara $\overline{a}$ ara $\overline{a}$ ara $\overline{a}$ ara $\overline{a}$  ara $\overline{a}$  arab $\overline{a}$ 

Table obtenue STATUT EGO

Contains data from D:\Work Emmanuelle\BANDAFASSI\Création des cahiers\tables intermédiaires\Unions\statut ego.dta obs: 11,681

vars: 10 16 Jun 2004 16:25 size: 513,964 (98.8% of memory free) ------------------------------------------------------------------------------ storage display value variable name type format label variable label ------------------------------------------------------------------------------ numero long %12.0g conjoint1 long %12.0g statutegodatref float %11.0g labstatut conjoint2 float %9.0g conjoint3 float %9.0g conjoint4 float %9.0g

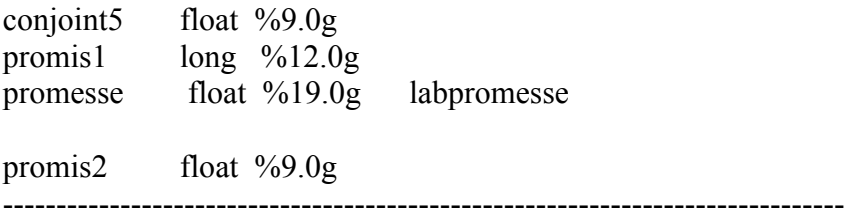

Sorted by:
## **3. POUR OBTENIR LES DEUX DERNIERS ACCOUCHEMENTS DES FEMMES**

#### Dans le dossier *Création des cahiers*

Pour les tables : dans *création des cahiers/Tables intermédiaires/Derniers accouchements* Pour les programmes : dans *création des cahiers/Programmes Do/Deracc*

Prendre l'ensemble de la population en une seule table simplifiée :

- numero
- mere
- pere
- sexe
- date de naissance
- etat (né vivant, mort né, avortement)
- date de deces (01/01/1901 pour les individus enregistrés dcd)

# **A partir de RECENS**

- lancer le programme **1. pour recens.do**

¤¤¤¤¤¤¤¤¤¤¤¤¤¤¤¤¤¤¤¤¤¤¤¤¤¤¤¤¤¤¤¤¤¤¤¤¤¤¤¤¤¤¤¤¤¤¤¤¤¤¤¤¤¤¤¤¤¤¤¤¤¤¤¤¤¤¤¤¤¤¤¤¤¤¤

\*\* préparation de la table recens pour la mesure des deux derniers accouchements des femmes \*\*

use "D:\Work Emmanuelle\BANDAFASSI\Création des cahiers\tables intermédiaires\recens.dta", clear save "D:\Work Emmanuelle\BANDAFASSI\Création des cahiers\tables intermédiaires\derniers accouchements\tmprecens.dta", replace

keep numero num\_pere num\_mere sexe date\_nais etat

rename num\_pere pere rename num\_mere mere

version 5

```
gen datnais=date(date_nais, "dmy")
format datnais %dD/M/Y
gen year=year(datnais)
version 5
replace datnais=date(date_nais, "dm20y") if year>=1900 & year<1903
drop year
```
drop date\_nais

```
gen etat2=1 if etat==4
replace etat2=2 if etat==3
replace etat2=3 if etat==1
```
replace etat2=3 if etat==2

gen datdc=-21549 if etat==2 format datdc %dD/M/Y

drop etat rename etat2 etat

label define labetat 1"avortement" label define labetat 2"mort ne", add label define labetat 3"ne vivant", add

label values etat labetat

save, replace

do "D:\Work Emmanuelle\BANDAFASSI\Création des cahiers\Programmes Do\deracc\2. pour nouvind.do"

¤¤¤¤¤¤¤¤¤¤¤¤¤¤¤¤¤¤¤¤¤¤¤¤¤¤¤¤¤¤¤¤¤¤¤¤¤¤¤¤¤¤¤¤¤¤¤¤¤¤¤¤¤¤¤¤¤¤¤¤¤¤¤¤¤¤¤¤¤¤¤¤¤¤¤

Table obtenue TMPRECENS :

-------------------------------------------------------------------------------

Contains data from D:\Work Emmanuelle\BANDAFASSI\Création des cahiers\tables intermédiaires\derniers accouchements\tmprecens.dta obs: 12,239 vars: 7 17 Jun 2004 10:59 size: 354,931 (99.2% of memory free) ------------------------------------------------------------------------------ storage display value variable name type format label variable label ------------------------------------------------------------------------------ numero long %12.0g pere long %12.0g mere long %12.0g sexe byte %8.0g datnais float %dD/M/Y etat float %10.0g labetat datdc float %dD/M/Y

Sorted by:

## **A partir de NOUVIND**

- lancer le programme **2. pour nouvind.do**

\*\* préparation de la table nouvind pour la mesure des deux derniers accouchements des femmes \*\*

use "D:\Work Emmanuelle\BANDAFASSI\Création des cahiers\tables intermédiaires\nouvind.dta", clear save "D:\Work Emmanuelle\BANDAFASSI\Création des cahiers\tables intermédiaires\derniers accouchements\tmpnouvind.dta", replace

keep numero num\_pere num\_mere sexe date\_nais etat

rename num\_pere pere rename num\_mere mere

version 5

gen datnais=date(date\_nais, "dmy") format datnais %dD/M/Y gen year=year(datnais) version 5 replace datnais=date(date\_nais, "dm20y") if year>=1900 & year<1903 drop year

drop date\_nais

gen etat2=1 if etat==4 replace etat2=2 if etat==3 replace etat2=3 if etat==1 replace etat2=3 if etat==2

gen datdc=-21549 if etat==2 format datdc %dD/M/Y

drop etat rename etat2 etat

label define labetat 1"avortement" label define labetat 2"mort ne", add label define labetat 3"ne vivant", add

label values etat labetat

save, replace

do "D:\Work Emmanuelle\BANDAFASSI\Création des cahiers\Programmes Do\deracc\3. pour accouch.do"

¤¤¤¤¤¤¤¤¤¤¤¤¤¤¤¤¤¤¤¤¤¤¤¤¤¤¤¤¤¤¤¤¤¤¤¤¤¤¤¤¤¤¤¤¤¤¤¤¤¤¤¤¤¤¤¤¤¤¤¤¤¤¤¤¤¤¤¤¤¤¤¤¤¤¤

Table obtenue TMPNOUVIND :

Contains data from D:\Work Emmanuelle\BANDAFASSI\Création des cahiers\tables intermédiaires\derniers accouchements\tmpnouvind.dta

 obs: 1,783 vars: 7 17 Jun 2004 11:01 size: 51,707 (99.9% of memory free) ------------------------------------------------------------------------------ storage display value variable name type format label variable label ------------------------------------------------------------------------------ numero long %12.0g pere long %12.0g mere long %12.0g sexe byte %8.0g datnais float %dD/M/Y etat float %10.0g labetat datdc float %dD/M/Y -------------------------------------------------------------------------------

Sorted by:

## **A partir de ACCOUCH**

- lancer le programme **3. pour accouch.do**

 $\alpha$ ¤  $\alpha$ a $\alpha$ a  $\alpha$ a  $\alpha$ a  $\alpha$ a  $\alpha$ a  $\alpha$ a  $\alpha$  a  $\alpha$  a

\*\* préparation de la table accouch pour la mesure des deux derniers accouchements des femmes \*\*

use "D:\Work Emmanuelle\BANDAFASSI\Création des cahiers\tables intermédiaires\accouch.dta", clear save "D:\Work Emmanuelle\BANDAFASSI\Création des cahiers\tables intermédiaires\derniers accouchements\tmpaccouch.dta", replace

gen numero=num\_enfant gen pere=num\_conjoint gen mere=num\_femme gen sexe2=sexe

version 5

```
gen datnais=date(date_accouch, "dmy")
format datnais %dD/M/Y
gen year=year(datnais)
version 5
replace datnais=date(date_accouch, "dm20y") if year>=1900 & year<1903
drop year
```
#### gen etat=type\_produit

gen datdc=. format datdc %dD/M/Y

keep numero pere mere sexe2 datnais etat datdc rename sexe2 sexe

label define labetat 1"avortement" label define labetat 2"mort ne", add label define labetat 3"ne vivant", add

label values etat labetat

save, replace

do "D:\Work Emmanuelle\BANDAFASSI\Création des cahiers\Programmes Do\deracc\4. pour deracc.do"

 $\alpha$ ¤ $\alpha$ a  $\alpha$ a $\alpha$ a  $\alpha$ a  $\alpha$ a  $\alpha$ a  $\alpha$ a  $\alpha$ a  $\alpha$ a  $\alpha$ a  $\alpha$ a  $\alpha$ a  $\alpha$ a  $\alpha$ a  $\alpha$ a  $\alpha$ a  $\alpha$ 

#### Table obtenue TMPACCOUCH:

Contains data from D:\Work Emmanuelle\BANDAFASSI\Création des cahiers\tables intermédiaires\derniers accouchements\tmpaccouch.dta obs: 14,437 vars: 7 17 Jun 2004 11:13 size: 461,984 (98.9% of memory free) ------------------------------------------------------------------------------ storage display value variable name type format label variable label ------------------------------------------------------------------------------ numero float %9.0g pere float %9.0g mere float %9.0g sexe float %9.0g datnais float %dD/M/Y etat float %10.0g labetat datdc float %dD/M/Y -------------------------------------------------------------------------------

Sorted by:

### **Réunir les 3 tables**

- lancer le programme **4. pour deracc.do**

¤¤¤¤¤¤¤¤¤¤¤¤¤¤¤¤¤¤¤¤¤¤¤¤¤¤¤¤¤¤¤¤¤¤¤¤¤¤¤¤¤¤¤¤¤¤¤¤¤¤¤¤¤¤¤¤¤¤¤¤¤¤¤¤¤¤¤¤¤¤¤¤¤¤¤

\*\* réunion des tables pour la mesure des deux derniers accouchements des femmes \*\*

use "D:\Work Emmanuelle\BANDAFASSI\Création des cahiers\tables intermédiaires\derniers accouchements\tmprecens.dta", clear save "D:\Work Emmanuelle\BANDAFASSI\Création des cahiers\tables intermédiaires\derniers accouchements\deracc.dta", replace

append using "D:\Work Emmanuelle\BANDAFASSI\Création des cahiers\tables intermédiaires\derniers accouchements\tmpnouvind.dta" save, replace

append using "D:\Work Emmanuelle\BANDAFASSI\Création des cahiers\tables intermédiaires\derniers accouchements\tmpaccouch.dta" save, replace

do "D:\Work Emmanuelle\BANDAFASSI\Création des cahiers\Programmes Do\deracc\5. import dc.do"

¤¤¤¤¤¤¤¤¤¤¤¤¤¤¤¤¤¤¤¤¤¤¤¤¤¤¤¤¤¤¤¤¤¤¤¤¤¤¤¤¤¤¤¤¤¤¤¤¤¤¤¤¤¤¤¤¤¤¤¤¤¤¤¤¤¤¤¤¤¤¤¤¤¤¤

Table obtenue DERACC :

Contains data from D:\Work Emmanuelle\BANDAFASSI\Création des cahiers\tables intermédiaires\derniers accouchements\deracc.dta obs: 28,459 vars: 7 17 Jun 2004 14:30 size: 1,252,196 (97.0% of memory free) ------------------------------------------------------------------------------ storage display value variable name type format label variable label ------------------------------------------------------------------------------ numero double %12.0g pere double %12.0g mere double %12.0g sexe float %8.0g datnais float %dD/M/Y etat float %10.0g labetat datdc float %dD/M/Y -------------------------------------------------------------------------------

Sorted by:

## **Importer les décès**

 $\overline{a}$ a $\overline{a}$ a $\overline{a}$ a $\overline{a}$ a $\overline{a}$ a $\overline{a}$ a $\overline{a}$ a $\overline{a}$ a $\overline{a}$ a $\overline{a}$ a $\overline{a}$ a $\overline{a}$ a $\overline{a}$ a $\overline{a}$ 

- lancer le programme **5. import dc.do**

\*\* importation des décès dans la table deracc \*\*

use "D:\Work Emmanuelle\BANDAFASSI\Création des cahiers\tables intermédiaires\deces.dta", clear save "D:\Work Emmanuelle\BANDAFASSI\Création des cahiers\tables intermédiaires\derniers accouchements\tmpdeces.dta", replace

keep numero date\_dece

version 5

gen datdece=date(date\_dece, "dmy") format datdece %dD/M/Y gen year=year(datdece) version 5 replace datdece=date(date\_dece, "dm20y") if year>=1900 & year<1903 drop year

drop date\_dece

sort numero save, replace

use "D:\Work Emmanuelle\BANDAFASSI\Création des cahiers\tables intermédiaires\derniers accouchements\deracc.dta", clear sort numero merge numero using "D:\Work Emmanuelle\BANDAFASSI\Création des cahiers\tables intermédiaires\derniers accouchements\tmpdeces.dta"

replace datdc=datdece if datdc==. & datdece!=.

drop \_merge datdece

save, replace

do "D:\Work Emmanuelle\BANDAFASSI\Création des cahiers\Programmes Do\deracc\6. enfants en ligne.do"

¤¤¤¤¤¤¤¤¤¤¤¤¤¤¤¤¤¤¤¤¤¤¤¤¤¤¤¤¤¤¤¤¤¤¤¤¤¤¤¤¤¤¤¤¤¤¤¤¤¤¤¤¤¤¤¤¤¤¤¤¤¤¤¤¤¤¤¤¤¤¤¤¤¤¤

# **Mise en ligne des enfants des femmes**

- lancer le programme **6. enfant en ligne.do**

¤¤¤¤¤¤¤¤¤¤¤¤¤¤¤¤¤¤¤¤¤¤¤¤¤¤¤¤¤¤¤¤¤¤¤¤¤¤¤¤¤¤¤¤¤¤¤¤¤¤¤¤¤¤¤¤¤¤¤¤¤¤¤¤¤¤¤¤¤¤¤¤¤¤¤

\*\* programme pour mettre sur une même ligne tous les accouchements des femmes \*\*

\*\* en 2004 : jusqu'à 16 accouchements pour une femme \*\*

use "D:\Work Emmanuelle\BANDAFASSI\Création des cahiers\tables intermédiaires\derniers accouchements\deracc.dta", clear

\*\* suppression des mères=0, 10000 ou 20000 \*\*

drop if mere==0 drop if mere==10000 drop if mere==20000

\*\* préparation pour l'ordre des variables \*\*

gen enfant1=numero drop numero gen sexenf1=sexe drop sexe gen dtnaisenf1=datnais format dtnaisenf1 %dD/M/Y drop datnais gen etatenf1=etat drop etat gen dtdcenf1=datdc format dtdcenf1 %dD/M/Y drop datdc gen pere1=pere drop pere

sort mere dtnaisenf1 by mere : gen rgacc= n

sort mere dtnaisenf1 gen enfant2=enfant1 gen sexenf2=sexenf1 gen dtnaisenf2=dtnaisenf1 gen etatenf2=etatenf1 gen dtdcenf2=dtdcenf1 gen pere2=pere1

format dtnaisenf2 %dD/M/Y format dtdcenf2 %dD/M/Y

quietly by mere: replace enfant2=enfant1[ n+1] if rgacc==1 quietly by mere: replace sexenf2=sexenf1[  $n+1$ ] if rgacc==1 quietly by mere: replace dtnaisenf2=dtnaisenf1[n+1] if rgacc==1 quietly by mere: replace etatenf2=etatenf1[n+1] if rgacc==1 quietly by mere: replace dtdcenf2=dtdcenf1[n+1] if rgacc==1 quietly by mere: replace pere2=pere1[n+1] if rgacc==1

\*\* suppression des evenements de rang 2\*\*

drop if rgacc==2

\*\*importation de l'evenement de rang 3 \*\*

sort mere dtnaisenf1 gen enfant3=enfant1 gen sexenf3=sexenf1 gen dtnaisenf3=dtnaisenf1 gen etatenf3=etatenf1 gen dtdcenf3=dtdcenf1 gen pere3=pere1

format dtnaisenf3 %dD/M/Y format dtdcenf3 %dD/M/Y

quietly by mere: replace enfant3=enfant1[n+1] if rgacc==1 quietly by mere: replace sexenf3=sexenf1[ n+1] if rgacc==1 quietly by mere: replace dtnaisenf3=dtnaisenf1[n+1] if rgacc==1 quietly by mere: replace etatenf3=etatenf1[ $n+1$ ] if rgacc==1 quietly by mere: replace dtdcenf3=dtdcenf1[n+1] if rgacc==1 quietly by mere: replace pere3=pere1[n+1] if rgacc==1

drop if rgacc==3

\*\*importation de l'evenement de rang 4 \*\*

sort mere dtnaisenf1 gen enfant4=enfant1 gen sexenf4=sexenf1 gen dtnaisenf4=dtnaisenf1 gen etatenf4=etatenf1 gen dtdcenf4=dtdcenf1 gen pere4=pere1

```
format dtnaisenf4 %dD/M/Y
format dtdcenf4 %dD/M/Y
```

```
quietly by mere: replace enfant4=enfant1[n+1] if rgacc==1
quietly by mere: replace sexenf4=sexenf1[ n+1] if rgacc==1
quietly by mere: replace dtnaisenf4=dtnaisenf1[n+1] if rgacc==1
quietly by mere: replace etatenf4=etatenf1[n+1] if rgacc==1
quietly by mere: replace dtdcenf4=dtdcenf1[n+1] if rgacc==1
quietly by mere: replace pere4=pere1[n+1] if rgacc==1
```
drop if rgacc==4

\*\*importation de l'evenement de rang 5 \*\*

sort mere dtnaisenf1 gen enfant5=enfant1 gen sexenf5=sexenf1 gen dtnaisenf5=dtnaisenf1 gen etatenf5=etatenf1 gen dtdcenf5=dtdcenf1 gen pere5=pere1

format dtnaisenf5 %dD/M/Y format dtdcenf5 %dD/M/Y

quietly by mere: replace enfant5=enfant1[ $n+1$ ] if rgacc==1 quietly by mere: replace sexenf5=sexenf1[  $n+1$ ] if rgacc==1 quietly by mere: replace dtnaisenf5=dtnaisenf1[ n+1] if raacc==1 quietly by mere: replace etatenf5=etatenf1[n+1] if rgacc==1 quietly by mere: replace dtdcenf5=dtdcenf1[n+1] if rgacc==1 quietly by mere: replace pere5=pere1[n+1] if rgacc==1

drop if rgacc==5

\*\*importation de l'evenement de rang 6 \*\*

sort mere dtnaisenf1 gen enfant6=enfant1 gen sexenf6=sexenf1 gen dtnaisenf6=dtnaisenf1 gen etatenf6=etatenf1 gen dtdcenf6=dtdcenf1 gen pere6=pere1

format dtnaisenf6 %dD/M/Y format dtdcenf6 %dD/M/Y

quietly by mere: replace enfant6=enfant1[ n+1] if rgacc==1 quietly by mere: replace sexenf6=sexenf1<sup>[</sup> n+1] if rgacc==1 quietly by mere: replace dtnaisenf6=dtnaisenf1[n+1] if rgacc==1 quietly by mere: replace etatenf6=etatenf1[n+1] if rgacc==1 quietly by mere: replace dtdcenf6=dtdcenf1[n+1] if rgacc==1 quietly by mere: replace pere6=pere1[n+1] if rgacc==1

drop if rgacc==6

\*\*importation de l'evenement de rang 7 \*\*

sort mere dtnaisenf1 gen enfant7=enfant1 gen sexenf7=sexenf1 gen dtnaisenf7=dtnaisenf1 gen etatenf7=etatenf1 gen dtdcenf7=dtdcenf1

gen pere7=pere1

format dtnaisenf7 %dD/M/Y format dtdcenf7 %dD/M/Y

quietly by mere: replace enfant7=enfant1[ n+1] if rgacc==1 quietly by mere: replace sexenf7=sexenf1[  $n+1$ ] if rgacc==1 quietly by mere: replace dtnaisenf7=dtnaisenf1[ n+1] if rgacc==1 quietly by mere: replace etatenf7=etatenf1[n+1] if rgacc==1 quietly by mere: replace dtdcenf7=dtdcenf1[n+1] if rgacc==1 quietly by mere: replace pere7=pere1[n+1] if rgacc==1

drop if rgacc==7

\*\*importation de l'evenement de rang 8 \*\*

sort mere dtnaisenf1 gen enfant8=enfant1 gen sexenf8=sexenf1 gen dtnaisenf8=dtnaisenf1 gen etatenf8=etatenf1 gen dtdcenf8=dtdcenf1 gen pere8=pere1

format dtnaisenf8 %dD/M/Y format dtdcenf8 %dD/M/Y

```
quietly by mere: replace enfant8=enfant1[ n+1] if rgacc==1
quietly by mere: replace sexenf8=sexenf1[ n+1] if rgacc==1
quietly by mere: replace dtnaisenf8=dtnaisenf1[ n+1] if rgacc==1
quietly by mere: replace etatenf8=etatenf1[n+1] if rgacc==1
quietly by mere: replace dtdcenf8=dtdcenf1[n+1] if rgacc==1
quietly by mere: replace pere8=pere1[n+1] if rgacc==1
```
drop if rgacc==8

\*\*importation de l'evenement de rang 9 \*\*

sort mere dtnaisenf1 gen enfant9=enfant1 gen sexenf9=sexenf1 gen dtnaisenf9=dtnaisenf1 gen etatenf9=etatenf1 gen dtdcenf9=dtdcenf1 gen pere9=pere1

format dtnaisenf9 %dD/M/Y format dtdcenf9 %dD/M/Y

quietly by mere: replace enfant9=enfant1[ n+1] if rgacc==1

quietly by mere: replace sexenf9=sexenf1[ n+1] if rgacc==1 quietly by mere: replace dtnaisenf9=dtnaisenf1[n+1] if rgacc==1 quietly by mere: replace etatenf9=etatenf1[n+1] if rgacc==1 quietly by mere: replace dtdcenf9=dtdcenf1[n+1] if rgacc==1 quietly by mere: replace pere9=pere1[n+1] if rgacc==1

drop if rgacc==9

\*\*importation de l'evenement de rang 10 \*\*

sort mere dtnaisenf1 gen enfant10=enfant1 gen sexenf10=sexenf1 gen dtnaisenf10=dtnaisenf1 gen etatenf10=etatenf1 gen dtdcenf10=dtdcenf1 gen pere10=pere1

format dtnaisenf10 %dD/M/Y format dtdcenf10 %dD/M/Y

quietly by mere: replace enfant10=enfant1[ n+1] if rgacc==1 quietly by mere: replace sexenf10=sexenf1[n+1] if rgacc==1 quietly by mere: replace dtnaisenf10=dtnaisenf1[n+1] if rgacc==1 quietly by mere: replace etatenf10=etatenf1[n+1] if rgacc==1 quietly by mere: replace dtdcenf10=dtdcenf1[n+1] if rgacc==1 quietly by mere: replace pere10=pere1[n+1] if rgacc==1

drop if rgacc==10

\*\*importation de l'evenement de rang 11 \*\*

sort mere dtnaisenf1 gen enfant11=enfant1 gen sexenf11=sexenf1 gen dtnaisenf11=dtnaisenf1 gen etatenf11=etatenf1 gen dtdcenf11=dtdcenf1 gen pere11=pere1

format dtnaisenf11 %dD/M/Y format dtdcenf11 %dD/M/Y

```
quietly by mere: replace enfant11=enfant1[n+1] if rgacc==1
quietly by mere: replace sexenf11=sexenf1[ n+1] if rgacc==1
quietly by mere: replace dtnaisenf11=dtnaisenf1[n+1] if rgacc==1
quietly by mere: replace etatenf11=etatenf1[n+1] if rgacc==1
quietly by mere: replace dtdcenf11=dtdcenf1[n+1] if rgacc==1
quietly by mere: replace pere11=pere1[n+1] if rgacc==1
```

```
drop if rgacc==11
```

```
**importation de l'evenement de rang 12 **
```
sort mere dtnaisenf1 gen enfant12=enfant1 gen sexenf12=sexenf1 gen dtnaisenf12=dtnaisenf1 gen etatenf12=etatenf1 gen dtdcenf12=dtdcenf1 gen pere12=pere1

```
format dtnaisenf12 %dD/M/Y
format dtdcenf12 %dD/M/Y
```
quietly by mere: replace enfant12=enfant1[n+1] if rgacc==1 quietly by mere: replace sexenf12=sexenf1[  $n+1$ ] if rgacc==1 quietly by mere: replace dtnaisenf12=dtnaisenf1[n+1] if rgacc==1 quietly by mere: replace etatenf12=etatenf1[n+1] if rgacc==1 quietly by mere: replace dtdcenf12=dtdcenf1[n+1] if rgacc==1 quietly by mere: replace pere12=pere1[n+1] if rgacc==1

drop if rgacc==12

\*\*importation de l'evenement de rang 13 \*\*

sort mere dtnaisenf1 gen enfant13=enfant1 gen sexenf13=sexenf1 gen dtnaisenf13=dtnaisenf1 gen etatenf13=etatenf1 gen dtdcenf13=dtdcenf1 gen pere13=pere1

format dtnaisenf13 %dD/M/Y format dtdcenf13 %dD/M/Y

```
quietly by mere: replace enfant13=enfant1[n+1] if rgacc==1
quietly by mere: replace sexenf13=sexenf1\overline{1} n+1] if rgacc==1
quietly by mere: replace dtnaisenf13=dtnaisenf1[n+1] if rgacc==1
quietly by mere: replace etatenf13=etatenf1[n+1] if rgacc==1
quietly by mere: replace dtdcenf13=dtdcenf1[n+1] if rgacc==1
quietly by mere: replace pere13=pere1[n+1] if rgacc==1
```
drop if rgacc==13

\*\*importation de l'evenement de rang 14 \*\*

sort mere dtnaisenf1 gen enfant14=enfant1

gen sexenf14=sexenf1 gen dtnaisenf14=dtnaisenf1 gen etatenf14=etatenf1 gen dtdcenf14=dtdcenf1 gen pere14=pere1

format dtnaisenf14 %dD/M/Y format dtdcenf14 %dD/M/Y

```
quietly by mere: replace enfant14=enfant1[ n+1] if rgacc==1
quietly by mere: replace sexenf14=sexenf1[ n+1] if rgacc==1
quietly by mere: replace dtnaisenf14=dtnaisenf1[n+1] if rgacc==1
quietly by mere: replace etatenf14=etatenf1[n+1] if rgacc==1
quietly by mere: replace dtdcenf14=dtdcenf1[n+1] if rgacc==1
quietly by mere: replace pere14=pere1[n+1] if rgacc==1
```
drop if rgacc==14

\*\*importation de l'evenement de rang 15 \*\*

sort mere dtnaisenf1 gen enfant15=enfant1 gen sexenf15=sexenf1 gen dtnaisenf15=dtnaisenf1 gen etatenf15=etatenf1 gen dtdcenf15=dtdcenf1 gen pere15=pere1

format dtnaisenf15 %dD/M/Y format dtdcenf15 %dD/M/Y

```
quietly by mere: replace enfant 15=enfant1[n+1] if rgacc==1
quietly by mere: replace sexenf15=sexenf1[n+1] if rgacc==1
quietly by mere: replace dtnaisenf15=dtnaisenf1[n+1] if rgacc==1
quietly by mere: replace etatenf15=etatenf1[n+1] if rgacc==1
quietly by mere: replace dtdcenf15=dtdcenf1[n+1] if rgacc==1
quietly by mere: replace pere15=pere1[n+1] if rgacc==1
```
drop if rgacc==15

\*\*importation de l'evenement de rang 16 \*\*

sort mere dtnaisenf1 gen enfant16=enfant1 gen sexenf16=sexenf1 gen dtnaisenf16=dtnaisenf1 gen etatenf16=etatenf1 gen dtdcenf16=dtdcenf1 gen pere16=pere1

format dtnaisenf16 %dD/M/Y format dtdcenf16 %dD/M/Y

quietly by mere: replace enfant16=enfant1[n+1] if rgacc==1 quietly by mere: replace sexenf16=sexenf1[n+1] if rgacc==1 quietly by mere: replace dtnaisenf16=dtnaisenf1[n+1] if rgacc==1 quietly by mere: replace etatenf16=etatenf1[n+1] if rgacc==1 quietly by mere: replace dtdcenf16=dtdcenf1[n+1] if rgacc==1 quietly by mere: replace pere16=pere1[n+1] if rgacc==1

drop if rgacc==16

label values etatenf1 labetat label values etatenf2 labetat label values etatenf3 labetat label values etatenf4 labetat label values etatenf5 labetat label values etatenf6 labetat label values etatenf7 labetat label values etatenf8 labetat label values etatenf9 labetat label values etatenf10 labetat label values etatenf11 labetat label values etatenf12 labetat label values etatenf13 labetat label values etatenf14 labetat label values etatenf15 labetat label values etatenf16 labetat

drop rgacc save, replace

do "D:\Work Emmanuelle\BANDAFASSI\Création des cahiers\Programmes Do\deracc\7. deux derniers enfants.do"

¤¤¤¤¤¤¤¤¤¤¤¤¤¤¤¤¤¤¤¤¤¤¤¤¤¤¤¤¤¤¤¤¤¤¤¤¤¤¤¤¤¤¤¤¤¤¤¤¤¤¤¤¤¤¤¤¤¤¤¤¤¤¤¤¤¤¤¤¤¤¤¤¤¤¤

#### Table obtenue DERACC :

Contains data from D:\Work Emmanuelle\BANDAFASSI\Création des cahiers\tables intermédiaires\derniers accouchements\deracc.dta obs: 6,655 vars: 97 17 Jun 2004 14:35 size: 2,635,380 (93.7% of memory free) ------------------------------------------------------------------------------ storage display value variable name type format label variable label -------------------------------------------------------------------------------

mere double %12.0g enfant1 float %9.0g sexenfl float %9.0g dtnaisenf1 float %dD/M/Y etatenf1 float %10.0g labetat dtdcenf1 float %dD/M/Y pere1 float %9.0g enfant2 float %9.0g sexenf2 float %9.0g dtnaisenf2 float %dD/M/Y etatenf2 float %10.0g labetat dtdcenf2 float %dD/M/Y pere2 float %9.0g enfant3 float %9.0g sexenf3 float %9.0g dtnaisenf3 float %dD/M/Y etatenf3 float %10.0g labetat dtdcenf3 float %dD/M/Y pere3 float %9.0g enfant4 float %9.0g sexenf4 float %9.0g dtnaisenf4 float %dD/M/Y etatenf4 float %10.0g labetat dtdcenf4 float %dD/M/Y pere4 float %9.0g enfant5 float %9.0g sexenf5 float %9.0g dtnaisenf5 float %dD/M/Y etatenf5 float %10.0g labetat dtdcenf5 float %dD/M/Y pere5 float %9.0g enfant6 float %9.0g sexenf6 float %9.0g dtnaisenf6 float %dD/M/Y etatenf6 float %10.0g labetat dtdcenf6 float %dD/M/Y pere6 float %9.0g enfant7 float %9.0g sexenf7 float %9.0g dtnaisenf7 float %dD/M/Y etatenf7 float %10.0g labetat dtdcenf7 float %dD/M/Y pere7 float %9.0g enfant8 float %9.0g sexenf8 float %9.0g dtnaisenf8 float %dD/M/Y etatenf8 float %10.0g labetat dtdcenf8 float %dD/M/Y pere8 float %9.0g enfant9 float %9.0g

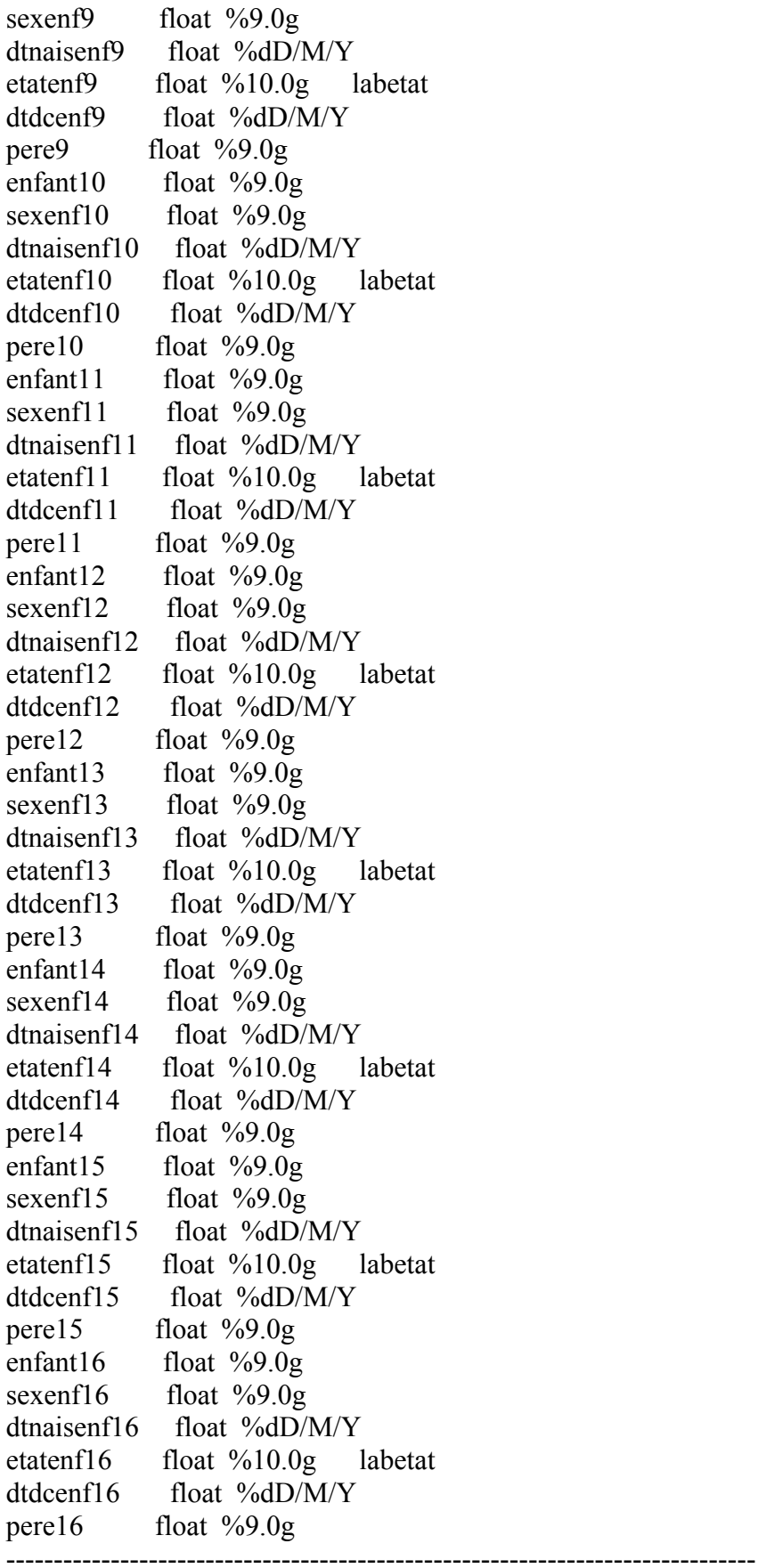

Sorted by: mere dtnaisenf1

### **Identification des 2 derniers accouchements**

- lancer le programme **7. deux derniers enfants.do**

 $\alpha$ ¤  $\alpha$ \*\* identification des 2 derniers accouchements de la mere \*\*

use "D:\Work Emmanuelle\BANDAFASSI\Création des cahiers\tables intermédiaires\derniers accouchements\deracc.dta", clear

\*\* enfant\_1 : dernier \*\*

\*\* enfant\_2 : avant dernier \*\*

\*\* identification du dernier enfant \*\*

gen enfant 1=enfant16 if enfant16!=. replace enfant  $1=$ enfant15 if enfant  $1==.$  & enfant15!=. replace enfant 1=enfant14 if enfant 1==. & enfant14!=. replace enfant  $1$ =enfant13 if enfant  $1==$ . & enfant13!=. replace enfant  $1$ =enfant12 if enfant  $1$ ==. & enfant12!=. replace enfant  $1=$ enfant11 if enfant  $1==.$  & enfant11!=. replace enfant 1=enfant10 if enfant 1==. & enfant10!=. replace enfant\_1=enfant9 if enfant\_1==. & enfant9!=. replace enfant  $1=$ enfant8 if enfant  $1==$ . & enfant8!=. replace enfant  $1=$ enfant7 if enfant  $1==$ . & enfant7!=. replace enfant  $1=$ enfant6 if enfant  $1==$ . & enfant6!=. replace enfant  $1=$ enfant5 if enfant  $1==$ . & enfant5!=. replace enfant  $1$ =enfant4 if enfant  $1==$ . & enfant4!=. replace enfant  $1=$ enfant3 if enfant  $1==$ . & enfant3!=. replace enfant  $1=$ enfant2 if enfant  $1==$ . & enfant2!=. replace enfant  $1$ =enfant1 if enfant  $1$ ==. & enfant1!=.

```
gen sexenf_1=sexenf16 if enfant_1==enfant16 
replace sexenf 1=sexenf15 if enfant 1==enfant15
replace sexenf 1=sexenf14 if enfant 1==enfant14
replace sexenf 1=sexenf13 if enfant 1==enfant13
replace sexenf 1=sexenf12 if enfant 1==enfant12
replace sexenf 1=sexenf11 if enfant 1==enfant11
replace sexenf 1=sexenf10 if enfant 1==enfant10
replace sexenf 1=sexenf9 if enfant 1==enfant9
replace sexenf 1=sexenf8 if enfant 1==enfant8
replace sexenf_1=sexenf7 if enfant_1==enfant7 
replace sexenf 1=sexenf6 if enfant 1==enfant6
replace sexenf 1=sexenf5 if enfant 1==enfant5
replace sexenf 1=sexenf4 if enfant 1==enfant4
replace sexenf_1=sexenf3 if enfant_1==enfant3 
replace sexenf 1=sexenf2 if enfant 1==enfant2
replace sexenf 1=sexenf1 if enfant 1==enfant1
```
gen dtnaisenf\_1=dtnaisenf16 if enfant\_1==enfant16

replace dtnaisenf 1=dtnaisenf15 if enfant 1==enfant15 replace dtnaisenf 1=dtnaisenf14 if enfant 1==enfant14 replace dtnaisenf 1=dtnaisenf13 if enfant 1==enfant13 replace dtnaisenf\_1=dtnaisenf12 if enfant\_1==enfant12 replace dtnaisenf\_1=dtnaisenf11 if enfant\_1==enfant11 replace dtnaisenf 1=dtnaisenf10 if enfant 1==enfant10 replace dtnaisenf 1=dtnaisenf9 if enfant 1==enfant9 replace dtnaisenf 1=dtnaisenf8 if enfant 1==enfant8 replace dtnaisenf 1=dtnaisenf7 if enfant 1==enfant7 replace dtnaisenf 1=dtnaisenf6 if enfant 1==enfant6 replace dtnaisenf 1=dtnaisenf5 if enfant 1==enfant5 replace dtnaisenf 1=dtnaisenf4 if enfant 1==enfant4 replace dtnaisenf 1=dtnaisenf3 if enfant 1==enfant3 replace dtnaisenf\_1=dtnaisenf2 if enfant\_1==enfant2 replace dtnaisenf 1=dtnaisenf1 if enfant 1==enfant1 format dtnaisenf\_1 %dD/M/Y

gen etatenf\_1=etatenf16 if enfant\_1==enfant16 replace etatenf 1=etatenf15 if enfant 1==enfant15 replace etatenf 1=etatenf14 if enfant 1==enfant14 replace etatenf 1=etatenf13 if enfant 1==enfant13 replace etatenf 1=etatenf12 if enfant 1==enfant12 replace etatenf 1=etatenf11 if enfant 1==enfant11 replace etatenf 1=etatenf10 if enfant 1==enfant10 replace etatenf $\overline{1}$ =etatenf9 if enfant $\overline{1}$ ==enfant9 replace etatenf 1=etatenf8 if enfant 1==enfant8 replace etatenf 1=etatenf7 if enfant 1==enfant7 replace etatenf 1=etatenf6 if enfant 1==enfant6 replace etatenf 1=etatenf5 if enfant 1==enfant5 replace etatenf 1=etatenf4 if enfant 1==enfant4 replace etatenf 1=etatenf3 if enfant 1==enfant3 replace etatenf 1=etatenf2 if enfant 1==enfant2 replace etatenf 1=etatenf1 if enfant 1==enfant1

label values etatenf\_1 labetat

gen dtdcenf\_1=dtdcenf16 if enfant\_1==enfant16 replace dtdcenf  $1=$ dtdcenf15 if enfant  $1=$ =enfant15 replace dtdcenf 1=dtdcenf14 if enfant 1==enfant14 replace dtdcenf 1=dtdcenf13 if enfant 1==enfant13 replace dtdcenf 1=dtdcenf12 if enfant 1==enfant12 replace dtdcenf 1=dtdcenf11 if enfant 1==enfant11 replace dtdcenf 1=dtdcenf10 if enfant 1==enfant10 replace dtdcenf 1=dtdcenf9 if enfant 1==enfant9 replace dtdcenf 1=dtdcenf8 if enfant 1==enfant8 replace dtdcenf 1=dtdcenf7 if enfant 1==enfant7 replace dtdcenf 1=dtdcenf6 if enfant 1==enfant6 replace dtdcenf 1=dtdcenf5 if enfant 1==enfant5 replace dtdcenf\_1=dtdcenf4 if enfant\_1==enfant4 replace dtdcenf 1=dtdcenf3 if enfant 1==enfant3

replace dtdcenf 1=dtdcenf2 if enfant 1==enfant2 replace dtdcenf<sup>-</sup>1=dtdcenf1 if enfant 1==enfant1 format dtdcenf\_1 %dD/M/Y

gen pere 1=pere16 if enfant 1==enfant16 replace pere 1=pere15 if enfant 1==enfant15 replace pere 1=pere14 if enfant 1==enfant14 replace pere 1=pere13 if enfant 1==enfant13 replace pere 1=pere12 if enfant 1==enfant12 replace pere 1=pere11 if enfant 1==enfant11 replace pere 1=pere10 if enfant 1==enfant10 replace pere\_1=pere9 if enfant\_1==enfant9 replace pere 1=pere8 if enfant 1==enfant8 replace pere<sup>1=pere7</sup> if enfant<sup>1==enfant7</sup> replace pere\_1=pere6 if enfant\_1==enfant6 replace pere\_1=pere5 if enfant\_1==enfant5 replace pere 1=pere4 if enfant 1==enfant4 replace pere 1=pere3 if enfant 1==enfant3 replace pere\_1=pere2 if enfant\_1==enfant2 replace pere 1=pere1 if enfant 1==enfant1

\*\* identification de l'avant dernier enfant \*\* gen enfant\_2=enfant15 if enfant\_1==enfant16 replace enfant 2=enfant14 if enfant 1==enfant15 replace enfant 2=enfant13 if enfant 1==enfant14 replace enfant 2=enfant12 if enfant 1==enfant13 replace enfant 2=enfant11 if enfant 1==enfant12 replace enfant 2=enfant10 if enfant 1==enfant11 replace enfant 2=enfant9 if enfant 1==enfant10 replace enfant 2=enfant8 if enfant 1==enfant9 replace enfant 2=enfant7 if enfant 1==enfant8 replace enfant 2=enfant6 if enfant 1==enfant7 replace enfant 2=enfant5 if enfant 1==enfant6 replace enfant 2=enfant4 if enfant 1==enfant5 replace enfant 2=enfant3 if enfant 1==enfant4 replace enfant<sup>2</sup>=enfant2 if enfant<sup>1</sup>==enfant3 replace enfant 2=enfant1 if enfant 1==enfant2

gen sexenf\_2=sexenf15 if enfant\_1==enfant16 replace sexenf 2=sexenf14 if enfant 1==enfant15 replace sexenf 2=sexenf13 if enfant 1==enfant14 replace sexenf 2=sexenf12 if enfant 1==enfant13 replace sexenf 2=sexenf11 if enfant 1==enfant12 replace sexenf 2=sexenf10 if enfant 1==enfant11 replace sexenf 2=sexenf9 if enfant 1==enfant10 replace sexenf 2=sexenf8 if enfant 1==enfant9 replace sexenf 2=sexenf7 if enfant 1==enfant8 replace sexenf\_2=sexenf6 if enfant\_1==enfant7 replace sexenf 2=sexenf5 if enfant 1==enfant6

replace sexenf 2=sexenf4 if enfant 1==enfant5 replace sexenf 2=sexenf3 if enfant 1==enfant4 replace sexenf 2=sexenf2 if enfant 1==enfant3 replace sexenf 2=sexenf1 if enfant 1==enfant2

gen dtnaisenf\_2=dtnaisenf15 if enfant\_1==enfant16 replace dtnaisenf 2=dtnaisenf14 if enfant 1==enfant15 replace dtnaisenf 2=dtnaisenf13 if enfant 1==enfant14 replace dtnaisenf 2=dtnaisenf12 if enfant 1==enfant13 replace dtnaisenf 2=dtnaisenf11 if enfant 1==enfant12 replace dtnaisenf\_2=dtnaisenf10 if enfant\_1==enfant11 replace dtnaisenf 2=dtnaisenf9 if enfant 1==enfant10 replace dtnaisenf 2=dtnaisenf8 if enfant 1==enfant9 replace dtnaisenf 2=dtnaisenf7 if enfant 1==enfant8 replace dtnaisenf 2=dtnaisenf6 if enfant 1==enfant7 replace dtnaisenf 2=dtnaisenf5 if enfant 1==enfant6 replace dtnaisenf 2=dtnaisenf4 if enfant 1==enfant5 replace dtnaisenf 2=dtnaisenf3 if enfant 1==enfant4 replace dtnaisenf 2=dtnaisenf2 if enfant 1==enfant3 replace dtnaisenf 2=dtnaisenf1 if enfant 1==enfant2 format dtnaisenf\_2 %dD/M/Y

gen etatenf\_2=etatenf15 if enfant\_1==enfant16 replace etatenf 2=etatenf14 if enfant 1==enfant15 replace etatenf 2=etatenf13 if enfant 1==enfant14 replace etatenf 2=etatenf12 if enfant 1==enfant13 replace etatenf 2=etatenf11 if enfant 1==enfant12 replace etatenf 2=etatenf10 if enfant 1==enfant11 replace etatenf 2=etatenf9 if enfant 1==enfant10 replace etatenf 2=etatenf8 if enfant 1==enfant9 replace etatenf 2=etatenf7 if enfant 1==enfant8 replace etatenf 2=etatenf6 if enfant 1==enfant7 replace etatenf 2=etatenf5 if enfant 1==enfant6 replace etatenf\_2=etatenf4 if enfant\_1==enfant5 replace etatenf 2=etatenf3 if enfant 1==enfant4 replace etatenf 2=etatenf2 if enfant 1==enfant3 replace etatenf\_2=etatenf1 if enfant\_1==enfant2 label values etatenf\_2 labetat

gen dtdcenf\_2=dtdcenf15 if enfant\_1==enfant16 replace dtdcenf 2=dtdcenf14 if enfant 1==enfant15 replace dtdcenf 2=dtdcenf13 if enfant 1==enfant14 replace dtdcenf 2=dtdcenf12 if enfant 1==enfant13 replace dtdcenf 2=dtdcenf11 if enfant 1==enfant12 replace dtdcenf 2=dtdcenf10 if enfant 1==enfant11 replace dtdcenf 2=dtdcenf9 if enfant 1==enfant10 replace dtdcenf 2=dtdcenf8 if enfant 1==enfant9 replace dtdcenf 2=dtdcenf7 if enfant 1==enfant8 replace dtdcenf\_2=dtdcenf6 if enfant\_1==enfant7 replace dtdcenf 2=dtdcenf5 if enfant 1==enfant6

replace dtdcenf 2=dtdcenf4 if enfant 1==enfant5 replace dtdcenf 2=dtdcenf3 if enfant 1==enfant4 replace dtdcenf 2=dtdcenf2 if enfant 1==enfant3 replace dtdcenf 2=dtdcenf1 if enfant 1==enfant2 format dtdcenf\_2 %dD/M/Y

```
gen pere_2=pere15 if enfant_1==enfant16
replace pere 2=pere14 if enfant 1==enfant15
replace pere 2=pere13 if enfant 1==enfant14
replace pere 2=pere12 if enfant 1==enfant13
replace pere 2=pere11 if enfant 1==enfant12
replace pere 2=pere10 if enfant 1==enfant11
replace pere 2=pere9 if enfant 1==enfant10
replace pere 2=pere8 if enfant 1==enfant9
replace pere 2=pere7 if enfant 1==enfant8
replace pere 2=pere6 if enfant 1==enfant7
replace pere 2=pere5 if enfant 1==enfant6
replace pere 2=pere4 if enfant 1==enfant5
replace pere 2=pere3 if enfant 1==enfant4
replace pere 2=pere2 if enfant 1==enfant3
replace pere 2=pere1 if enfant 1==enfant2
```
\*\* ne garder que les infos nécessaires \*\*

keep mere  $*$  1  $*$  2

- \*\* refaire un etat de l'enfant \*\*
- \*\* etat=1 : vivant \*\*
- \*\* etat=2 : dcd \*\*
- \*\* etat=3 : mort né \*\*
- \*\* etat=4 : avortement \*\*

gen tmp1=1 if etatenf  $1==3$  & dtdcenf  $1==$ . replace tmp1=2 if etatenf 1==3 & dtdcenf 1!=. replace tmp1=3 if etatenf\_1==2 replace tmp1=4 if etatenf\_1==1

gen tmp2=1 if etatenf\_2==3 & dtdcenf\_2==. replace tmp2=2 if etatenf  $2==3$  & dtdcenf  $2!=$ . replace tmp2=3 if etatenf\_2==2 replace tmp2=4 if etatenf\_2==1

replace etatenf\_1=tmp1 replace etatenf\_2=tmp2

label define labetat 1"vivant", modify label define labetat 2"dcd", modify label define labetat 3"mort-ne", modify label define labetat 4"avortement", modify drop tmp\* rename mere numero save, replace

#### do "D:\Work Emmanuelle\BANDAFASSI\Création des cahiers\Programmes Do\grossesses\grossesses.do"

¤¤¤¤¤¤¤¤¤¤¤¤¤¤¤¤¤¤¤¤¤¤¤¤¤¤¤¤¤¤¤¤¤¤¤¤¤¤¤¤¤¤¤¤¤¤¤¤¤¤¤¤¤¤¤¤¤¤¤¤¤¤¤¤¤¤¤¤¤¤¤¤¤¤¤

#### Table obtenue DERACC

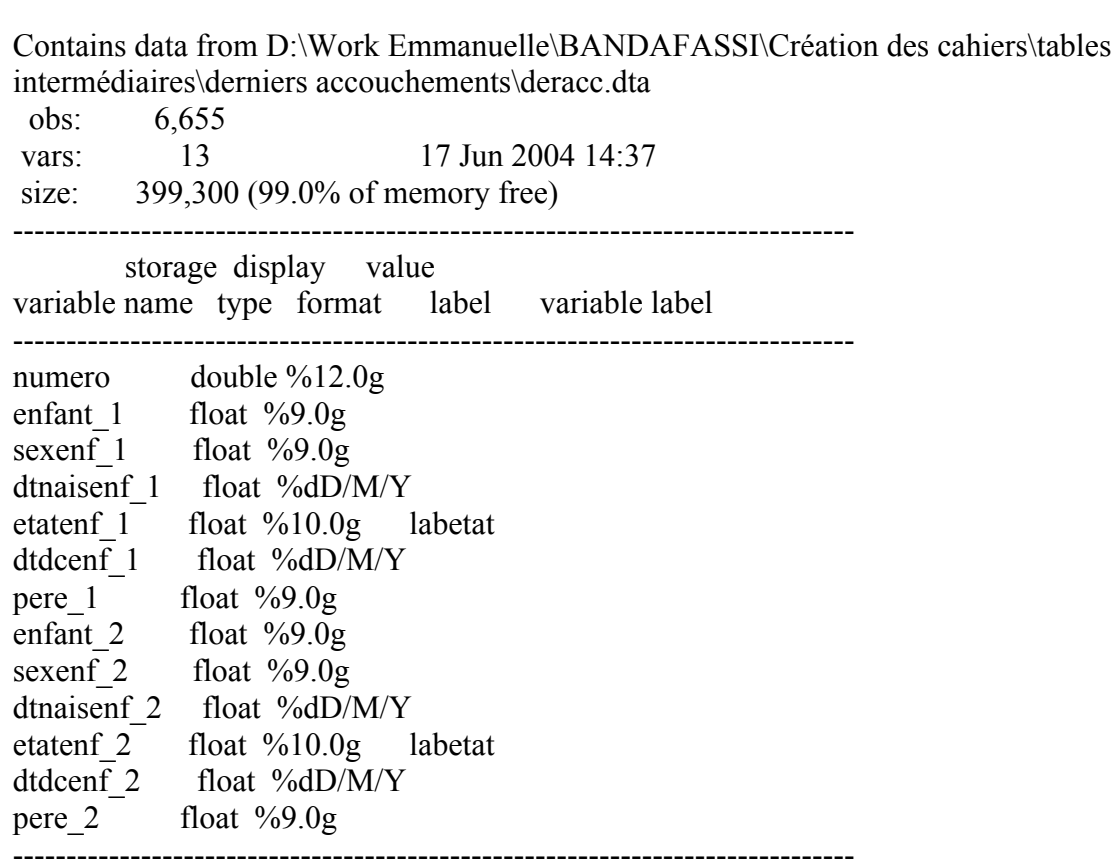

Sorted by: numero

## **4. POUR OBTENIR LES GROSSESSES EN COURS DES FEMMES**

Dans le dossier *Création des cahiers*

Pour les tables : dans *création des cahiers/Tables intermédiaires/grossesses*

- lancer le programme grossesse.do (ATTENTION, CHANGER LA DATE ! Pour préparer le passage 2005, sélectionner les grossesses ayant comme date d'enregistrement le 15/03/2004 c'est-à-dire 16145).

¤¤¤¤¤¤¤¤¤¤¤¤¤¤¤¤¤¤¤¤¤¤¤¤¤¤¤¤¤¤¤¤¤¤¤¤¤¤¤¤¤¤¤¤¤¤¤¤¤¤¤¤¤¤¤¤¤¤¤¤¤¤¤¤¤¤¤¤¤¤¤¤¤¤¤ use "D:\Work Emmanuelle\BANDAFASSI\Création des cahiers\tables intermédiaires\grossesse.dta", clear save "D:\Work Emmanuelle\BANDAFASSI\Création des cahiers\tables intermédiaires\derniers accouchements\grossesses.dta", replace rename numro numero save, replace

version 5 gen datenreg=date(date\_enr, "dmy") format datenreg %dD/M/Y gen year=year(datenreg) version 5 replace datenreg=date(date\_enr, "dm20y") if year>=1900 & year<1903 drop year date\_enr

\*\* garder les grossesses en cours enregistrées lors du dernier passage \*\*

keep if date==16145 gen enceinte=1 drop date save, replace

do "D:\Work Emmanuelle\BANDAFASSI\Création des cahiers\Programmes Do\noms\1. pour recens.do"

¤¤¤¤¤¤¤¤¤¤¤¤¤¤¤¤¤¤¤¤¤¤¤¤¤¤¤¤¤¤¤¤¤¤¤¤¤¤¤¤¤¤¤¤¤¤¤¤¤¤¤¤¤¤¤¤¤¤¤¤¤¤¤¤¤¤¤¤¤¤¤¤¤¤¤

Table obtenue GROSSESSES

Contains data from D:\Work Emmanuelle\BANDAFASSI\Création des cahiers\tables intermédiaires\grossesses\grossesses.dta

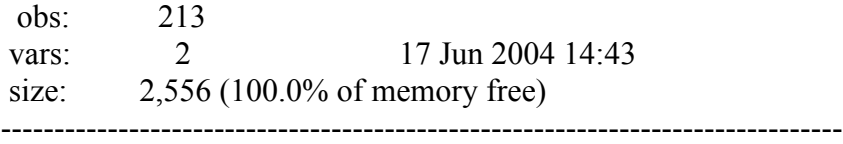

 storage display value variable name type format label variable label

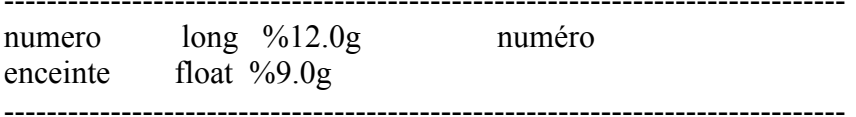

Sorted by:

## **5. POUR OBTENIR LA LISTE DES PRENOMS ORDINAUX, PRENOMS, PATRONYMES, LIGNAGES, HAMEAUX ET NOMS DE VILLAGES**

Dans le dossier *Création des cahiers*

Pour les tables : dans *création des cahiers/Tables intermédiaires/Noms* Pour les programmes : dans *création des cahiers/Programmes Do/Noms*

# **A partir de RECENS**

- lancer le programme **1. pour recens.do**

 $\alpha$ ¤  $\alpha$  a $\alpha$  a $\alpha$  a $\alpha$  a $\alpha$  a $\alpha$  a $\alpha$  a $\alpha$  a $\alpha$  and  $\alpha$  and  $\alpha$  and  $\alpha$  and  $\alpha$  and  $\alpha$  and  $\alpha$  and  $\alpha$  and  $\alpha$  and  $\alpha$  and  $\alpha$  and  $\alpha$  and  $\alpha$  and  $\alpha$  and  $\alpha$  and  $\alpha$  and  $\alpha$  and  $\alpha$  and  $\alpha$ 

\*\* importation des prénoms ordinaux, patro et lignages des individus de recens \*\* use "D:\Work Emmanuelle\BANDAFASSI\Création des cahiers\tables intermédiaires\recens.dta", clear save "D:\Work Emmanuelle\BANDAFASSI\Création des cahiers\tables intermédiaires\noms\tmprecens.dta", replace

keep numero sexe prenom pr\_or patro lignage rename pr\_or codepr\_ord rename patro codepatro rename lignage codelignage

save, replace

use "D:\Work Emmanuelle\BANDAFASSI\Création des cahiers\tables intermédiaires\noms\liste pr\_ord.dta", clear sort sexe code save, replace

use "D:\Work Emmanuelle\BANDAFASSI\Création des cahiers\tables intermédiaires\noms\tmprecens.dta", clear rename codepr\_ord code sort sexe code

merge sexe code using "D:\Work Emmanuelle\BANDAFASSI\Création des cahiers\tables intermédiaires\noms\liste pr\_ord.dta"

drop if  $==2$ drop rename code codepr\_ord save, replace

use "D:\Work Emmanuelle\BANDAFASSI\Création des cahiers\tables intermédiaires\noms\liste patro.dta", clear sort code save, replace

use "D:\Work Emmanuelle\BANDAFASSI\Création des cahiers\tables intermédiaires\noms\tmprecens.dta", clear rename codepatro code sort code

merge code using "D:\Work Emmanuelle\BANDAFASSI\Création des cahiers\tables intermédiaires\noms\liste patro.dta" drop if  $==2$ drop rename code codepatro

save, replace

use "D:\Work Emmanuelle\BANDAFASSI\Création des cahiers\tables intermédiaires\noms\liste lignages.dta", clear sort code save, replace

use "D:\Work Emmanuelle\BANDAFASSI\Création des cahiers\tables intermédiaires\noms\tmprecens.dta", clear rename codelignage code sort code

merge code using "D:\Work Emmanuelle\BANDAFASSI\Création des cahiers\tables intermédiaires\noms\liste lignages.dta" drop if  $==2$ drop rename code codelignage

save, replace

drop code\* sexe

save, replace

do "D:\Work Emmanuelle\BANDAFASSI\Création des cahiers\Programmes Do\noms\2. pour nouvind.do"

¤¤¤¤¤¤¤¤¤¤¤¤¤¤¤¤¤¤¤¤¤¤¤¤¤¤¤¤¤¤¤¤¤¤¤¤¤¤¤¤¤¤¤¤¤¤¤¤¤¤¤¤¤¤¤¤¤¤¤¤¤¤¤¤¤¤¤¤¤¤¤¤¤¤¤

Table obtenue TMPRECENS

Contains data from D:\Work Emmanuelle\BANDAFASSI\Création des cahiers\tables intermédiaires\noms\tmprecens.dta

obs: 12,239

vars: 5 17 Jun 2004 16:23 size: 868,969 (97.9% of memory free) ------------------------------------------------------------------------------ storage display value variable name type format label variable label ------------------------------------------------------------------------------ numero long %12.0g prenom str23 %23s  $p_{\text{o}}$  ord str12 %12s patro str11 %11s lignage  $str17 \%17s$ 

Sorted by:

### **A partir de NOUVIND**

-------------------------------------------------------------------------------

- lancer le programme **2. pour nouvind.do**

 $\begin{small} \texttt{0} & \texttt{0} & \texttt{0$ 

\*\* importation des prénoms ordinaux, patro et lignages des individus de nouvind \*\* use "D:\Work Emmanuelle\BANDAFASSI\Création des cahiers\tables intermédiaires\nouvind.dta", clear save "D:\Work Emmanuelle\BANDAFASSI\Création des cahiers\tables intermédiaires\noms\tmpnouvind.dta", replace

keep numero sexe prenom pr\_or patro lignage rename pr\_or codepr\_ord rename patro codepatro rename lignage codelignage

save, replace

use "D:\Work Emmanuelle\BANDAFASSI\Création des cahiers\tables intermédiaires\noms\liste pr\_ord.dta", clear sort sexe code save, replace

use "D:\Work Emmanuelle\BANDAFASSI\Création des cahiers\tables intermédiaires\noms\tmpnouvind.dta", clear rename codepr\_ord code sort sexe code

merge sexe code using "D:\Work Emmanuelle\BANDAFASSI\Création des cahiers\tables intermédiaires\noms\liste pr\_ord.dta"

drop if  $==2$ drop rename code codepr\_ord save, replace

use "D:\Work Emmanuelle\BANDAFASSI\Création des cahiers\tables intermédiaires\noms\liste patro.dta", clear sort code save, replace

use "D:\Work Emmanuelle\BANDAFASSI\Création des cahiers\tables intermédiaires\noms\tmpnouvind.dta", clear rename codepatro code sort code

merge code using "D:\Work Emmanuelle\BANDAFASSI\Création des cahiers\tables intermédiaires\noms\liste patro.dta" drop if  $==2$ drop \_ rename code codepatro

save, replace

use "D:\Work Emmanuelle\BANDAFASSI\Création des cahiers\tables intermédiaires\noms\liste lignages.dta", clear sort code save, replace

use "D:\Work Emmanuelle\BANDAFASSI\Création des cahiers\tables intermédiaires\noms\tmpnouvind.dta", clear rename codelignage code sort code

merge code using "D:\Work Emmanuelle\BANDAFASSI\Création des cahiers\tables intermédiaires\noms\liste lignages.dta" drop if  $==2$ drop rename code codelignage

save, replace

drop code\* sexe

save, replace

do "D:\Work Emmanuelle\BANDAFASSI\Création des cahiers\Programmes Do\noms\3. pour accouch.do"

¤¤¤¤¤¤¤¤¤¤¤¤¤¤¤¤¤¤¤¤¤¤¤¤¤¤¤¤¤¤¤¤¤¤¤¤¤¤¤¤¤¤¤¤¤¤¤¤¤¤¤¤¤¤¤¤¤¤¤¤¤¤¤¤¤¤¤¤¤¤¤¤¤¤¤

Table obtenue TMPNOUVIND

Contains data from D:\Work Emmanuelle\BANDAFASSI\Création des cahiers\tables intermédiaires\noms\tmpnouvind.dta

 obs: 1,783 vars: 5 17 Jun 2004 16:24 size: 128,376 (99.7% of memory free) -------------------------------------------------------------------------------

 storage display value variable name type format label variable label

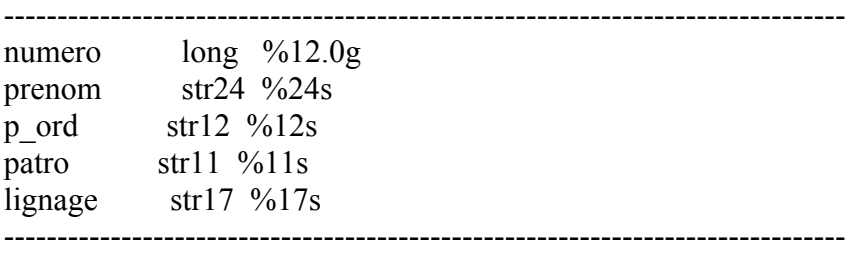

Sorted by:

# **A partir de ACCOUCH**

- lancer le programme **3. pour accouch.do**

¤¤¤¤¤¤¤¤¤¤¤¤¤¤¤¤¤¤¤¤¤¤¤¤¤¤¤¤¤¤¤¤¤¤¤¤¤¤¤¤¤¤¤¤¤¤¤¤¤¤¤¤¤¤¤¤¤¤¤¤¤¤¤¤¤¤¤¤¤¤¤¤¤¤¤

\*\* importation des prénoms ordinaux, patro et lignages des individus de accouch \*\* use "D:\Work Emmanuelle\BANDAFASSI\Création des cahiers\tables intermédiaires\accouch.dta", clear save "D:\Work Emmanuelle\BANDAFASSI\Création des cahiers\tables intermédiaires\noms\tmpaccouch.dta", replace

use "D:\Work Emmanuelle\BANDAFASSI\Création des cahiers\tables intermédiaires\noms\tmpaccouch.dta", clear

keep num\_enfant sexe prenom pr\_or num\_conjoint rename pr\_or codepr\_ord rename num\_enfant numero rename num\_conjoint pere save, replace

use "D:\Work Emmanuelle\BANDAFASSI\Création des cahiers\tables intermédiaires\noms\liste pr\_ord.dta", clear sort sexe code save, replace

use "D:\Work Emmanuelle\BANDAFASSI\Création des cahiers\tables intermédiaires\noms\tmpaccouch.dta", clear rename codepr\_ord code sort sexe code

merge sexe code using "D:\Work Emmanuelle\BANDAFASSI\Création des cahiers\tables intermédiaires\noms\liste pr\_ord.dta"

drop if  $==2$ drop \_ rename code codepr\_ord save, replace

use "D:\Work Emmanuelle\BANDAFASSI\Création des cahiers\tables intermédiaires\noms\tmprecens.dta", clear save "D:\Work Emmanuelle\BANDAFASSI\Création des cahiers\tables intermédiaires\noms\tmpere.dta", replace keep numero patro lignage rename numero pere

sort pere save, replace

use "D:\Work Emmanuelle\BANDAFASSI\Création des cahiers\tables intermédiaires\noms\tmpaccouch.dta", clear sort pere merge pere using "D:\Work Emmanuelle\BANDAFASSI\Création des cahiers\tables intermédiaires\noms\tmpere.dta"

drop if  $==2$ drop \_ save, replace

use "D:\Work Emmanuelle\BANDAFASSI\Création des cahiers\tables intermédiaires\noms\tmpnouvind.dta", clear save "D:\Work Emmanuelle\BANDAFASSI\Création des cahiers\tables intermédiaires\noms\tmpere.dta", replace keep numero patro lignage rename numero pere rename patro patro1 rename lignage lignage1 sort pere save, replace

use "D:\Work Emmanuelle\BANDAFASSI\Création des cahiers\tables intermédiaires\noms\tmpaccouch.dta", clear sort pere merge pere using "D:\Work Emmanuelle\BANDAFASSI\Création des cahiers\tables intermédiaires\noms\tmpere.dta" replace patro=patro1 if  $==3$ replace lignage=lignage1 if  $==3$ drop if  $=$  ==2 drop \_ patro1 lignage1 save, replace

keep numero patro lignage save "D:\Work Emmanuelle\BANDAFASSI\Création des cahiers\tables intermédiaires\noms\tmpere.dta", replace rename numero pere rename patro patro2 rename lignage lignage2 sort pere save, replace use "D:\Work Emmanuelle\BANDAFASSI\Création des cahiers\tables intermédiaires\noms\tmpaccouch.dta", clear sort pere merge pere using "D:\Work Emmanuelle\BANDAFASSI\Création des cahiers\tables intermédiaires\noms\tmpere.dta" replace patro=patro2 if  $==3$ replace lignage=lignage2 if  $==3$ drop if  $==2$ drop patro2 lignage2 save, replace keep numero patro lignage save "D:\Work Emmanuelle\BANDAFASSI\Création des cahiers\tables intermédiaires\noms\tmpere.dta", replace rename numero pere rename patro patro3

rename lignage lignage3 sort pere save, replace

use "D:\Work Emmanuelle\BANDAFASSI\Création des cahiers\tables intermédiaires\noms\tmpaccouch.dta", clear sort pere merge pere using "D:\Work Emmanuelle\BANDAFASSI\Création des cahiers\tables intermédiaires\noms\tmpere.dta" replace patro=patro3 if  $==3$ replace lignage=lignage3 if  $==3$ 

drop if  $==2$ drop \_ patro3 lignage3 save, replace

do "D:\Work Emmanuelle\BANDAFASSI\Création des cahiers\Programmes Do\noms\4. regroupement des noms.do"

```
¤¤¤¤¤¤¤¤¤¤¤¤¤¤¤¤¤¤¤¤¤¤¤¤¤¤¤¤¤¤¤¤¤¤¤¤¤¤¤¤¤¤¤¤¤¤¤¤¤¤¤¤¤¤¤¤¤¤¤¤¤¤¤¤¤¤¤¤¤¤¤¤¤¤¤
```
Table obtenue TMPACCOUCH :

Contains data from D:\Work Emmanuelle\BANDAFASSI\Création des cahiers\tables intermédiaires\noms\tmpaccouch.dta

 obs: 14,437 vars: 8 17 Jun 2004 17:36 size: 1,140,523 (97.3% of memory free) -------------------------------------------------------------------------------

 storage display value variable name type format label variable label ------------------------------------------------------------------------------ pere long %12.0g numero long %12.0g prenom str25 %25s codepr\_ord byte %8.0g sexe byte %8.0g  $p_{\text{o}}$  ord str12 %12s patro str11 %11s lignage str17 %17s -------------------------------------------------------------------------------

Sorted by:

## **Pour réunir ces informations en une seule table**

- lancer le programme **4. regroupement des noms.do**

¤¤¤¤¤¤¤¤¤¤¤¤¤¤¤¤¤¤¤¤¤¤¤¤¤¤¤¤¤¤¤¤¤¤¤¤¤¤¤¤¤¤¤¤¤¤¤¤¤¤¤¤¤¤¤¤¤¤¤¤¤¤¤¤¤¤¤¤¤¤¤¤¤¤¤

\*\* regroupement de tous les prénoms, patro et lignages en une même table \*\*

use "D:\Work Emmanuelle\BANDAFASSI\Création des cahiers\tables intermédiaires\noms\tmprecens.dta", clear

save "D:\Work Emmanuelle\BANDAFASSI\Création des cahiers\tables intermédiaires\noms\ensemble noms.dta", replace

append using "D:\Work Emmanuelle\BANDAFASSI\Création des cahiers\tables intermédiaires\noms\tmpnouvind.dta"

save, replace

use "D:\Work Emmanuelle\BANDAFASSI\Création des cahiers\tables intermédiaires\noms\tmpaccouch.dta", clear

drop pere code sexe

save, replace

use "D:\Work Emmanuelle\BANDAFASSI\Création des cahiers\tables intermédiaires\noms\ensemble noms.dta", clear

append using "D:\Work Emmanuelle\BANDAFASSI\Création des cahiers\tables intermédiaires\noms\tmpaccouch.dta"

save, replace

do "D:\Work Emmanuelle\BANDAFASSI\Création des cahiers\Programmes Do\etat\etat des individus.do"

 $\overline{a}$ 

Table obtenue ENSEMBLE NOMS

Contains data from D:\Work Emmanuelle\BANDAFASSI\Création des cahiers\tables intermédiaires\noms\ensemble noms.dta

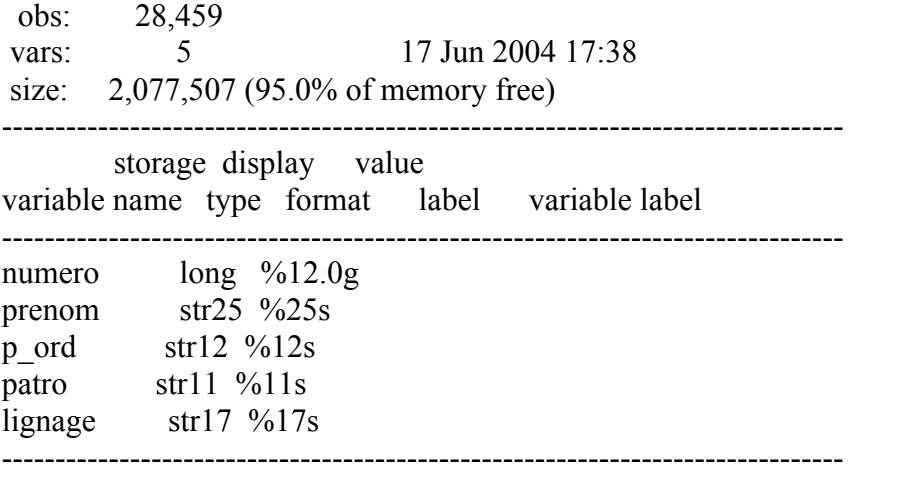

Sorted by:

# **6. POUR OBTENIR LE STATUT VIVANT OU DECEDE DES PARENTS**

Dans le dossier *Création des cahiers*

Pour les tables : dans *création des cahiers/Tables intermédiaires/Etat* Pour les programmes : dans *création des cahiers/Programmes Do/Etat*

Préparer une table donnant le statut vivant/décédé de toute la population recensée et née vivante.

- Lancer le programme **etat des individus.do**

¤¤¤¤¤¤¤¤¤¤¤¤¤¤¤¤¤¤¤¤¤¤¤¤¤¤¤¤¤¤¤¤¤¤¤¤¤¤¤¤¤¤¤¤¤¤¤¤¤¤¤¤¤¤¤¤¤¤¤¤¤¤¤¤¤¤¤¤¤¤¤¤¤¤¤

\*\* table donnant le statut vivant ou décédé des individus à la date de référence \*\* use "D:\Work Emmanuelle\BANDAFASSI\Création des cahiers\tables intermédiaires\recens.dta", clear

save "D:\Work Emmanuelle\BANDAFASSI\Création des cahiers\tables intermédiaires\etat\tmprecens.dta", replace

use "D:\Work Emmanuelle\BANDAFASSI\Création des cahiers\tables intermédiaires\nouvind.dta", clear

save "D:\Work Emmanuelle\BANDAFASSI\Création des cahiers\tables intermédiaires\etat\tmpnouvind.dta", replace

use "D:\Work Emmanuelle\BANDAFASSI\Création des cahiers\tables intermédiaires\accouch.dta", clear

save "D:\Work Emmanuelle\BANDAFASSI\Création des cahiers\tables intermédiaires\etat\tmpaccouch.dta", replace

use "D:\Work Emmanuelle\BANDAFASSI\Création des cahiers\tables intermédiaires\deces.dta", clear

save "D:\Work Emmanuelle\BANDAFASSI\Création des cahiers\tables intermédiaires\etat\tmpdeces.dta", replace

\*\* préparation de la table des individus de la population, avec leur etat vivant/décédé dans recens et nouvind \*\* use "D:\Work Emmanuelle\BANDAFASSI\Création des cahiers\tables intermédiaires\etat\tmprecens.dta", clear keep numero etat drop if etat>=3 save, replace

use "D:\Work Emmanuelle\BANDAFASSI\Création des cahiers\tables intermédiaires\etat\tmpnouvind.dta", clear keep numero etat drop if etat>=3 save, replace

```
** dans accouch ne garder que les né vivants **
```
use "D:\Work Emmanuelle\BANDAFASSI\Création des cahiers\tables intermédiaires\etat\tmpaccouch.dta", clear drop if type\_produit==3 keep num\_enfant rename num\_enfant numero gen etat=. save, replace

\*\* préparation de la table deces avec la simple liste de la population décédée \*\* use "D:\Work Emmanuelle\BANDAFASSI\Création des cahiers\tables intermédiaires\etat\tmpdeces.dta", clear keep numero gen deces=1 save, replace

\*\* préparation de la table de l'état de la population regroupant l'ensemble des numéros \*\*

use "D:\Work Emmanuelle\BANDAFASSI\Création des cahiers\tables intermédiaires\etat\tmprecens.dta", clear save "D:\Work Emmanuelle\BANDAFASSI\Création des cahiers\tables intermédiaires\etat\etatpop.dta", replace append using "D:\Work Emmanuelle\BANDAFASSI\Création des cahiers\tables intermédiaires\etat\tmpnouvind.dta" save, replace append using "D:\Work Emmanuelle\BANDAFASSI\Création des cahiers\tables intermédiaires\etat\tmpaccouch.dta" save, replace \*\* importation des décès \*\* use "D:\Work Emmanuelle\BANDAFASSI\Création des cahiers\tables intermédiaires\etat\tmpdeces.dta", clear sort numero save, replace use "D:\Work Emmanuelle\BANDAFASSI\Création des cahiers\tables intermédiaires\etat\etatpop.dta", clear sort numero merge numero using "D:\Work Emmanuelle\BANDAFASSI\Création des cahiers\tables intermédiaires\etat\tmpdeces.dta" gen etat2=1 if etat==1 & deces!=1 replace etat2=0 if etat==2 replace etat2=0 if deces==1 drop etat rename etat2 etat label define labetat 1"vivant" label define labetat 0"dcd", add

label values etat labetat drop deces \_
save, replace

#### do "D:\Work Emmanuelle\BANDAFASSI\Création des cahiers\Programmes Do\carrés\1. liste carres.do"

¤¤¤¤¤¤¤¤¤¤¤¤¤¤¤¤¤¤¤¤¤¤¤¤¤¤¤¤¤¤¤¤¤¤¤¤¤¤¤¤¤¤¤¤¤¤¤¤¤¤¤¤¤¤¤¤¤¤¤¤¤¤¤¤¤¤¤¤¤¤¤¤¤¤¤

#### Table obtenue ETATPOP

Contains data from D:\Work Emmanuelle\BANDAFASSI\Création des cahiers\tables intermédiaires\etat\etatpop.dta obs: 19,695 vars: 2 18 Jun 2004 12:28 size: 236,340 (99.4% of memory free) ------------------------------------------------------------------------------ storage display value variable name type format label variable label ------------------------------------------------------------------------------ numero long %12.0g etat float %9.0g labetat ------------------------------------------------------------------------------- Sorted by:

# **7. POUR OBTENIR LA LISTE DES CARRES AVEC LES CHEFS**

#### Dans le dossier *Création des cahiers*

Pour les tables : dans *création des cahiers/Tables intermédiaires/carrés* Pour les programmes : dans *création des cahiers/Programmes Do/carré*

- Lancer le programme **1. liste carres.do**
- Lancer le programme **2. liste actuelle.do**

 $\alpha$ ¤  $\alpha$ \*\* liste des carrés à la date de référence \*\*

\*\* liste des chefs de village \*\* use "D:\Work Emmanuelle\BANDAFASSI\Création des cahiers\tables intermédiaires\listchefvil.dta", clear save "D:\Work Emmanuelle\BANDAFASSI\Création des cahiers\tables intermédiaires\carrés\listchefvilactu.dta", replace \*\* creation des villages à une date fictive \*\* gen type\_chgt=1 gen dateref=-21549 format dateref %dD/M/Y save, replace

use "D:\Work Emmanuelle\BANDAFASSI\Création des cahiers\tables intermédiaires\modifvill.dta", clear save "D:\Work Emmanuelle\BANDAFASSI\Création des cahiers\tables intermédiaires\carrés\modifvil.dta", replace version 5 gen dateref=date(date\_ref, "dmy") format dateref %dD/M/Y gen year=year(dateref) version 5 replace dateref=date(date\_ref, "dm20y") if year>=1900 & year<1903 drop year drop date\_ref sort num\_vil save, replace

```
use "D:\Work Emmanuelle\BANDAFASSI\Création des cahiers\tables 
intermédiaires\carrés\listchefvilactu.dta", clear
sort num_vil
append using "D:\Work Emmanuelle\BANDAFASSI\Création des cahiers\tables 
intermédiaires\carrés\modifvil dta"
```
sort num\_vil dateref by num\_vil : gen  $rg=$  n by num\_vil : gen nb= N

drop if rg!=nb

drop nb rg drop if type\_chgt==2 keep num\_vil num\_chef save, replace

\*\* réunion des infos de recenscar (recensement des carrés d'origine) et de modifcar (toutes modifcation de carrés) \*\*

use "D:\Work Emmanuelle\BANDAFASSI\Création des cahiers\tables intermédiaires\recenscar.dta", clear

save "D:\Work Emmanuelle\BANDAFASSI\Création des cahiers\tables intermédiaires\carrés\tmprecenscar.dta", replace

use "D:\Work Emmanuelle\BANDAFASSI\Création des cahiers\tables intermédiaires\modifcar.dta", clear save "D:\Work Emmanuelle\BANDAFASSI\Création des cahiers\tables intermédiaires\carrés\tmpcarre.dta", replace

use "D:\Work Emmanuelle\BANDAFASSI\Création des cahiers\tables intermédiaires\carrés\tmprecenscar.dta", clear gen even=0 version 5 gen dateref=date(date\_ref, "dmy") format dateref %dD/M/Y gen year=year(dateref) version 5 replace dateref=date(date\_ref, "dm20y") if year>=1900 & year<1903 drop year drop date\_ref save, replace

```
use "D:\Work Emmanuelle\BANDAFASSI\Création des cahiers\tables 
intermédiaires\carrés\tmpcarre.dta", clear
gen even=type_even
rename dat even date ref
version 5
gen dateref=date(date_ref, "dmy")
format dateref %dD/M/Y
gen year=year(dateref)
version 5
replace dateref=date(date_ref, "dm20y") if year>=1900 & year<1903
drop year
drop date_ref
rename num_nv_chef num_chef
rename num_nv_ham num_ham
drop num_vil_or num_car_or type_even
```
save, replace

use "D:\Work Emmanuelle\BANDAFASSI\Création des cahiers\tables intermédiaires\carrés\tmprecenscar.dta", clear save "D:\Work Emmanuelle\BANDAFASSI\Création des cahiers\tables intermédiaires\carrés\listecarre.dta", replace append using "D:\Work Emmanuelle\BANDAFASSI\Création des cahiers\tables intermédiaires\carrés\tmpcarre.dta" save, replace

\*\* mise en ligne des informations sur les carrés \*\*

\*\* ATTENTION, RAJOUTER EVENTUELLEMENT LA MISE SUR LA LIGNE D'UN NOUVEL EVENEMENT\*\*

\*\* En 2004, maximum 6 événements enregistrés pour un même carré, pour vérifier, taper tab rgeven à la fin du programme\*\*

\*\* s'il y a des rg supérieurs à 1, il faut rajouter la mise en ligne des événements de rang supérieurs à 6 \*\*

sort num\_vil num\_car dateref save, replace

rename dateref dateref1 rename num\_chef num\_chef1 rename num\_ham num\_ham1 rename even even1

sort num\_vil num\_car dateref1 by num\_vil num\_car : gen rgeven= n sort num\_vil num\_car dateref1 gen dateref2=dateref1 format dateref2 %dD/M/Y quietly by num\_vil num\_car: replace dateref2=dateref1[\_n+1] if rg==1

\*\* importation du chef de cet événement sur la ligne\*\*

sort num\_vil num\_car dateref1 gen num\_chef2=num\_chef1 quietly by num vil num\_car: replace num\_chef2=num\_chef1[ $n+1$ ] if rg==1

\*\* importation du hameau de cet événement sur la ligne\*\*

sort num\_vil num\_car dateref1 gen num\_ham2=num\_ham1 quietly by num\_vil num\_car: replace num\_ham2=num\_ham1[ $n+1$ ] if rg==1

\*\* importation du type de cet événement sur la ligne\*\*

sort num\_vil num\_car dateref1 gen even2=even1 quietly by num\_vil num\_car: replace even2=even1[\_n+1] if rg==1

\*\* suppression des migrations de rang 2\*\*

drop if rg==2

\*\* événement de rang 3 \*\*

```
sort num_vil num_car dateref1
gen dateref3=dateref1
format dateref3 %dD/M/Y
gen num_chef3=num_chef1
gen num_ham3=num_ham1
gen even3=even1
sort num_vil num_car dateref1
quietly by num_vil num_car: replace dateref3=dateref1[_n+1] if rg==1
quietly by num_vil num_car: replace num_chef3=num_chef1[_n+1] if rg==1
quietly by num_vil num_car: replace num_ham3=num_ham1[n+1] if rg==1
quietly by num_vil num_car: replace even3=even1[_n+1] if rg==1
drop if rg==3
** événement de rang 4 **
sort num_vil num_car dateref1
```
gen dateref4=dateref1 format dateref4 %dD/M/Y gen num\_chef4=num\_chef1 gen num\_ham4=num\_ham1 gen even4=even1 sort num\_vil num\_car dateref1 quietly by num\_vil num\_car: replace dateref4=dateref1[\_n+1] if rg==1 quietly by num\_vil num\_car: replace num\_chef4=num\_chef1[ $n+1$ ] if rg==1 quietly by num\_vil num\_car: replace num\_ham4=num\_ham1[\_n+1] if rg==1 quietly by num\_vil num\_car: replace even4=even1[\_n+1] if rg==1 drop if rg==4

\*\* événement de rang 5 \*\*

```
sort num_vil num_car dateref1
gen dateref5=dateref1
format dateref5 %dD/M/Y
gen num_chef5=num_chef1
gen num_ham5=num_ham1
gen even5=even1
sort num_vil num_car dateref1
quietly by num_vil num_car: replace dateref5=dateref1[_n+1] if rg==1
quietly by num_vil num_car: replace num_chef5=num_chef1[_n+1] if rg==1
quietly by num_vil num_car: replace num_ham5=num_ham1[n+1] if rg==1
quietly by num_vil num_car: replace even5=even1[_n+1] if rg==1
drop if rg==5
```

```
** événement de rang 6 **
```
sort num\_vil num\_car dateref1

```
gen dateref6=dateref1
format dateref6 %dD/M/Y
gen num_chef6=num_chef1
gen num_ham6=num_ham1
gen even6=even1
sort num_vil num_car dateref1
quietly by num_vil num_car: replace dateref6=dateref1[_n+1] if rg==1
quietly by num_vil num_car: replace num_chef6=num_chef1[_n+1] if rg==1
quietly by num_vil num_car: replace num_ham6=num_ham1[n+1] if rg==1
quietly by num_vil num_car: replace even6=even1[n+1] if rg==1
drop if rg==6
```
save, replace

do "D:\Work Emmanuelle\BANDAFASSI\Création des cahiers\Programmes Do\carrés\2. liste actuelle.do"

```
¤¤¤¤¤¤¤¤¤¤¤¤¤¤¤¤¤¤¤¤¤¤¤¤¤¤¤¤¤¤¤¤¤¤¤¤¤¤¤¤¤¤¤¤¤¤¤¤¤¤¤¤¤¤¤¤¤¤¤¤¤¤¤¤¤¤¤¤¤¤¤¤¤¤¤
```
\*\* suppression des carrés qui n'existent plus : even=2 \*\*

```
gen type=1 if even6==2 
replace type=1 if even5==2 & even6==.
replace type=1 if even4==2 & even5==.
replace type=1 if even3==2 & even4==.
replace type=1 if even2==2 & even3==.
replace type=1 if even1==2 & even2==.
```
drop if type==1

```
** dernier chef pour les carrés existant **
```
gen actuchef=num\_chef1 replace actuchef=num\_chef2 if even2==3 replace actuchef=num\_chef3 if even3==3 replace actuchef=num\_chef4 if even4==3 replace actuchef=num\_chef5 if even5==3 replace actuchef=num\_chef6 if even6==3

\*\* dernier hameau pour les carrés existant \*\*

```
gen actuhameau=num_ham1 
replace actuhameau=num_ham2 if even2==4 
replace actuhameau=num_ham3 if even3==4 
replace actuhameau=num_ham4 if even4==4 
replace actuhameau=num_ham5 if even5==4 
replace actuhameau=num_ham6 if even6==4
```
keep num\_vil num\_car actuchef actuhameau

save, replace

#### do "D:\Work Emmanuelle\BANDAFASSI\Création des cahiers\Programmes Do\TOTAL\1. total.do"

¤¤¤¤¤¤¤¤¤¤¤¤¤¤¤¤¤¤¤¤¤¤¤¤¤¤¤¤¤¤¤¤¤¤¤¤¤¤¤¤¤¤¤¤¤¤¤¤¤¤¤¤¤¤¤¤¤¤¤¤¤¤¤¤¤¤¤¤¤¤¤¤¤¤¤

#### Table obtenue LISTECARRE

Contains data from D:\Work Emmanuelle\BANDAFASSI\Création des cahiers\tables intermédiaires\carrés\listecarre.dta obs: 689 vars: 4 21 Jun 2004 14:46 size: 10,335 (100.0% of memory free) ------------------------------------------------------------------------------ storage display value variable name type format label variable label ------------------------------------------------------------------------------ num vil int  $%8.0g$ num\_car byte %8.0g actuchef float %9.0g actuhameau float %9.0g -------------------------------------------------------------------------------

Sorted by:

# **8. POUR OBTENIR LA TABLE DEFINITIVE**

Dans le dossier *Création des cahiers*

Pour les tables : dans *création des cahiers/Tables intermédiaires/TOTAL* Pour les programmes : dans *création des cahiers/Programmes Do/TOTAL*

- Lancer le programme **1. total.do**

¤¤¤¤¤¤¤¤¤¤¤¤¤¤¤¤¤¤¤¤¤¤¤¤¤¤¤¤¤¤¤¤¤¤¤¤¤¤¤¤¤¤¤¤¤¤¤¤¤¤¤¤¤¤¤¤¤¤¤¤¤¤¤¤¤¤¤¤¤¤¤¤¤¤¤ \*\* pour obtenir la table total pour la création des cahiers \*\*

\*\* partir de la liste des individus présents à la date de référence \*\*

use "D:\Work Emmanuelle\BANDAFASSI\Création des cahiers\tables intermédiaires\liste population\residents zone date T.dta", clear save "D:\Work Emmanuelle\BANDAFASSI\Création des cahiers\tables intermédiaires\TOTAL\total.dta", replace rename numero ident rename pere num\_pere rename mere num\_mere rename datnais dnais drop dateref rename vil\_res04 vil\_res rename car\_res04 car\_res gen ordre=0 gen code=. save, replace

\*\* importation des noms de ego \*\*

use "D:\Work Emmanuelle\BANDAFASSI\Création des cahiers\tables intermédiaires\noms\ensemble noms.dta", clear save "D:\Work Emmanuelle\BANDAFASSI\Création des cahiers\tables intermédiaires\TOTAL\tmpnoms.dta", replace

rename numero ident sort ident save, replace

use "D:\Work Emmanuelle\BANDAFASSI\Création des cahiers\tables intermédiaires\TOTAL\total.dta", clear sort ident merge ident using "D:\Work Emmanuelle\BANDAFASSI\Création des cahiers\tables intermédiaires\TOTAL\tmpnoms.dta" drop if  $==2$ drop \_ save, replace

\*\* importation des noms du père et de la mère \*\*

use "D:\Work Emmanuelle\BANDAFASSI\Création des cahiers\tables intermédiaires\noms\ensemble noms.dta", clear save "D:\Work Emmanuelle\BANDAFASSI\Création des cahiers\tables intermédiaires\TOTAL\tmpnoms.dta", replace keep numero prenom rename numero num\_pere rename prenom nom\_pere sort num\_pere save, replace use "D:\Work Emmanuelle\BANDAFASSI\Création des cahiers\tables intermédiaires\TOTAL\total.dta", clear sort num\_pere merge num\_pere using "D:\Work Emmanuelle\BANDAFASSI\Création des cahiers\tables intermédiaires\TOTAL\tmpnoms.dta" drop if  $==2$ drop \_ save, replace use "D:\Work Emmanuelle\BANDAFASSI\Création des cahiers\tables intermédiaires\TOTAL\tmpnoms.dta", clear rename num\_pere num\_mere rename nom\_pere nom\_mere sort num\_mere save, replace use "D:\Work Emmanuelle\BANDAFASSI\Création des cahiers\tables intermédiaires\TOTAL\total.dta", clear sort num\_mere merge num\_mere using "D:\Work Emmanuelle\BANDAFASSI\Création des cahiers\tables intermédiaires\TOTAL\tmpnoms.dta" drop if  $==2$ drop \_ save, replace \*\* importation du village de naissance \*\* use "D:\Work Emmanuelle\BANDAFASSI\Création des cahiers\tables intermédiaires\liste population\liste nes vivants.dta", clear save "D:\Work Emmanuelle\BANDAFASSI\Création des cahiers\tables intermédiaires\TOTAL\tmpvilnais.dta", replace keep numero vil\_nais rename numero ident sort ident save, replace use "D:\Work Emmanuelle\BANDAFASSI\Création des cahiers\tables intermédiaires\TOTAL\total.dta", clear sort ident merge ident using "D:\Work Emmanuelle\BANDAFASSI\Création des cahiers\tables intermédiaires\TOTAL\tmpvilnais.dta" drop if  $==2$ drop \_ save, replace

use "D:\Work Emmanuelle\BANDAFASSI\Création des cahiers\tables intermédiaires\noms\liste nomvil.dta", clear save "D:\Work Emmanuelle\BANDAFASSI\Création des cahiers\tables intermédiaires\TOTAL\tmpvil.dta", replace rename code vil\_nais rename village nomvilnais sort vil\_nais save, replace use "D:\Work Emmanuelle\BANDAFASSI\Création des cahiers\tables intermédiaires\TOTAL\total.dta", clear sort vil\_nais merge vil\_nais using "D:\Work Emmanuelle\BANDAFASSI\Création des cahiers\tables intermédiaires\TOTAL\tmpvil.dta" drop if  $==2$ drop \_ drop vil\_nais save, replace \*\* etat vivant/DCD des parents \*\* use "D:\Work Emmanuelle\BANDAFASSI\Création des cahiers\tables intermédiaires\etat\etatpop.dta", clear save "D:\Work Emmanuelle\BANDAFASSI\Création des cahiers\tables intermédiaires\TOTAL\tmpetatpop.dta", replace rename numero num\_pere rename etat etat\_pere sort num\_pere save, replace use "D:\Work Emmanuelle\BANDAFASSI\Création des cahiers\tables intermédiaires\TOTAL\total.dta", clear sort num\_pere merge num\_pere using "D:\Work Emmanuelle\BANDAFASSI\Création des cahiers\tables intermédiaires\TOTAL\tmpetatpop.dta" drop if  $==2$ drop \_ gen pere=etat\_pere save, replace use "D:\Work Emmanuelle\BANDAFASSI\Création des cahiers\tables intermédiaires\etat\etatpop.dta", clear save "D:\Work Emmanuelle\BANDAFASSI\Création des cahiers\tables intermédiaires\TOTAL\tmpetatpop.dta", replace rename numero num\_mere rename etat etat\_mere sort num\_mere save, replace use "D:\Work Emmanuelle\BANDAFASSI\Création des cahiers\tables intermédiaires\TOTAL\total.dta", clear sort num\_mere

merge num\_mere using "D:\Work Emmanuelle\BANDAFASSI\Création des cahiers\tables intermédiaires\TOTAL\tmpetatpop.dta" drop if  $==2$ drop \_ gen mere=etat\_mere label values pere labetat label value mere labetat save, replace \*\* importation des grossesses en cours pour les femmes \*\* use "D:\Work Emmanuelle\BANDAFASSI\Création des cahiers\tables intermédiaires\grossesses\grossesses.dta", clear save "D:\Work Emmanuelle\BANDAFASSI\Création des cahiers\tables intermédiaires\TOTAL\tmpgro.dta", replace rename numero ident rename enceinte grossesse sort ident save, replace use "D:\Work Emmanuelle\BANDAFASSI\Création des cahiers\tables intermédiaires\TOTAL\total.dta", clear sort ident merge ident using "D:\Work Emmanuelle\BANDAFASSI\Création des cahiers\tables intermédiaires\TOTAL\tmpgro.dta" drop if  $==2$  $drop$ save, replace \*\* importation des numéros de chef de carré \*\* use "D:\Work Emmanuelle\BANDAFASSI\Création des cahiers\tables intermédiaires\carrés\listecarre.dta", clear save "D:\Work Emmanuelle\BANDAFASSI\Création des cahiers\tables intermédiaires\TOTAL\tmpchef.dta", replace keep num\_vil num\_car actuchef rename num\_vil vil\_res rename num\_car car\_res rename actuchef num\_chef sort vil car save, replace use "D:\Work Emmanuelle\BANDAFASSI\Création des cahiers\tables intermédiaires\TOTAL\total.dta", clear sort vil car merge vil car using "D:\Work Emmanuelle\BANDAFASSI\Création des cahiers\tables intermédiaires\TOTAL\tmpchef.dta" drop if  $==2$ drop save, replace

\*\* importation des noms de village \*\*

use "D:\Work Emmanuelle\BANDAFASSI\Création des cahiers\tables intermédiaires\noms\liste nomvil.dta", clear save "D:\Work Emmanuelle\BANDAFASSI\Création des cahiers\tables intermédiaires\TOTAL\tmpvil.dta", replace rename code vil\_res rename village nom\_vil sort vil\_res save, replace use "D:\Work Emmanuelle\BANDAFASSI\Création des cahiers\tables intermédiaires\TOTAL\total.dta", clear sort vil\_res merge vil\_res using "D:\Work Emmanuelle\BANDAFASSI\Création des cahiers\tables intermédiaires\TOTAL\tmpvil.dta" drop if  $==2$ drop \_ save, replace \*\* importation des chefs de village \*\* use "D:\Work Emmanuelle\BANDAFASSI\Création des cahiers\tables intermédiaires\carrés\listchefvilactu.dta", clear save "D:\Work Emmanuelle\BANDAFASSI\Création des cahiers\tables intermédiaires\TOTAL\tmpchefvil.dta", replace gen zonenum\_vil=0 replace zonenum\_vil=1 if num\_vil>=1 & num\_vil<7 replace zonenum\_vil=1 if num\_vil>=13 & num\_vil<15 replace zonenum\_vil=1 if num\_vil==16 replace zonenum\_vil=1 if num\_vil==17 replace zonenum\_vil=1 if num\_vil>=101 & num\_vil<110 replace zonenum\_vil=0 if num\_vil==105 replace zonenum\_vil=0 if num\_vil==107 replace zonenum\_vil=1 if num\_vil==127 replace zonenum\_vil=1 if num\_vil==128 replace zonenum\_vil=1 if num\_vil==143 replace zonenum\_vil=1 if num\_vil>=201 & num\_vil<227 replace zonenum\_vil=0 if num\_vil==219 replace zonenum\_vil=0 if num\_vil==225 replace zonenum\_vil=1 if num\_vil==269 replace zonenum\_vil=1 if num\_vil==288 drop if zonenum\_vil!=1 drop zonenum\_vil rename num\_vil vil\_res rename num\_chef chef\_vil sort vil\_res save, replace use "D:\Work Emmanuelle\BANDAFASSI\Création des cahiers\tables intermédiaires\TOTAL\total.dta", clear sort vil\_res merge vil\_res using "D:\Work Emmanuelle\BANDAFASSI\Création des cahiers\tables intermédiaires\TOTAL\tmpchefvil.dta" drop if  $==2$ 

drop \_ save, replace

\*\* importation des deux derniers accouchements des femmes d'âge fécond \*\* use "D:\Work Emmanuelle\BANDAFASSI\Création des cahiers\tables intermédiaires\derniers accouchements\deracc.dta", clear save "D:\Work Emmanuelle\BANDAFASSI\Création des cahiers\tables intermédiaires\TOTAL\tmpderacc.dta", replace rename numero ident gen maman=1 gen num\_conj1=pere\_1 gen date accouch1=dtnaisenf 1 format date\_accouch1 %dD/M/Y gen num\_enf1=enfant\_1 gen sexe\_enf1=sexenf\_1 gen type  $prod1=1$  if (etatenf  $1==4$ ) replace type  $prod1=2$  if (etatenf  $1==3$ ) replace type\_prod1=3 if (etatenf\_1==1) replace type\_prod1=3 if (etatenf\_1==2) gen date dece1=dtdcenf 1 format date\_dece1 %dD/M/Y gen dcenf1=1 if etatenf\_1==2 gen num\_conj2=pere\_2 gen date accouch2=dtnaisenf 2 format date\_accouch2 %dD/M/Y gen num\_enf2=enfant\_2 gen sexe\_enf2=sexenf\_2 gen type\_prod2=1 if (etatenf\_2==4) replace type  $prod2=2$  if (etatenf  $2==3$ ) replace type  $prod2=3$  if (etatenf  $2==1$ ) replace type  $prod2=3$  if (etatenf  $2==2$ ) gen date\_dece2=dtdcenf\_2 format date\_dece2 %dD/M/Y gen dcenf2=1 if etatenf\_2==2 drop enfant\_\* sexenf\_\* dt\* etat\* pere\* sort ident save, replace use "D:\Work Emmanuelle\BANDAFASSI\Création des cahiers\tables intermédiaires\TOTAL\total.dta", clear sort ident merge ident using "D:\Work Emmanuelle\BANDAFASSI\Création des cahiers\tables intermédiaires\TOTAL\tmpderacc.dta" drop if  $==2$ drop \_ label define labtype\_prod 1"avortement" label define labtype\_prod 2"mor-ne", add label define labtype\_prod 3"ne vivant",add

label values type\_prod1 labtype\_prod label values type\_prod2 labtype\_prod

label define labdcenf 1"dcd" label values dcenf1 labdcenf label values dcenf2 labdcenf save, replace

use "D:\Work Emmanuelle\BANDAFASSI\Création des cahiers\tables intermédiaires\noms\ensemble noms.dta", clear save "D:\Work Emmanuelle\BANDAFASSI\Création des cahiers\tables intermédiaires\TOTAL\tmpnoms.dta", replace rename numero num\_enf1 rename prenom prenom1 rename p\_ord pr\_ord1 drop patro lignage sort num\_enf1 save, replace use "D:\Work Emmanuelle\BANDAFASSI\Création des cahiers\tables intermédiaires\TOTAL\total.dta", clear sort num\_enf1 merge num\_enf1 using "D:\Work Emmanuelle\BANDAFASSI\Création des cahiers\tables intermédiaires\TOTAL\tmpnoms.dta" drop if  $==2$ drop \_ save, replace use "D:\Work Emmanuelle\BANDAFASSI\Création des cahiers\tables intermédiaires\TOTAL\tmpnoms.dta", clear rename num\_enf1 num\_enf2 rename prenom1 prenom2 rename pr\_ord1 pr\_ord2 sort num\_enf2 save, replace use "D:\Work Emmanuelle\BANDAFASSI\Création des cahiers\tables intermédiaires\TOTAL\total.dta", clear sort num\_enf2 merge num\_enf2 using "D:\Work Emmanuelle\BANDAFASSI\Création des cahiers\tables intermédiaires\TOTAL\tmpnoms.dta" drop if  $==2$ drop \_ save, replace use "D:\Work Emmanuelle\BANDAFASSI\Création des cahiers\tables intermédiaires\TOTAL\tmpnoms.dta", clear rename num\_enf2 num\_conj1 rename prenom2 nom\_pere1 drop pr\_ord sort num\_conj1

save, replace use "D:\Work Emmanuelle\BANDAFASSI\Création des cahiers\tables intermédiaires\TOTAL\total.dta", clear sort num\_conj1 merge num\_conj1 using "D:\Work Emmanuelle\BANDAFASSI\Création des cahiers\tables intermédiaires\TOTAL\tmpnoms.dta" drop if  $==2$ drop \_ save, replace use "D:\Work Emmanuelle\BANDAFASSI\Création des cahiers\tables intermédiaires\TOTAL\tmpnoms.dta", clear rename num\_conj1 num\_conj2 rename nom\_pere1 nom\_pere2 sort num\_conj2 save, replace use "D:\Work Emmanuelle\BANDAFASSI\Création des cahiers\tables intermédiaires\TOTAL\total.dta", clear sort num\_conj2 merge num\_conj2 using "D:\Work Emmanuelle\BANDAFASSI\Création des cahiers\tables intermédiaires\TOTAL\tmpnoms.dta" drop if  $==2$ drop save, replace \*\* importation du statut matrimonial et des numéros des conjoints \*\* use "D:\Work Emmanuelle\BANDAFASSI\Création des cahiers\tables intermédiaires\Unions\statut ego.dta", clear save "D:\Work Emmanuelle\BANDAFASSI\Création des cahiers\tables intermédiaires\TOTAL\tmpstatmat.dta", replace rename numero ident drop if statutegodatref==0 gen mariage=statutegodatref drop statutegodatref promis1 promesse promis2 sort ident save, replace use "D:\Work Emmanuelle\BANDAFASSI\Création des cahiers\tables intermédiaires\TOTAL\total.dta", clear sort ident merge ident using "D:\Work Emmanuelle\BANDAFASSI\Création des cahiers\tables intermédiaires\TOTAL\tmpstatmat.dta" drop if  $==2$ drop label define labmariage 1"marie" label define labmariage 2"veuf", add label define labmariage 3"divorce", add label values mariage labmariage save, replace

\*\* importation des fiançailles \*\*

use "D:\Work Emmanuelle\BANDAFASSI\Création des cahiers\tables intermédiaires\Unions\statut ego.dta", clear save "D:\Work Emmanuelle\BANDAFASSI\Création des cahiers\tables intermédiaires\TOTAL\tmpstatmat.dta", replace rename numero ident drop if promesse==0 rename promesse fiancailles gen num\_prom=promis1 drop conj\* stat\* promis2 sort ident save, replace use "D:\Work Emmanuelle\BANDAFASSI\Création des cahiers\tables intermédiaires\TOTAL\total.dta", clear sort ident merge ident using "D:\Work Emmanuelle\BANDAFASSI\Création des cahiers\tables intermédiaires\TOTAL\tmpstatmat.dta" drop if  $==2$ drop \_ save, replace use "D:\Work Emmanuelle\BANDAFASSI\Création des cahiers\tables intermédiaires\noms\ensemble noms.dta", clear save "D:\Work Emmanuelle\BANDAFASSI\Création des cahiers\tables intermédiaires\TOTAL\tmpnoms.dta", replace keep numero prenom rename numero num\_prom rename prenom nom\_prom sort num\_prom save, replace use "D:\Work Emmanuelle\BANDAFASSI\Création des cahiers\tables intermédiaires\TOTAL\total.dta", clear sort num\_prom merge num\_prom using "D:\Work Emmanuelle\BANDAFASSI\Création des cahiers\tables intermédiaires\TOTAL\tmpnoms.dta" drop if  $==2$ drop \_ save, replace use "D:\Work Emmanuelle\BANDAFASSI\Création des cahiers\tables intermédiaires\liste population\liste pop date T.dta", clear save "D:\Work Emmanuelle\BANDAFASSI\Création des cahiers\tables intermédiaires\TOTAL\tmpadresse.dta", replace rename numero num\_prom drop dateref rename vil\_res04 vil\_prom1 rename car\_res04 car\_prom drop zone\* sort num\_prom

save, replace

```
use "D:\Work Emmanuelle\BANDAFASSI\Création des cahiers\tables 
intermédiaires\TOTAL\total.dta", clear
sort num_prom
merge num_prom using "D:\Work Emmanuelle\BANDAFASSI\Création des
cahiers\tables intermédiaires\TOTAL\tmpadresse.dta"
drop if ==2drop _
save, replace
use "D:\Work Emmanuelle\BANDAFASSI\Création des cahiers\tables 
intermédiaires\noms\liste nomvil.dta", clear
save "D:\Work Emmanuelle\BANDAFASSI\Création des cahiers\tables 
intermédiaires\TOTAL\tmpvil.dta", replace
rename code vil_prom1
rename village vil_prom
sort vil_prom1
save, replace
use "D:\Work Emmanuelle\BANDAFASSI\Création des cahiers\tables 
intermédiaires\TOTAL\total.dta", clear
sort vil_prom1
merge vil_prom1 using "D:\Work Emmanuelle\BANDAFASSI\Création des
cahiers\tables intermédiaires\TOTAL\tmpvil.dta"
drop if ==2drop
drop vil_prom1
save, replace
** importation du nom du premier conjoint **
use "D:\Work Emmanuelle\BANDAFASSI\Création des cahiers\tables 
intermédiaires\noms\ensemble noms.dta", clear
save "D:\Work Emmanuelle\BANDAFASSI\Création des cahiers\tables 
intermédiaires\TOTAL\tmpnoms.dta", replace
rename numero num_conj1
rename prenom nom_conj1
keep num_conj1 nom_conj1
sort num_conj1
save, replace
use "D:\Work Emmanuelle\BANDAFASSI\Création des cahiers\tables 
intermédiaires\TOTAL\total.dta", clear
sort num_conj1
merge num_conj1 using "D:\Work Emmanuelle\BANDAFASSI\Création des
cahiers\tables intermédiaires\TOTAL\tmpnoms.dta"
drop if ==2drop
save, replace
```
\*\* lignage et patronyme de la mère \*\* use "D:\Work Emmanuelle\BANDAFASSI\Création des cahiers\tables intermédiaires\noms\ensemble noms.dta", clear save "D:\Work Emmanuelle\BANDAFASSI\Création des cahiers\tables intermédiaires\TOTAL\tmpnoms.dta", replace rename numero num\_mere rename lignage lign\_mere rename patro patro\_mere keep num\_mere lign\_mere patro\_mere sort num\_mere save, replace

use "D:\Work Emmanuelle\BANDAFASSI\Création des cahiers\tables intermédiaires\TOTAL\total.dta", clear sort num\_mere merge num\_mere using "D:\Work Emmanuelle\BANDAFASSI\Création des cahiers\tables intermédiaires\TOTAL\tmpnoms.dta" drop if  $==2$ drop save, replace

\*\* prénoms ordinaux des parents et des 2 derniers enfants \*\* use "D:\Work Emmanuelle\BANDAFASSI\Création des cahiers\tables intermédiaires\noms\ensemble noms.dta", clear save "D:\Work Emmanuelle\BANDAFASSI\Création des cahiers\tables intermédiaires\TOTAL\tmpnoms.dta", replace rename numero num\_pere rename p\_ord pror\_pere keep num\_pere pror\_pere sort num\_pere save, replace

use "D:\Work Emmanuelle\BANDAFASSI\Création des cahiers\tables intermédiaires\TOTAL\total.dta", clear sort num\_pere merge num\_pere using "D:\Work Emmanuelle\BANDAFASSI\Création des cahiers\tables intermédiaires\TOTAL\tmpnoms.dta" drop if  $==2$ drop save, replace

use "D:\Work Emmanuelle\BANDAFASSI\Création des cahiers\tables intermédiaires\noms\ensemble noms.dta", clear save "D:\Work Emmanuelle\BANDAFASSI\Création des cahiers\tables intermédiaires\TOTAL\tmpnoms.dta", replace rename numero num\_mere rename p\_ord pror\_mere keep num\_mere pror\_mere sort num\_mere save, replace

use "D:\Work Emmanuelle\BANDAFASSI\Création des cahiers\tables intermédiaires\TOTAL\total.dta", clear sort num\_mere merge num\_mere using "D:\Work Emmanuelle\BANDAFASSI\Création des cahiers\tables intermédiaires\TOTAL\tmpnoms.dta" drop if  $==2$ drop \_ save, replace use "D:\Work Emmanuelle\BANDAFASSI\Création des cahiers\tables intermédiaires\noms\ensemble noms.dta", clear save "D:\Work Emmanuelle\BANDAFASSI\Création des cahiers\tables intermédiaires\TOTAL\tmpnoms.dta", replace rename numero num\_enf1 rename p\_ord pror\_enf1 keep num\_enf1 pror\_enf1 sort num\_enf1 save, replace use "D:\Work Emmanuelle\BANDAFASSI\Création des cahiers\tables intermédiaires\TOTAL\total.dta", clear sort num\_enf1 merge num\_enf1 using "D:\Work Emmanuelle\BANDAFASSI\Création des cahiers\tables intermédiaires\TOTAL\tmpnoms.dta" drop if  $==2$ drop \_ save, replace use "D:\Work Emmanuelle\BANDAFASSI\Création des cahiers\tables intermédiaires\noms\ensemble noms.dta", clear save "D:\Work Emmanuelle\BANDAFASSI\Création des cahiers\tables intermédiaires\TOTAL\tmpnoms.dta", replace rename numero num\_enf2 rename p\_ord pror\_enf2 keep num\_enf2 pror\_enf2 sort num\_enf2 save, replace use "D:\Work Emmanuelle\BANDAFASSI\Création des cahiers\tables intermédiaires\TOTAL\total.dta", clear sort num\_enf2 merge num\_enf2 using "D:\Work Emmanuelle\BANDAFASSI\Création des cahiers\tables intermédiaires\TOTAL\tmpnoms.dta" drop if  $==2$ drop save, replace

\*\* identification du chef de carré \*\*

use "D:\Work Emmanuelle\BANDAFASSI\Création des cahiers\tables intermédiaires\noms\ensemble noms.dta", clear save "D:\Work Emmanuelle\BANDAFASSI\Création des cahiers\tables intermédiaires\TOTAL\tmpnoms.dta", replace rename numero num\_chef rename prenom pren\_chef rename patro patro chef rename lignage lignage chef drop p\_ord sort num\_chef save, replace use "D:\Work Emmanuelle\BANDAFASSI\Création des cahiers\tables intermédiaires\TOTAL\total.dta", clear sort num\_chef

merge num\_chef using "D:\Work Emmanuelle\BANDAFASSI\Création des cahiers\tables intermédiaires\TOTAL\tmpnoms.dta" drop if  $==2$ drop \_ save, replace

do "D:\Work Emmanuelle\BANDAFASSI\Création des cahiers\Programmes Do\TOTAL\2. code.do"

 $\overline{a}$ 

Table obtenue TOTAL

-------------------------------------------------------------------------------

Contains data from D:\Work Emmanuelle\BANDAFASSI\Création des cahiers\tables intermédiaires\TOTAL\total.dta obs: 11,493 vars: 68 21 Jun 2004 17:55 size: 7,861,212 (81.3% of memory free) -------------------------------------------------------------------------------

 storage display value variable name type format label variable label

ident double %12.0g num\_pere double %12.0g num mere double  $\%12.0g$ sexe float %8.0g dnais float %dD/M/Y vil\_res float %9.0g car\_res float %9.0g age float %9.0g ordre float %9.0g code float %9.0g prenom str25 %25s p ord  $str12 \%12s$ patro str11 %11s lignage str17 %17s

nom pere str25 %25s nom mere str25 %25s nomvilnais str20 %20s etat pere float %9.0g labetat pere float %9.0g labetat etat mere float %9.0g labetat mere float %9.0g labetat grossesse float %9.0g num chef double %9.0g nom vil str20 %20s chef vil int  $%8.0g$ maman float %9.0g num\_conj1 double %9.0g date\_accouch1\_float %dD/M/Y num\_enf1 double %9.0g sexe\_enf1 float %9.0g type\_prod1 float %10.0g labtype\_prod date\_dece1 float %dD/M/Y dcenf1 float %9.0g labdcenf num\_conj2 double %9.0g date\_accouch2\_float %dD/M/Y num\_enf2 double %9.0g sexe\_enf2 float  $%9.0g$ type\_prod2 float %10.0g labtype\_prod date\_dece2 float %dD/M/Y dcenf2 float %9.0g labdcenf prenom1 str25 %25s pr\_ord1 str12  $\%$ 12s prenom2 str25 %25s pr\_ord2 str12  $\%$ 12s nom pere1 str25 %25s nom pere2 str25 %25s conjoint1 long %12.0g conjoint2 float %9.0g conjoint3 float %9.0g conjoint4 float %9.0g conjoint5 float %9.0g mariage float %9.0g labmariage promis1 long %12.0g fiancailles float %19.0g labpromesse num prom double %9.0g nom prom str25 %25s car prom float %9.0g vil prom  $str20 \%20s$ nom\_conj1 str25 %25s patro\_mere str11 %11s

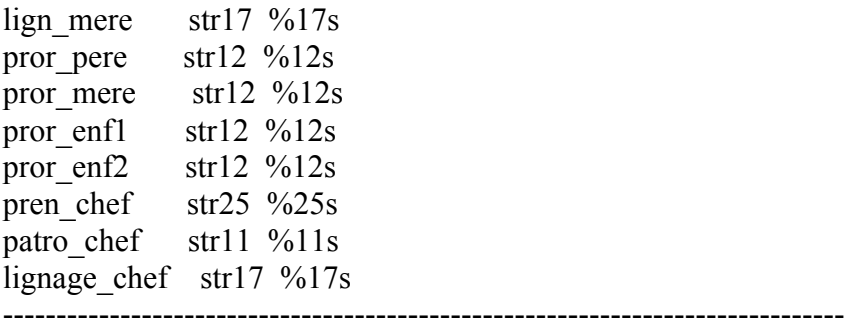

Sorted by:

### **Pour créer la variable code**

4 codes sont définis pour le statut de ego : HOMME, FEMME, ENFANT et ENFANT CONFIE

- lancer le programme **2. code.do**

 $\begin{minipage}{0.5cm} \begin{tabular}{l} \hline \hline \text{0.1} \end{tabular} \end{minipage} \caption{The \textit{0.1} \textit{0.1} \end{minipage} \label{fig:11}$ 

\*\* variable code de l'individu \*\*

- \*\* liste des différents codes \*\*
- $** 1 = HOMME **$
- \*\* 2 = FEMME \*\*
- \*\* 3 = ENFANT \*\*
- \*\* 4 = ENFANT CONFIE \*\*

\*\* faire une table intermédiaire pour les enfants confiés : confié si ni sa mère ni son père ne réside ds le même carré \*\*

\*\* importer l'adresse des parents \*\*

use "D:\Work Emmanuelle\BANDAFASSI\Création des cahiers\tables intermédiaires\TOTAL\total.dta", clear save "D:\Work Emmanuelle\BANDAFASSI\Création des cahiers\tables intermédiaires\TOTAL\tmpcohab.dta", replace keep ident num\_pere num\_mere vil\_res car\_res save, replace

```
use "D:\Work Emmanuelle\BANDAFASSI\Création des cahiers\tables 
intermédiaires\liste population\liste pop date T.dta", clear
save "D:\Work Emmanuelle\BANDAFASSI\Création des cahiers\tables 
intermédiaires\TOTAL\tmpadresse.dta", replace
drop dateref zone
rename vil_res04 vil_mere
rename car_res04 car_mere
rename numero num_mere
sort num_mere
save, replace
```
use "D:\Work Emmanuelle\BANDAFASSI\Création des cahiers\tables intermédiaires\TOTAL\tmpcohab.dta", clear sort num\_mere merge num\_mere using "D:\Work Emmanuelle\BANDAFASSI\Création des cahiers\tables intermédiaires\TOTAL\tmpadresse.dta" drop if  $==2$ drop \_ save, replace use "D:\Work Emmanuelle\BANDAFASSI\Création des cahiers\tables intermédiaires\TOTAL\tmpadresse.dta", clear rename num\_mere num\_pere rename vil\_mere vil\_pere rename car\_mere car\_pere sort num\_pere save, replace use "D:\Work Emmanuelle\BANDAFASSI\Création des cahiers\tables intermédiaires\TOTAL\tmpcohab.dta", clear sort num\_pere merge num\_pere using "D:\Work Emmanuelle\BANDAFASSI\Création des cahiers\tables intermédiaires\TOTAL\tmpadresse.dta" drop if  $==2$ drop \_ save, replace \*\* code des individus : parentpresent oui/non 1/0 \*\* \*\* parentpresent = au moins 1 parent \*\* use "D:\Work Emmanuelle\BANDAFASSI\Création des cahiers\tables intermédiaires\TOTAL\tmpcohab.dta", clear gen parentpresent=1 if vil\_res==vil\_mere & car\_res==car\_mere replace parentpresent=1 if vil\_res==vil\_pere & car\_res==car\_pere replace parentpresent=0 if parentpresent==. keep ident parentpresent sort ident save, replace use "D:\Work Emmanuelle\BANDAFASSI\Création des cahiers\tables intermédiaires\TOTAL\total.dta", clear sort ident merge ident using "D:\Work Emmanuelle\BANDAFASSI\Création des cahiers\tables intermédiaires\TOTAL\tmpcohab.dta" drop if  $==2$  $drop$ save, replace replace code=3 if parentpresent==1

replace code=4 if parentpresent==0

\*\* HOMME = marié ou plus de 25 ans \*\*

replace code=1 if sexe==1 & mariage!=. replace code=1 if sexe==1 & age>=25

\*\* FEMME = mariée ou avec un enfant, ou plus de 25 ans \*\* replace code=2 if sexe==2 & mariage!=. replace code=2 if sexe==2 & age>=25 replace code=2 if sexe==2 & maman==1

label define labcode 1"HOMME" label define labcode 2"FEMME", add label define labcode 3 "ENFANT", add label define labcode 4"ENFANT COFIE", add label values code labcode

save, replace

do "D:\Work Emmanuelle\BANDAFASSI\Création des cahiers\Programmes Do\TOTAL\3. etat.do"

¤¤¤¤¤¤¤¤¤¤¤¤¤¤¤¤¤¤¤¤¤¤¤¤¤¤¤¤¤¤¤¤¤¤¤¤¤¤¤¤¤¤¤¤¤¤¤¤¤¤¤¤¤¤¤¤¤¤¤¤¤¤¤¤¤¤¤¤¤¤¤¤¤¤¤

### **Pour créer la variable état**

La variable etat défini les caractéristiques devant apparaître pour ego

- lancer le programme **3. etat.do**

¤¤¤¤¤¤¤¤¤¤¤¤¤¤¤¤¤¤¤¤¤¤¤¤¤¤¤¤¤¤¤¤¤¤¤¤¤¤¤¤¤¤¤¤¤¤¤¤¤¤¤¤¤¤¤¤¤¤¤¤¤¤¤¤¤¤¤¤¤¤¤¤¤¤¤

\*\* defini les caractéristiques devant apparaître dans le cahier pour chaque individu \*\*

\*\* etat 1 : homme non célibataire \*\*

\*\* etat 2 : (homme ou enfant confié célibataire), femme célibataire d'âge non fécond \*\*

- \*\* etat 3 : femme non célibataire, d'âge fécond, avec enfant \*\*
- \*\* etat 4 : femme non célibataire, d'âge non fécond \*\*
- \*\* etat 5 : femme non célibataire, d'âge fécond, sans enfant \*\*
- \*\* etat 7 : femme célibataire, d'âge fécond, avec enfant \*\*
- \*\* etat 9 : (enfant confié fille ou femme célibataire), d'âge fécond, sans enfant \*\*
- \*\* etat 10 : homme non célibataire, avec promesse en cours \*\*
- \*\* etat 11 : enfant fille, d'âge fécond, sans enfant \*\*
- \*\* etat 12 : autre enfant, garçon ou fille, d'âge non fécond \*\*

\*\* etat 14 : homme ou enfant confié célibataire, femme célibataire d'âge non fécond, avec promesse en cours \*\*

\*\* etat 15 : femme non célibataire, d'âge fécond, avec enfant, avec promesse en cours \*\*

\*\* etat 18 : femme célibataire, d'âge fécond, avec enfant, avec promesse en cours \*\*

\*\* etat 20 : (enfant confié fille ou femme célibataire), d'âge fécond, sans enfant , avec promesse en cours \*\*

\*\* etat 21 : enfant fille, d'âge fécond, sans enfant , avec promesse en cours \*\*

\*\* etat 22 : autre enfant, garçon ou fille, d'âge non fécond , avec promesse en cours \*\*

```
use "D:\Work Emmanuelle\BANDAFASSI\Création des cahiers\tables 
intermédiaires\TOTAL\total.dta", clear
gen tmpfefec=1 if age>=13 & age<50
replace tmpfefec=0 if tmpfefec!=1
replace tmpfefec=0 if sexe==1
gen etat=1 if code==1 & mariage!=.
replace etat=2 if (code==1 | code==4) & mariage==.
replace etat=2 if code==2 & mariage==. & tmpfefec==0
replace etat=3 if code==2 & mariage!=. & tmpfefec==1 & maman==1
replace etat=4 if code==2 & mariage!=. & tmpfefec==0
replace etat=5 if code==2 & mariage!=. & tmpfefec==1 & maman!=1
replace etat=7 if code==2 & mariage==. & tmpfefec==1 & maman==1
replace etat=9 if code==2 & mariage==. & tmpfefec==1 & maman!=1
replace etat=9 if (code==4 & sexe==2) & mariage==. & tmpfefec==1 & maman!=1
replace etat=10 if code==1 & mariage!=. & fiancailles==1
replace etat=11 if (code==3 & sexe==2) & tmpfefec==1 & maman!=1
replace etat=12 if code==3 & tmpfefec!=1
replace etat=14 if (code==1 | code==4) & mariage==. & fiancailles==1
replace etat=14 if code==2 & mariage==. & tmpfefec==0 & fiancailles==1
replace etat=15 if code==2 & mariage!=. & tmpfefec==1 & maman==1 & 
fiancailles==1
replace etat=18 if code==2 & mariage==. & tmpfefec==1 & maman==1 & 
fiancailles==1
replace etat=20 if (code==4 & sexe==2) & mariage==. & tmpfefec==1 & maman!=1 & 
fiancailles==1
replace etat=21 if (code==3 & sexe==2) & tmpfefec==1 & maman!=1 & 
fiancailles==1
replace etat=22 if code==3 & tmpfefec!=1 & fiancailles==1
```
save, replace

do "D:\Work Emmanuelle\BANDAFASSI\Création des cahiers\Programmes Do\TOTAL\4. statut.do"

 $\overline{a}$ a $\overline{a}$ a $\overline{a}$ a $\overline{a}$ a $\overline{a}$ a $\overline{a}$ a $\overline{a}$ a  $\overline{a}$ a  $\overline{a}$ a  $\overline{a}$ a  $\overline{a}$ a  $\overline{a}$ a  $\overline{a}$ a  $\overline{a}$ a  $\overline{a}$ a  $\overline{a}$ a  $\overline{a}$ a  $\overline{a}$ a  $\overline{a}$ a  $\overline{a}$ a  $\overline{a}$ a  $\overline{a}$ 

# **Pour créer la variable ordre**

Générer d'abord un statut par rapport au chef, puis un ordre dans ce statut.

- lancer les programmes **4. statut.do**

 **5. statut suite.do 6. suite statut suite.do**

 $\begin{minipage}{14} \begin{tabular}{l} \hline \hline \text{0} & \text{0} & \text{0} \\ \text{0} & \text{0} & \text{0} \\ \end{tabular} \end{minipage}$ 

\*\* ordre d'apparition de ego dans le carré \*\*

\*\* générer un statut par rapport au chef, et un rang à l'intérieur du statut \*\*

use "D:\Work Emmanuelle\BANDAFASSI\Création des cahiers\tables intermédiaires\TOTAL\total.dta", clear save "D:\Work Emmanuelle\BANDAFASSI\Création des cahiers\tables intermédiaires\TOTAL\tmpordre.dta", replace

keep ident num\_pere num\_mere vil\_res car\_res code age mariage conjoint\* num\_chef save, replace

\*\* présence des parents \*\* use "D:\Work Emmanuelle\BANDAFASSI\Création des cahiers\tables intermédiaires\TOTAL\total.dta", clear save "D:\Work Emmanuelle\BANDAFASSI\Création des cahiers\tables intermédiaires\TOTAL\tmpcohab.dta", replace keep ident num\_pere num\_mere vil\_res car\_res save, replace

use "D:\Work Emmanuelle\BANDAFASSI\Création des cahiers\tables intermédiaires\liste population\liste pop date T.dta", clear save "D:\Work Emmanuelle\BANDAFASSI\Création des cahiers\tables intermédiaires\TOTAL\tmpadresse.dta", replace drop dateref zone rename vil\_res04 vil\_mere rename car\_res04 carmere rename numero num\_mere sort num\_mere save, replace

use "D:\Work Emmanuelle\BANDAFASSI\Création des cahiers\tables intermédiaires\TOTAL\tmpcohab.dta", clear sort num\_mere merge num\_mere using "D:\Work Emmanuelle\BANDAFASSI\Création des cahiers\tables intermédiaires\TOTAL\tmpadresse.dta" drop if  $==2$ drop \_ save, replace

use "D:\Work Emmanuelle\BANDAFASSI\Création des cahiers\tables intermédiaires\TOTAL\tmpadresse.dta", clear rename num\_mere num\_pere rename vil\_mere vil\_pere rename carmere car\_pere sort num\_pere save, replace

use "D:\Work Emmanuelle\BANDAFASSI\Création des cahiers\tables intermédiaires\TOTAL\tmpcohab.dta", clear sort num\_pere

merge num\_pere using "D:\Work Emmanuelle\BANDAFASSI\Création des cahiers\tables intermédiaires\TOTAL\tmpadresse.dta" drop if  $==2$ drop \_ save, replace

use "D:\Work Emmanuelle\BANDAFASSI\Création des cahiers\tables intermédiaires\TOTAL\tmpcohab.dta", clear gen merepres=1 if vil\_res==vil\_mere & car\_res==carmere gen perepres=1 if vil\_res==vil\_pere & car\_res==car\_pere replace merepres=0 if merepres!=1 replace perepres=0 if perepres!=1 keep ident merepres perepres sort ident save, replace

use "D:\Work Emmanuelle\BANDAFASSI\Création des cahiers\tables intermédiaires\TOTAL\tmpordre.dta", clear sort ident merge ident using "D:\Work Emmanuelle\BANDAFASSI\Création des cahiers\tables intermédiaires\TOTAL\tmpcohab.dta" drop if  $==2$ drop save, replace

\*\* ne garder les infos que sur le premier conjoint car c'est le statut des hommes qui va primer \*\* \*\* garder les infos sur les individus dont le mariage est en cours \*\* use "D:\Work Emmanuelle\BANDAFASSI\Création des cahiers\tables intermédiaires\TOTAL\tmpordre.dta", clear replace conjoint1=. if mariage!=1 drop conjoint2 conjoint3 conjoint4 conjoint5 save, replace

\*\* importer les numéros des parents du chef et du conjoint1\*\* use "D:\Work Emmanuelle\BANDAFASSI\Création des cahiers\tables intermédiaires\liste population\liste nes vivants.dta", clear save "D:\Work Emmanuelle\BANDAFASSI\Création des cahiers\tables intermédiaires\TOTAL\tmpparents.dta", replace keep numero pere mere rename numero num\_chef rename pere pere chef rename mere mere\_chef sort num\_chef save, replace

use "D:\Work Emmanuelle\BANDAFASSI\Création des cahiers\tables intermédiaires\TOTAL\tmpordre.dta", clear sort num\_chef

merge num\_chef using "D:\Work Emmanuelle\BANDAFASSI\Création des cahiers\tables intermédiaires\TOTAL\tmpparents.dta" drop if  $==2$ drop \_ save, replace

use "D:\Work Emmanuelle\BANDAFASSI\Création des cahiers\tables intermédiaires\TOTAL\tmpparents.dta", clear rename num\_chef conjoint1 rename pere\_chef pere\_conj1 rename mere\_chef mere\_conj1 sort conjoint1 save, replace

use "D:\Work Emmanuelle\BANDAFASSI\Création des cahiers\tables intermédiaires\TOTAL\tmpordre.dta", clear sort conjoint1 merge conjoint1 using "D:\Work Emmanuelle\BANDAFASSI\Création des cahiers\tables intermédiaires\TOTAL\tmpparents.dta" drop if  $==2$  $drop$ save, replace

\*\* importer le statut matrimonial de la mère \*\* use "D:\Work Emmanuelle\BANDAFASSI\Création des cahiers\tables intermédiaires\TOTAL\total.dta", clear save "D:\Work Emmanuelle\BANDAFASSI\Création des cahiers\tables intermédiaires\TOTAL\tmpstatparent.dta", replace keep ident mariage rename ident num\_mere rename mariage statmatmere sort num\_mere save, replace

use "D:\Work Emmanuelle\BANDAFASSI\Création des cahiers\tables intermédiaires\TOTAL\tmpordre.dta", clear sort num\_mere merge num\_mere using "D:\Work Emmanuelle\BANDAFASSI\Création des cahiers\tables intermédiaires\TOTAL\tmpstatparent.dta" drop if  $==2$ drop save, replace

\*\* GENERE UN STATUT PAR RAPPORT AU CHEF DE MENAGE \*\*

\*\* statut par rapport au chef \*\*

use "D:\Work Emmanuelle\BANDAFASSI\Création des cahiers\tables intermédiaires\TOTAL\tmpordre.dta", clear

\*\*\* ASCENDANTS \*\*\*

\*\* 0 = père ou mère du chef \*\* gen statutchef=0 if (ident==pere\_chef | ident==mere\_chef) save, replace \*\*\* CHEF \*\*\* \*\*  $1 =$  chef \*\* replace statutchef=1 if ident==num\_chef save, replace \*\*\* DESCENDANCE SANS MERE PRESENTE \*\*\* \*\* 2 = enfant du chef sans sa mère/son père présent\*\* replace statutchef=2 if num\_pere==num\_chef & merepres==0 & statutchef==. replace statutchef=2 if num\_mere==num\_chef & perepres==0 & statutchef==. save, replace \*\* 3 = enfant sans mère de l'enfant du chef sans sa mère présente \*\* \*\* = enfant du statut2, qui n'aurait pas sa mère présente ou son père présent\*\* save "D:\Work Emmanuelle\BANDAFASSI\Création des cahiers\tables intermédiaires\TOTAL\tmpstatut.dta", replace keep ident statutchef vil\_res car\_res drop if statutchef!=2 rename ident num\_mere rename statutchef statutmere rename vil res vilmere rename car\_res carmere sort num\_mere save, replace use "D:\Work Emmanuelle\BANDAFASSI\Création des cahiers\tables intermédiaires\TOTAL\tmpordre.dta", clear sort num\_mere merge num\_mere using "D:\Work Emmanuelle\BANDAFASSI\Création des cahiers\tables intermédiaires\TOTAL\tmpstatut.dta" drop if  $==2$ drop \_ \*\* le pere est soit absent, soit present mais non marié à la mère de l'enfant \*\* replace statutchef=3 if statutmere==2 & statutchef==. & vil\_res==vilmere & car\_res==carmere & (perepres==0 | (perepres==1 & statmatmere!=1)) drop statutmere vilmere carmere save, replace use "D:\Work Emmanuelle\BANDAFASSI\Création des cahiers\tables intermédiaires\TOTAL\tmpstatut.dta", clear rename num\_mere num\_pere rename statutmere statutpere rename vilmere vilpere rename carmere carpere sort num\_pere save, replace use "D:\Work Emmanuelle\BANDAFASSI\Création des cahiers\tables intermédiaires\TOTAL\tmpordre.dta", clear sort num\_pere

merge num\_pere using "D:\Work Emmanuelle\BANDAFASSI\Création des cahiers\tables intermédiaires\TOTAL\tmpstatut.dta" drop if  $==2$ drop \_ replace statutchef=3 if statutpere==2 & merepres==0 & statutchef==. & vil res==vilpere & car res==carpere drop statutpere vilpere carpere save, replace \*\* 4 = épouse de l'enfant du chef \*\*  $**$  = épouse de 2  $**$ use "D:\Work Emmanuelle\BANDAFASSI\Création des cahiers\tables intermédiaires\TOTAL\tmpstatut.dta", clear rename num\_pere conjoint1 rename statutpere statutconi1 rename vilpere vilconj rename carpere carconj sort conjoint1 save, replace use "D:\Work Emmanuelle\BANDAFASSI\Création des cahiers\tables intermédiaires\TOTAL\tmpordre.dta", clear sort conjoint1 merge conjoint1 using "D:\Work Emmanuelle\BANDAFASSI\Création des cahiers\tables intermédiaires\TOTAL\tmpstatut.dta" drop if  $==2$ drop \_ replace statutchef=4 if statutconi1==2 & vil\_res==vilconi & car\_res==carconi drop statutconj1 vilconj carconj save, replace \*\* 5 = enfant de l'épouse/époux de l'enfant du chef sans sa mère présente\*\*  $**$  = enfant de 4  $**$ use "D:\Work Emmanuelle\BANDAFASSI\Création des cahiers\tables intermédiaires\TOTAL\tmpordre.dta", clear save "D:\Work Emmanuelle\BANDAFASSI\Création des cahiers\tables intermédiaires\TOTAL\tmpstatut.dta", replace keep ident statutchef vil\_res car\_res drop if statutchef!=4 rename ident num\_mere rename statutchef statutmere rename vil res vilmere rename car\_res carmere sort num\_mere save, replace use "D:\Work Emmanuelle\BANDAFASSI\Création des cahiers\tables intermédiaires\TOTAL\tmpordre.dta", clear sort num\_mere merge num\_mere using "D:\Work Emmanuelle\BANDAFASSI\Création des cahiers\tables intermédiaires\TOTAL\tmpstatut.dta" drop if  $==2$ 

drop replace statutchef=5 if statutmere==4 & statutchef==. & vil\_res==vilmere & car\_res==carmere drop statutmere vilmere carmere save, replace use "D:\Work Emmanuelle\BANDAFASSI\Création des cahiers\tables intermédiaires\TOTAL\tmpstatut.dta", clear rename num\_mere num\_pere rename statutmere statutpere rename vilmere vilpere rename carmere carpere sort num\_pere save, replace use "D:\Work Emmanuelle\BANDAFASSI\Création des cahiers\tables intermédiaires\TOTAL\tmpordre.dta", clear sort num\_pere merge num\_pere using "D:\Work Emmanuelle\BANDAFASSI\Création des cahiers\tables intermédiaires\TOTAL\tmpstatut.dta" drop if  $==2$ drop replace statutchef=5 if statutpere==4 & statutchef==. & vil\_res==vilpere & car res==carpere drop statutpere vilpere carpere save, replace \*\*\* DESCENDANCE AVEC MERE PRESENTE \*\*\*  $*$  6 = épouse du chef  $**$ replace statutchef=6 if conjoint1==num\_chef save, replace \*\* 7 = enfant de l'épouse du chef \*\* \*\* enfant de 6 \*\* save "D:\Work Emmanuelle\BANDAFASSI\Création des cahiers\tables intermédiaires\TOTAL\tmpstatut.dta", replace keep ident statutchef vil\_res car\_res drop if statutchef!=6 rename statutchef statutmere rename ident num\_mere rename vil res vilmere rename car\_res carmere sort num\_mere save, replace use "D:\Work Emmanuelle\BANDAFASSI\Création des cahiers\tables intermédiaires\TOTAL\tmpordre.dta", clear sort num\_mere

merge num\_mere using "D:\Work Emmanuelle\BANDAFASSI\Création des cahiers\tables intermédiaires\TOTAL\tmpstatut.dta" drop if  $==2$ 

drop \_

replace statutchef=7 if statutmere==6 & statutchef==. & vil\_res==vilmere & car\_res==carmere drop statutmere vilmere carmere save, replace

\*\* 8 = enfant sans mère ou sans père de l'enfant de l'épouse du chef \*\* \*\* = enfant du statut7, qui n'aurait pas sa mère présente ou son père présent\*\* save "D:\Work Emmanuelle\BANDAFASSI\Création des cahiers\tables intermédiaires\TOTAL\tmpstatut.dta", replace keep ident statutchef vil\_res car\_res drop if statutchef!=7 rename ident num\_mere rename statutchef statutmere rename vil res vilmere rename car\_res carmere sort num\_mere save, replace use "D:\Work Emmanuelle\BANDAFASSI\Création des cahiers\tables intermédiaires\TOTAL\tmpordre.dta", clear sort num\_mere merge num\_mere using "D:\Work Emmanuelle\BANDAFASSI\Création des cahiers\tables intermédiaires\TOTAL\tmpstatut.dta" drop if  $==2$ drop \_ \*\* le pere est soit absent, soit present mais non marié à la mère de l'enfant \*\* replace statutchef=8 if statutmere==7 & statutchef==. & vil\_res==vilmere & car\_res==carmere & (perepres==0 | (perepres==1 & statmatmere!=1)) drop statutmere vilmere carmere save, replace use "D:\Work Emmanuelle\BANDAFASSI\Création des cahiers\tables intermédiaires\TOTAL\tmpstatut.dta", clear rename num\_mere num\_pere rename statutmere statutpere rename vilmere vilpere rename carmere carpere sort num\_pere save, replace use "D:\Work Emmanuelle\BANDAFASSI\Création des cahiers\tables intermédiaires\TOTAL\tmpordre.dta", clear sort num\_pere merge num\_pere using "D:\Work Emmanuelle\BANDAFASSI\Création des cahiers\tables intermédiaires\TOTAL\tmpstatut.dta" drop if  $==2$ drop replace statutchef=8 if statutpere==7 & merepres==0 & statutchef==. & vil res==vilpere & car res==carpere drop statutpere vilpere carpere save, replace

\*\* 9 = épouse de l'enfant du chef \*\*

 $**$  = épouse de  $7**$ use "D:\Work Emmanuelle\BANDAFASSI\Création des cahiers\tables intermédiaires\TOTAL\tmpstatut.dta", clear rename num\_pere conjoint1 rename statutpere statutconj1 rename vilpere vilconj rename carpere carconj sort conjoint1 save, replace use "D:\Work Emmanuelle\BANDAFASSI\Création des cahiers\tables intermédiaires\TOTAL\tmpordre.dta", clear sort conjoint1 merge conjoint1 using "D:\Work Emmanuelle\BANDAFASSI\Création des cahiers\tables intermédiaires\TOTAL\tmpstatut.dta" drop if  $==2$ drop replace statutchef=9 if statutconj1==7 & vil\_res==vilconj & car\_res==carconj drop statutconj1 vilconj carconj save, replace \*\* 10 = enfant avec parents de l'enfant de l'épouse du chef \*\*  $**$  = enfant de 9  $**$ use "D:\Work Emmanuelle\BANDAFASSI\Création des cahiers\tables intermédiaires\TOTAL\tmpordre.dta", clear save "D:\Work Emmanuelle\BANDAFASSI\Création des cahiers\tables intermédiaires\TOTAL\tmpstatut.dta", replace keep ident statutchef vil\_res car\_res drop if statutchef!=9 rename ident num\_mere rename statutchef statutmere rename vil res vilmere rename car res carmere sort num\_mere save, replace use "D:\Work Emmanuelle\BANDAFASSI\Création des cahiers\tables intermédiaires\TOTAL\tmpordre.dta", clear sort num\_mere merge num\_mere using "D:\Work Emmanuelle\BANDAFASSI\Création des cahiers\tables intermédiaires\TOTAL\tmpstatut.dta" drop if  $==2$ drop replace statutchef=10 if statutmere==9 & statutchef==. & vil\_res==vilmere & car\_res==carmere drop statutmere vilmere carmere save, replace use "D:\Work Emmanuelle\BANDAFASSI\Création des cahiers\tables intermédiaires\TOTAL\tmpstatut.dta", clear rename num\_mere num\_pere rename statutmere statutpere

rename vilmere vilpere rename carmere carpere sort num\_pere save, replace use "D:\Work Emmanuelle\BANDAFASSI\Création des cahiers\tables intermédiaires\TOTAL\tmpordre.dta", clear sort num\_pere merge num\_pere using "D:\Work Emmanuelle\BANDAFASSI\Création des cahiers\tables intermédiaires\TOTAL\tmpstatut.dta" drop if  $==2$ drop \_ replace statutchef=10 if statutpere==9 & statutchef==. & vil\_res==vilpere & car\_res==carpere drop statutpere vilpere carpere save, replace \*\*\* COLLATERAUX \*\*\* \*\* 11 = frère du chef, les soeurs apparaissant sous leur mari, en statut 23, si elles sont mariées, sinon en 11 \*\* replace statutchef=11 if num\_pere==pere\_chef & ident!=num\_chef & (code!=2 | mariage !=1) replace statutchef=11 if num\_mere==mere\_chef & ident!=num\_chef & (code!=2 | mariage !=1) save, replace \*\* cas des soeurs mariées sans cohabitation avec leur époux \*\* save "D:\Work Emmanuelle\BANDAFASSI\Création des cahiers\tables intermédiaires\TOTAL\tmpstatut.dta", replace keep ident vil\_res car\_res rename ident conjoint1 rename vil res vilconj rename car\_res carconj sort conjoint1 save, replace use "D:\Work Emmanuelle\BANDAFASSI\Création des cahiers\tables intermédiaires\TOTAL\tmpordre.dta", clear sort conjoint1 merge conjoint1 using "D:\Work Emmanuelle\BANDAFASSI\Création des cahiers\tables intermédiaires\TOTAL\tmpstatut.dta" drop if  $==2$ drop replace statutchef=11 if num\_mere==mere\_chef & ident!=num\_chef & code==2 & (vil\_res!=vilconj | (vil\_res==vilconj & car\_res!=carconj)) replace statutchef=11 if num\_mere==mere\_chef & ident!=num\_chef & code==2 & (vil\_res!=vilconj | (vil\_res==vilconj & car\_res!=carconj)) drop vilconj carconj save, replace

\*\* 12 = enfant des frères du chef sans leur mère présente = neveu sans mère \*\* \*\* = enfant de 12, sans mère ou père \*\*

save "D:\Work Emmanuelle\BANDAFASSI\Création des cahiers\tables intermédiaires\TOTAL\tmpstatut.dta", replace keep ident statutchef vil\_res car\_res drop if statutchef!=11 rename ident num\_mere rename statutchef statutmere rename vil res vilmere rename car\_res carmere sort num\_mere save, replace use "D:\Work Emmanuelle\BANDAFASSI\Création des cahiers\tables intermédiaires\TOTAL\tmpordre.dta", clear sort num\_mere merge num\_mere using "D:\Work Emmanuelle\BANDAFASSI\Création des cahiers\tables intermédiaires\TOTAL\tmpstatut.dta" drop if  $==2$ drop replace statutchef=12 if statutchef==. & statutmere==11 & perepres==0 & statutchef==. & vil\_res==vilmere & car\_res==carmere drop statutmere vilmere carmere save, replace use "D:\Work Emmanuelle\BANDAFASSI\Création des cahiers\tables intermédiaires\TOTAL\tmpstatut.dta", clear rename num\_mere num\_pere rename statutmere statutpere rename vilmere vilpere rename carmere carpere sort num\_pere save, replace use "D:\Work Emmanuelle\BANDAFASSI\Création des cahiers\tables intermédiaires\TOTAL\tmpordre.dta", clear sort num\_pere merge num\_pere using "D:\Work Emmanuelle\BANDAFASSI\Création des cahiers\tables intermédiaires\TOTAL\tmpstatut.dta" drop if  $==2$ drop \_ replace statutchef=12 if statutpere==11 & merepres==0 & statutchef==. & vil\_res==vilpere & car\_res==carpere drop statutpere vilpere carpere save, replace \*\* 13 = enfant sans mère des neveux sans leur mère \*\* \*\* = enfant du statut12, qui n'aurait pas sa mère présente ou son père présent\*\* save "D:\Work Emmanuelle\BANDAFASSI\Création des cahiers\tables intermédiaires\TOTAL\tmpstatut.dta", replace keep ident statutchef vil\_res car\_res drop if statutchef!=12 rename ident num\_mere

```
rename statutchef statutmere
```

```
rename vil res vilmere
```
rename car\_res carmere sort num\_mere save, replace use "D:\Work Emmanuelle\BANDAFASSI\Création des cahiers\tables intermédiaires\TOTAL\tmpordre.dta", clear sort num\_mere merge num\_mere using "D:\Work Emmanuelle\BANDAFASSI\Création des cahiers\tables intermédiaires\TOTAL\tmpstatut.dta" drop if  $==2$ drop replace statutchef=13 if statutmere==12 & perepres==0 & statutchef==. & vil res==vilmere & car\_res==carmere drop statutmere vilmere carmere save, replace use "D:\Work Emmanuelle\BANDAFASSI\Création des cahiers\tables intermédiaires\TOTAL\tmpstatut.dta", clear rename num\_mere num\_pere rename statutmere statutpere rename vilmere vilpere rename carmere carpere sort num\_pere save, replace use "D:\Work Emmanuelle\BANDAFASSI\Création des cahiers\tables intermédiaires\TOTAL\tmpordre.dta", clear sort num\_pere merge num\_pere using "D:\Work Emmanuelle\BANDAFASSI\Création des cahiers\tables intermédiaires\TOTAL\tmpstatut.dta" drop if  $==2$ drop \_ replace statutchef=13 if statutpere==12 & merepres==0 & statutchef==. & vil res==vilpere & car\_res==carpere drop statutpere vilpere carpere save, replace \*\* 14 = épouse des neveux sans mère \*\*  $**$  = épouse de 12  $**$ use "D:\Work Emmanuelle\BANDAFASSI\Création des cahiers\tables intermédiaires\TOTAL\tmpstatut.dta", clear rename num\_pere conjoint1 rename statutpere statutconj1 rename vilpere vilconj rename carpere carconj sort conjoint1 save, replace use "D:\Work Emmanuelle\BANDAFASSI\Création des cahiers\tables intermédiaires\TOTAL\tmpordre.dta", clear sort conjoint1 merge conjoint1 using "D:\Work Emmanuelle\BANDAFASSI\Création des cahiers\tables intermédiaires\TOTAL\tmpstatut.dta" drop if  $==2$
drop replace statutchef=14 if statutconj1==12 & statutchef==. & vil\_res==vilconj & car\_res==carconi drop statutconj1 vilconj carconj save, replace \*\* 15 = enfant des épouses des neveux sans mère \*\*  $**$  = enfant de 14  $**$ use "D:\Work Emmanuelle\BANDAFASSI\Création des cahiers\tables intermédiaires\TOTAL\tmpordre.dta", clear save "D:\Work Emmanuelle\BANDAFASSI\Création des cahiers\tables intermédiaires\TOTAL\tmpstatut.dta", replace keep ident statutchef vil\_res car\_res drop if statutchef!=14 rename ident num\_mere rename statutchef statutmere rename vil res vilmere rename car\_res carmere sort num\_mere save, replace use "D:\Work Emmanuelle\BANDAFASSI\Création des cahiers\tables intermédiaires\TOTAL\tmpordre.dta", clear sort num\_mere merge num\_mere using "D:\Work Emmanuelle\BANDAFASSI\Création des cahiers\tables intermédiaires\TOTAL\tmpstatut.dta" drop if  $==2$ drop replace statutchef=15 if statutmere==14 & statutchef==. & vil\_res==vilmere & car\_res==carmere drop statutmere vilmere carmere save, replace use "D:\Work Emmanuelle\BANDAFASSI\Création des cahiers\tables intermédiaires\TOTAL\tmpstatut.dta", clear rename num\_mere num\_pere rename statutmere statutpere rename vilmere vilpere rename carmere carpere sort num\_pere save, replace use "D:\Work Emmanuelle\BANDAFASSI\Création des cahiers\tables intermédiaires\TOTAL\tmpordre.dta", clear sort num\_pere merge num\_pere using "D:\Work Emmanuelle\BANDAFASSI\Création des cahiers\tables intermédiaires\TOTAL\tmpstatut.dta" drop if  $==2$ drop \_ replace statutchef=15 if statutpere==14 & statutchef==. & vil\_res==vilpere & car\_res==carpere drop statutpere vilpere carpere save, replace

\*\* 16 = épouse des frères \*\* \*\* = époux/épouse de 11 \*\* use "D:\Work Emmanuelle\BANDAFASSI\Création des cahiers\tables intermédiaires\TOTAL\tmpordre.dta", clear save "D:\Work Emmanuelle\BANDAFASSI\Création des cahiers\tables intermédiaires\TOTAL\tmpstatut.dta", replace keep ident statutchef vil\_res car\_res drop if statutchef!=11 rename ident conjoint1 rename statutchef statutconj1 rename vil res vilconj rename car\_res carconj sort conjoint1 save, replace use "D:\Work Emmanuelle\BANDAFASSI\Création des cahiers\tables intermédiaires\TOTAL\tmpordre.dta", clear sort conjoint1 merge conjoint1 using "D:\Work Emmanuelle\BANDAFASSI\Création des cahiers\tables intermédiaires\TOTAL\tmpstatut.dta" drop if  $==2$ drop replace statutchef=16 if statutconj1==11 & vil\_res==vilconj & car\_res==carconj drop statutconj1 vilconj carconj save, replace \*\* 17 = enfant des épouses des frères = neveu avec mère \*\*  $**$  = enfant de 16  $**$ use "D:\Work Emmanuelle\BANDAFASSI\Création des cahiers\tables intermédiaires\TOTAL\tmpordre.dta", clear save "D:\Work Emmanuelle\BANDAFASSI\Création des cahiers\tables intermédiaires\TOTAL\tmpstatut.dta", replace keep ident statutchef vil\_res car\_res drop if statutchef!=16 rename ident num\_mere rename statutchef statutmere rename vil res vilmere rename car\_res carmere sort num\_mere save, replace use "D:\Work Emmanuelle\BANDAFASSI\Création des cahiers\tables intermédiaires\TOTAL\tmpordre.dta", clear sort num\_mere merge num\_mere using "D:\Work Emmanuelle\BANDAFASSI\Création des cahiers\tables intermédiaires\TOTAL\tmpstatut.dta" drop if  $==2$ drop \_ replace statutchef=17 if statutmere==16 & statutchef==. & vil\_res==vilmere & car\_res==carmere drop statutmere vilmere carmere

save, replace use "D:\Work Emmanuelle\BANDAFASSI\Création des cahiers\tables intermédiaires\TOTAL\tmpstatut.dta", clear rename num\_mere num\_pere rename statutmere statutpere rename vilmere vilpere rename carmere carpere sort num\_pere save, replace use "D:\Work Emmanuelle\BANDAFASSI\Création des cahiers\tables intermédiaires\TOTAL\tmpordre.dta", clear sort num\_pere merge num\_pere using "D:\Work Emmanuelle\BANDAFASSI\Création des cahiers\tables intermédiaires\TOTAL\tmpstatut.dta" drop if  $==2$ drop replace statutchef=17 if statutpere==16 & statutchef==. & vil\_res==vilpere & car\_res==carpere drop statutpere vilpere carpere save, replace \*\* 18 = enfant sans mère/père des neveux avec mère \*\* \*\* = enfant de 17 avec père ou mère absent \*\* save "D:\Work Emmanuelle\BANDAFASSI\Création des cahiers\tables intermédiaires\TOTAL\tmpstatut.dta", replace keep ident statutchef vil\_res car\_res drop if statutchef!=17 rename ident num\_mere rename statutchef statutmere rename vil res vilmere rename car\_res carmere sort num\_mere save, replace use "D:\Work Emmanuelle\BANDAFASSI\Création des cahiers\tables intermédiaires\TOTAL\tmpordre.dta", clear sort num\_mere merge num\_mere using "D:\Work Emmanuelle\BANDAFASSI\Création des cahiers\tables intermédiaires\TOTAL\tmpstatut.dta" drop if  $==2$ drop \_ replace statutchef=18 if statutmere==17 & perepres==0 & statutchef==. & vil\_res==vilmere & car\_res==carmere drop statutmere vilmere carmere save, replace use "D:\Work Emmanuelle\BANDAFASSI\Création des cahiers\tables intermédiaires\TOTAL\tmpstatut.dta", clear rename num\_mere num\_pere rename statutmere statutpere rename vilmere vilpere rename carmere carpere

```
sort num_pere
save, replace
use "D:\Work Emmanuelle\BANDAFASSI\Création des cahiers\tables 
intermédiaires\TOTAL\tmpordre.dta", clear
sort num_pere
merge num_pere using "D:\Work Emmanuelle\BANDAFASSI\Création des
cahiers\tables intermédiaires\TOTAL\tmpstatut.dta"
drop if ==2drop
replace statutchef=18 if statutpere==17 & merepres==0 & statutchef==. & 
vil_res==vilpere & car_res==carpere
drop statutpere vilpere carpere
save, replace
** 19 = épouse des neveux **
** = époux/épouse de 17 **
use "D:\Work Emmanuelle\BANDAFASSI\Création des cahiers\tables 
intermédiaires\TOTAL\tmpstatut.dta", clear
rename num_pere conjoint1
rename statutpere statutconj1
rename vilpere vilconj
rename carpere carconj
sort conjoint1
save, replace
use "D:\Work Emmanuelle\BANDAFASSI\Création des cahiers\tables 
intermédiaires\TOTAL\tmpordre.dta", clear
sort conjoint1
merge conjoint1 using "D:\Work Emmanuelle\BANDAFASSI\Création des 
cahiers\tables intermédiaires\TOTAL\tmpstatut.dta"
drop if ==2drop _
replace statutchef=19 if statutconj1==17 & vil_res==vilconj & car_res==carconj
drop statutconj1 vilconj carconj
save, replace
** 20 = enfant des épouses des neveux avec mère**
** = enfant de 19 **use "D:\Work Emmanuelle\BANDAFASSI\Création des cahiers\tables 
intermédiaires\TOTAL\tmpordre.dta", clear
save "D:\Work Emmanuelle\BANDAFASSI\Création des cahiers\tables 
intermédiaires\TOTAL\tmpstatut.dta", replace
keep ident statutchef vil_res car_res
drop if statutchef!=19
rename ident num_mere
rename statutchef statutmere
rename vil res vilmere
rename car_res carmere
sort num_mere
save, replace
```
use "D:\Work Emmanuelle\BANDAFASSI\Création des cahiers\tables intermédiaires\TOTAL\tmpordre.dta", clear sort num\_mere merge num\_mere using "D:\Work Emmanuelle\BANDAFASSI\Création des cahiers\tables intermédiaires\TOTAL\tmpstatut.dta" drop if  $==2$ drop replace statutchef=20 if statutmere==19 & statutchef==. & vil\_res==vilmere & car res==carmere drop statutmere vilmere carmere save, replace use "D:\Work Emmanuelle\BANDAFASSI\Création des cahiers\tables intermédiaires\TOTAL\tmpstatut.dta", clear rename num\_mere num\_pere rename statutmere statutpere rename vilmere vilpere rename carmere carpere sort num\_pere save, replace use "D:\Work Emmanuelle\BANDAFASSI\Création des cahiers\tables intermédiaires\TOTAL\tmpordre.dta", clear sort num\_pere merge num\_pere using "D:\Work Emmanuelle\BANDAFASSI\Création des cahiers\tables intermédiaires\TOTAL\tmpstatut.dta" drop if  $==2$ drop \_ replace statutchef=20 if statutpere==19 & statutchef==. & vil\_res==vilpere & car\_res==carpere drop statutpere vilpere carpere save, replace

do "D:\Work Emmanuelle\BANDAFASSI\Création des cahiers\Programmes Do\TOTAL\5. statut suite.do"

¤¤¤¤¤¤¤¤¤¤¤¤¤¤¤¤¤¤¤¤¤¤¤¤¤¤¤¤¤¤¤¤¤¤¤¤¤¤¤¤¤¤¤¤¤¤¤¤¤¤¤¤¤¤¤¤¤¤¤¤¤¤¤¤¤¤¤¤¤¤¤¤¤¤¤ \*\* STATUTS MANQUANTS DANS LA LISTE CI-DESSUS \*\* \*\* 35 = arrière petit-fils du chef : enfant de 5, sans mère/père \*\* use "D:\Work Emmanuelle\BANDAFASSI\Création des cahiers\tables intermédiaires\TOTAL\tmpordre.dta", clear save "D:\Work Emmanuelle\BANDAFASSI\Création des cahiers\tables intermédiaires\TOTAL\tmpstatut.dta", replace keep ident statutchef vil\_res car\_res drop if statutchef!=5 rename ident num\_mere rename statutchef statutmere rename vil res vilmere rename car\_res carmere sort num\_mere save, replace

use "D:\Work Emmanuelle\BANDAFASSI\Création des cahiers\tables intermédiaires\TOTAL\tmpordre.dta", clear sort num\_mere merge num\_mere using "D:\Work Emmanuelle\BANDAFASSI\Création des cahiers\tables intermédiaires\TOTAL\tmpstatut.dta" drop if  $==2$ drop \*\* le pere est soit absent, soit present mais non marié à la mère de l'enfant \*\* replace statutchef=35 if statutmere==5 & vil\_res==vilmere & car\_res==carmere & (perepres==0 | (perepres==1 & statmatmere!=1)) drop statutmere vilmere carmere save, replace use "D:\Work Emmanuelle\BANDAFASSI\Création des cahiers\tables intermédiaires\TOTAL\tmpstatut.dta", clear rename num\_mere num\_pere rename statutmere statutpere rename vilmere vilpere rename carmere carpere sort num\_pere save, replace use "D:\Work Emmanuelle\BANDAFASSI\Création des cahiers\tables intermédiaires\TOTAL\tmpordre.dta", clear sort num\_pere merge num\_pere using "D:\Work Emmanuelle\BANDAFASSI\Création des cahiers\tables intermédiaires\TOTAL\tmpstatut.dta" drop if  $==2$ drop replace statutchef=35 if statutpere==5 & merepres==0 & vil\_res==vilpere & car\_res==carpere drop statutpere vilpere carpere save, replace \*\* 36 = époux/épouse du petit-fils du chef : époux/épouse de 5 \*\* use "D:\Work Emmanuelle\BANDAFASSI\Création des cahiers\tables intermédiaires\TOTAL\tmpstatut.dta", clear rename num\_pere conjoint1 rename statutpere statutconi1 rename vilpere vilconj rename carpere carconi sort conjoint1 save, replace use "D:\Work Emmanuelle\BANDAFASSI\Création des cahiers\tables intermédiaires\TOTAL\tmpordre.dta", clear sort conjoint1 merge conjoint1 using "D:\Work Emmanuelle\BANDAFASSI\Création des cahiers\tables intermédiaires\TOTAL\tmpstatut.dta" drop if  $==2$ drop replace statutchef=36 if statutconi1==5 & vil\_res==vilconi & car\_res==carconi drop statutconj1 vilconj carconj

save, replace

\*\* 37 = arrière petit-fils du chef avec mère/père : enfant de 36 \*\* use "D:\Work Emmanuelle\BANDAFASSI\Création des cahiers\tables intermédiaires\TOTAL\tmpordre.dta", clear save "D:\Work Emmanuelle\BANDAFASSI\Création des cahiers\tables intermédiaires\TOTAL\tmpstatut.dta", replace keep ident statutchef vil\_res car\_res drop if statutchef!=36 rename ident num\_mere rename statutchef statutmere rename vil res vilmere rename car\_res carmere sort num\_mere save, replace use "D:\Work Emmanuelle\BANDAFASSI\Création des cahiers\tables intermédiaires\TOTAL\tmpordre.dta", clear sort num\_mere merge num\_mere using "D:\Work Emmanuelle\BANDAFASSI\Création des cahiers\tables intermédiaires\TOTAL\tmpstatut.dta" drop if  $==2$ drop replace statutchef=37 if statutmere==36 & vil\_res==vilmere & car\_res==carmere drop statutmere vilmere carmere save, replace use "D:\Work Emmanuelle\BANDAFASSI\Création des cahiers\tables intermédiaires\TOTAL\tmpstatut.dta", clear rename num\_mere num\_pere rename statutmere statutpere rename vilmere vilpere rename carmere carpere sort num\_pere save, replace use "D:\Work Emmanuelle\BANDAFASSI\Création des cahiers\tables intermédiaires\TOTAL\tmpordre.dta", clear sort num\_pere merge num\_pere using "D:\Work Emmanuelle\BANDAFASSI\Création des cahiers\tables intermédiaires\TOTAL\tmpstatut.dta" drop if  $==2$ drop \_ replace statutchef=37 if statutpere==36 & vil\_res==vilpere & car\_res==carpere drop statutpere vilpere carpere save, replace \*\* 38 = arrière petit-fils du chef : enfant de 10, sans mère/père \*\* use "D:\Work Emmanuelle\BANDAFASSI\Création des cahiers\tables intermédiaires\TOTAL\tmpordre.dta", clear

save "D:\Work Emmanuelle\BANDAFASSI\Création des cahiers\tables intermédiaires\TOTAL\tmpstatut.dta", replace keep ident statutchef vil\_res car\_res

drop if statutchef!=10 rename ident num\_mere rename statutchef statutmere rename vil res vilmere rename car\_res carmere sort num\_mere save, replace use "D:\Work Emmanuelle\BANDAFASSI\Création des cahiers\tables intermédiaires\TOTAL\tmpordre.dta", clear sort num\_mere merge num\_mere using "D:\Work Emmanuelle\BANDAFASSI\Création des cahiers\tables intermédiaires\TOTAL\tmpstatut.dta" drop if  $==2$ drop \*\* le pere est soit absent, soit present mais non marié à la mère de l'enfant \*\* replace statutchef=38 if statutmere==10 & perepres==0 & vil\_res==vilmere & car\_res==carmere & (perepre==0 | (perepres==1 & statmatmere!=1)) drop statutmere vilmere carmere save, replace use "D:\Work Emmanuelle\BANDAFASSI\Création des cahiers\tables intermédiaires\TOTAL\tmpstatut.dta", clear rename num\_mere num\_pere rename statutmere statutpere rename vilmere vilpere rename carmere carpere sort num\_pere save, replace use "D:\Work Emmanuelle\BANDAFASSI\Création des cahiers\tables intermédiaires\TOTAL\tmpordre.dta", clear sort num\_pere merge num\_pere using "D:\Work Emmanuelle\BANDAFASSI\Création des cahiers\tables intermédiaires\TOTAL\tmpstatut.dta" drop if  $==2$ drop \_ replace statutchef=38 if statutpere==10 & merepres==0 & vil\_res==vilpere & car\_res==carpere drop statutpere vilpere carpere save, replace \*\* 39 = époux/épouse du petit-fils du chef : époux/épouse de 10 \*\* use "D:\Work Emmanuelle\BANDAFASSI\Création des cahiers\tables intermédiaires\TOTAL\tmpstatut.dta", clear rename num\_pere conjoint1 rename statutpere statutconj1 rename vilpere vilconj rename carpere carconj sort conjoint1 save, replace use "D:\Work Emmanuelle\BANDAFASSI\Création des cahiers\tables intermédiaires\TOTAL\tmpordre.dta", clear

sort conjoint1 merge conjoint1 using "D:\Work Emmanuelle\BANDAFASSI\Création des cahiers\tables intermédiaires\TOTAL\tmpstatut.dta" drop if  $==2$ drop \_ replace statutchef=39 if statutconj1==10 & vil\_res==vilconj & car\_res==carconj drop statutconj1 vilconj carconj save, replace \*\* 40 = arrière petit-fils du chef avec mère/père : enfant de 39 \*\* use "D:\Work Emmanuelle\BANDAFASSI\Création des cahiers\tables intermédiaires\TOTAL\tmpordre.dta", clear save "D:\Work Emmanuelle\BANDAFASSI\Création des cahiers\tables intermédiaires\TOTAL\tmpstatut.dta", replace keep ident statutchef vil\_res car\_res drop if statutchef!=39 rename ident num\_mere rename statutchef statutmere rename vil res vilmere rename car\_res carmere sort num\_mere save, replace use "D:\Work Emmanuelle\BANDAFASSI\Création des cahiers\tables intermédiaires\TOTAL\tmpordre.dta", clear sort num\_mere merge num\_mere using "D:\Work Emmanuelle\BANDAFASSI\Création des cahiers\tables intermédiaires\TOTAL\tmpstatut.dta" drop if  $==2$ drop replace statutchef=40 if statutmere==39 & vil\_res==vilmere & car\_res==carmere drop statutmere vilmere carmere save, replace use "D:\Work Emmanuelle\BANDAFASSI\Création des cahiers\tables intermédiaires\TOTAL\tmpstatut.dta", clear rename num\_mere num\_pere rename statutmere statutpere rename vilmere vilpere rename carmere carpere sort num\_pere save, replace use "D:\Work Emmanuelle\BANDAFASSI\Création des cahiers\tables intermédiaires\TOTAL\tmpordre.dta", clear sort num\_pere merge num\_pere using "D:\Work Emmanuelle\BANDAFASSI\Création des cahiers\tables intermédiaires\TOTAL\tmpstatut.dta" drop if  $==2$ drop replace statutchef=40 if statutpere==39 & vil\_res==vilpere & car\_res==carpere drop statutpere vilpere carpere save, replace

\*\* 41 = arrière petit-fils du chef : enfant de 8, sans mère/père \*\* use "D:\Work Emmanuelle\BANDAFASSI\Création des cahiers\tables intermédiaires\TOTAL\tmpordre.dta", clear save "D:\Work Emmanuelle\BANDAFASSI\Création des cahiers\tables intermédiaires\TOTAL\tmpstatut.dta", replace keep ident statutchef vil\_res car\_res drop if statutchef!=8 rename ident num\_mere rename statutchef statutmere rename vil res vilmere rename car\_res carmere sort num\_mere save, replace use "D:\Work Emmanuelle\BANDAFASSI\Création des cahiers\tables intermédiaires\TOTAL\tmpordre.dta", clear sort num\_mere merge num\_mere using "D:\Work Emmanuelle\BANDAFASSI\Création des cahiers\tables intermédiaires\TOTAL\tmpstatut.dta" drop if  $==2$ drop \*\* le pere est soit absent, soit present mais non marié à la mère de l'enfant \*\* replace statutchef=41 if statutmere==8 & perepres==0 & vil\_res==vilmere & car\_res==carmere & (perepre==0 | (perepres==1 & statmatmere!=1)) drop statutmere vilmere carmere save, replace use "D:\Work Emmanuelle\BANDAFASSI\Création des cahiers\tables intermédiaires\TOTAL\tmpstatut.dta", clear rename num\_mere num\_pere rename statutmere statutpere rename vilmere vilpere rename carmere carpere sort num\_pere save, replace use "D:\Work Emmanuelle\BANDAFASSI\Création des cahiers\tables intermédiaires\TOTAL\tmpordre.dta", clear sort num\_pere merge num\_pere using "D:\Work Emmanuelle\BANDAFASSI\Création des cahiers\tables intermédiaires\TOTAL\tmpstatut.dta" drop if  $==2$ drop replace statutchef=41 if statutpere==8 & merepres==0 & vil\_res==vilpere & car res==carpere drop statutpere vilpere carpere save, replace

\*\* 42 = époux/épouse du petit-fils du chef : époux/épouse de 8 \*\* use "D:\Work Emmanuelle\BANDAFASSI\Création des cahiers\tables intermédiaires\TOTAL\tmpstatut.dta", clear rename num\_pere conjoint1

rename statutpere statutconi1 rename vilpere vilconj rename carpere carconj sort conjoint1 save, replace use "D:\Work Emmanuelle\BANDAFASSI\Création des cahiers\tables intermédiaires\TOTAL\tmpordre.dta", clear sort conjoint1 merge conjoint1 using "D:\Work Emmanuelle\BANDAFASSI\Création des cahiers\tables intermédiaires\TOTAL\tmpstatut.dta" drop if  $==2$ drop replace statutchef=42 if statutconj1==8 & vil\_res==vilconj & car\_res==carconj drop statutconj1 vilconj carconj save, replace \*\* 43 = arrière petit-fils du chef avec mère/père : enfant de 42 \*\* use "D:\Work Emmanuelle\BANDAFASSI\Création des cahiers\tables intermédiaires\TOTAL\tmpordre.dta", clear save "D:\Work Emmanuelle\BANDAFASSI\Création des cahiers\tables intermédiaires\TOTAL\tmpstatut.dta", replace keep ident statutchef vil\_res car\_res drop if statutchef!=42 rename ident num\_mere rename statutchef statutmere rename vil res vilmere rename car\_res carmere sort num\_mere save, replace use "D:\Work Emmanuelle\BANDAFASSI\Création des cahiers\tables intermédiaires\TOTAL\tmpordre.dta", clear sort num\_mere merge num\_mere using "D:\Work Emmanuelle\BANDAFASSI\Création des cahiers\tables intermédiaires\TOTAL\tmpstatut.dta" drop if  $==2$ drop replace statutchef=43 if statutmere==42 & vil\_res==vilmere & car\_res==carmere drop statutmere vilmere carmere save, replace use "D:\Work Emmanuelle\BANDAFASSI\Création des cahiers\tables intermédiaires\TOTAL\tmpstatut.dta", clear rename num\_mere num\_pere rename statutmere statutpere rename vilmere vilpere rename carmere carpere sort num\_pere save, replace use "D:\Work Emmanuelle\BANDAFASSI\Création des cahiers\tables intermédiaires\TOTAL\tmpordre.dta", clear sort num\_pere

merge num\_pere using "D:\Work Emmanuelle\BANDAFASSI\Création des cahiers\tables intermédiaires\TOTAL\tmpstatut.dta" drop if  $==2$ drop \_ replace statutchef=43 if statutpere==42 & vil\_res==vilpere & car\_res==carpere drop statutpere vilpere carpere save, replace \*\* 44 = arrière petit-fils du chef : enfant de 3, sans mère/père \*\* use "D:\Work Emmanuelle\BANDAFASSI\Création des cahiers\tables intermédiaires\TOTAL\tmpordre.dta", clear save "D:\Work Emmanuelle\BANDAFASSI\Création des cahiers\tables intermédiaires\TOTAL\tmpstatut.dta", replace keep ident statutchef vil\_res car\_res drop if statutchef!=3 rename ident num\_mere rename statutchef statutmere rename vil res vilmere rename car\_res carmere sort num\_mere save, replace use "D:\Work Emmanuelle\BANDAFASSI\Création des cahiers\tables intermédiaires\TOTAL\tmpordre.dta", clear sort num\_mere merge num\_mere using "D:\Work Emmanuelle\BANDAFASSI\Création des cahiers\tables intermédiaires\TOTAL\tmpstatut.dta" drop if  $==2$ drop \_ \*\* le pere est soit absent, soit present mais non marié à la mère de l'enfant \*\* replace statutchef=44 if statutmere==3 & perepres==0 & vil\_res==vilmere & car\_res==carmere & (perepre==0 | (perepres==1 & statmatmere!=1)) drop statutmere vilmere carmere save, replace use "D:\Work Emmanuelle\BANDAFASSI\Création des cahiers\tables intermédiaires\TOTAL\tmpstatut.dta", clear rename num\_mere num\_pere rename statutmere statutpere rename vilmere vilpere rename carmere carpere sort num\_pere save, replace use "D:\Work Emmanuelle\BANDAFASSI\Création des cahiers\tables intermédiaires\TOTAL\tmpordre.dta", clear sort num\_pere merge num\_pere using "D:\Work Emmanuelle\BANDAFASSI\Création des cahiers\tables intermédiaires\TOTAL\tmpstatut.dta" drop if  $==2$ drop replace statutchef=44 if statutpere==3 & merepres==0 & vil\_res==vilpere & car res==carpere

drop statutpere vilpere carpere save, replace

\*\* 45 = époux/épouse du petit-fils du chef : époux/épouse de 3 \*\* use "D:\Work Emmanuelle\BANDAFASSI\Création des cahiers\tables intermédiaires\TOTAL\tmpstatut.dta", clear rename num\_pere conjoint1 rename statutpere statutconj1 rename vilpere vilconj rename carpere carconj sort conjoint1 save, replace use "D:\Work Emmanuelle\BANDAFASSI\Création des cahiers\tables intermédiaires\TOTAL\tmpordre.dta", clear sort conjoint1 merge conjoint1 using "D:\Work Emmanuelle\BANDAFASSI\Création des cahiers\tables intermédiaires\TOTAL\tmpstatut.dta" drop if  $==2$ drop replace statutchef=45 if statutconj1==3 & vil\_res==vilconj & car\_res==carconj drop statutconj1 vilconj carconj save, replace \*\* 46 = arrière petit-fils du chef avec mère/père : enfant de 45 \*\* use "D:\Work Emmanuelle\BANDAFASSI\Création des cahiers\tables intermédiaires\TOTAL\tmpordre.dta", clear save "D:\Work Emmanuelle\BANDAFASSI\Création des cahiers\tables intermédiaires\TOTAL\tmpstatut.dta", replace keep ident statutchef vil\_res car\_res drop if statutchef!=45 rename ident num\_mere rename statutchef statutmere rename vil res vilmere rename car\_res carmere sort num\_mere save, replace use "D:\Work Emmanuelle\BANDAFASSI\Création des cahiers\tables intermédiaires\TOTAL\tmpordre.dta", clear sort num\_mere merge num\_mere using "D:\Work Emmanuelle\BANDAFASSI\Création des cahiers\tables intermédiaires\TOTAL\tmpstatut.dta" drop if  $==2$ drop replace statutchef=46 if statutmere==45 & vil\_res==vilmere & car\_res==carmere drop statutmere vilmere carmere save, replace use "D:\Work Emmanuelle\BANDAFASSI\Création des cahiers\tables intermédiaires\TOTAL\tmpstatut.dta", clear rename num\_mere num\_pere rename statutmere statutpere

rename vilmere vilpere rename carmere carpere sort num\_pere save, replace use "D:\Work Emmanuelle\BANDAFASSI\Création des cahiers\tables intermédiaires\TOTAL\tmpordre.dta", clear sort num\_pere merge num\_pere using "D:\Work Emmanuelle\BANDAFASSI\Création des cahiers\tables intermédiaires\TOTAL\tmpstatut.dta" drop if  $==2$ drop \_ replace statutchef=46 if statutpere==45 & vil\_res==vilpere & car\_res==carpere drop statutpere vilpere carpere save, replace \*\* AUTRE \*\* \*\* 21 = autre adulte homme du ménage \*\* replace statutchef=21 if code==1 & statutchef==. & merepres==0 & perepres==0 save, replace \*\* 23 = épouse des autres adultes \*\*  $**$  = épouse de 21  $**$ use "D:\Work Emmanuelle\BANDAFASSI\Création des cahiers\tables intermédiaires\TOTAL\tmpordre.dta", clear save "D:\Work Emmanuelle\BANDAFASSI\Création des cahiers\tables intermédiaires\TOTAL\tmpstatut.dta", replace keep ident statutchef vil\_res car\_res drop if statutchef!=21 rename ident conjoint1 rename statutchef statutconj1 rename vil res vilconi rename car\_res carconj sort conjoint1 save, replace use "D:\Work Emmanuelle\BANDAFASSI\Création des cahiers\tables intermédiaires\TOTAL\tmpordre.dta", clear sort conjoint1 merge conjoint1 using "D:\Work Emmanuelle\BANDAFASSI\Création des cahiers\tables intermédiaires\TOTAL\tmpstatut.dta" drop if  $==2$ drop replace statutchef=23 if statutconj1==21 & code==2 & vil\_res==vilconj & car\_res==carconj drop statutconj1 vilconj carconj save, replace \*\* 21 = autre adulte femme du ménage \*\*

replace statutchef=21 if code==2 & statutchef==. & merepres==0 & perepres==0 save, replace

\*\* 22 = enfant sans mère/père des autres adultes \*\* \*\* enfant de 21 \*\* save "D:\Work Emmanuelle\BANDAFASSI\Création des cahiers\tables intermédiaires\TOTAL\tmpstatut.dta", replace keep ident statutchef vil\_res car\_res drop if statutchef!=21 rename ident num\_mere rename statutchef statutmere rename vil res vilmere rename car\_res carmere sort num\_mere save, replace use "D:\Work Emmanuelle\BANDAFASSI\Création des cahiers\tables intermédiaires\TOTAL\tmpordre.dta", clear sort num\_mere merge num\_mere using "D:\Work Emmanuelle\BANDAFASSI\Création des cahiers\tables intermédiaires\TOTAL\tmpstatut.dta" drop if  $==2$ drop \*\* enfant sans pere ou pere present mais mere non mariée \*\* replace statutchef=22 if statutmere==21 & statutchef==. & vil\_res==vilmere & car\_res==carmere & (perepres==0 | (perepres==1 & statmatmere!=1)) drop statutmere vilmere carmere save, replace use "D:\Work Emmanuelle\BANDAFASSI\Création des cahiers\tables intermédiaires\TOTAL\tmpstatut.dta", clear rename num\_mere num\_pere rename statutmere statutpere rename vilmere vilpere rename carmere carpere sort num\_pere save, replace use "D:\Work Emmanuelle\BANDAFASSI\Création des cahiers\tables intermédiaires\TOTAL\tmpordre.dta", clear sort num\_pere merge num\_pere using "D:\Work Emmanuelle\BANDAFASSI\Création des cahiers\tables intermédiaires\TOTAL\tmpstatut.dta" drop if  $==2$ drop \_ replace statutchef=22 if statutpere==21 & statutchef==. & merepres==0 & vil\_res==vilpere & car\_res==carpere drop statutpere vilpere carpere save, replace \*\* 24 = enfant des épouses des autres adultes \*\* \*\* enfant de 23 \*\* use "D:\Work Emmanuelle\BANDAFASSI\Création des cahiers\tables intermédiaires\TOTAL\tmpordre.dta", clear save "D:\Work Emmanuelle\BANDAFASSI\Création des cahiers\tables intermédiaires\TOTAL\tmpstatut.dta", replace

keep ident statutchef vil\_res car\_res drop if statutchef!=23 rename ident num\_mere rename statutchef statutmere rename vil res vilmere rename car\_res carmere sort num\_mere save, replace use "D:\Work Emmanuelle\BANDAFASSI\Création des cahiers\tables intermédiaires\TOTAL\tmpordre.dta", clear sort num\_mere merge num\_mere using "D:\Work Emmanuelle\BANDAFASSI\Création des cahiers\tables intermédiaires\TOTAL\tmpstatut.dta" drop if  $==2$ drop \_ replace statutchef=24 if statutmere==23 & vil\_res==vilmere & car\_res==carmere drop statutmere vilmere carmere save, replace use "D:\Work Emmanuelle\BANDAFASSI\Création des cahiers\tables intermédiaires\TOTAL\tmpstatut.dta", clear rename num\_mere num\_pere rename statutmere statutpere rename vilmere vilpere rename carmere carpere sort num\_pere save, replace use "D:\Work Emmanuelle\BANDAFASSI\Création des cahiers\tables intermédiaires\TOTAL\tmpordre.dta", clear sort num\_pere merge num\_pere using "D:\Work Emmanuelle\BANDAFASSI\Création des cahiers\tables intermédiaires\TOTAL\tmpstatut.dta" drop if  $==2$ drop replace statutchef=24 if statutpere==23 & vil\_res==vilpere & car\_res==carpere drop statutpere vilpere carpere save, replace \*\* 25 = petit-enfant des épouses des autres adultes, sans père/mère \*\* \*\* = enfant de 24, sans père/mère \*\* save "D:\Work Emmanuelle\BANDAFASSI\Création des cahiers\tables intermédiaires\TOTAL\tmpstatut.dta", replace keep ident statutchef vil\_res car\_res drop if statutchef!=24 rename ident num\_mere rename statutchef statutmere rename vil res vilmere rename car\_res carmere sort num\_mere save, replace

use "D:\Work Emmanuelle\BANDAFASSI\Création des cahiers\tables intermédiaires\TOTAL\tmpordre.dta", clear sort num\_mere merge num\_mere using "D:\Work Emmanuelle\BANDAFASSI\Création des cahiers\tables intermédiaires\TOTAL\tmpstatut.dta" drop if  $==2$ drop \*\* le pere est soit absent, soit present mais non marié à la mère de l'enfant \*\* replace statutchef=25 if statutmere==24 & vil\_res==vilmere & car\_res==carmere & (perepres==0 | (perepres==1 & statmatmere!=1)) drop statutmere vilmere carmere save, replace use "D:\Work Emmanuelle\BANDAFASSI\Création des cahiers\tables intermédiaires\TOTAL\tmpstatut.dta", clear rename num\_mere num\_pere rename statutmere statutpere rename vilmere vilpere rename carmere carpere sort num\_pere save, replace use "D:\Work Emmanuelle\BANDAFASSI\Création des cahiers\tables intermédiaires\TOTAL\tmpordre.dta", clear sort num\_pere merge num\_pere using "D:\Work Emmanuelle\BANDAFASSI\Création des cahiers\tables intermédiaires\TOTAL\tmpstatut.dta" drop if  $==2$ drop \_ replace statutchef=25 if statutpere==24 & merepres==0 & vil\_res==vilpere & car\_res==carpere drop statutpere vilpere carpere save, replace \*\* 26 = épouse de l'enfant d'un autre adulte \*\* \*\* = épouse de 24 \*\* use "D:\Work Emmanuelle\BANDAFASSI\Création des cahiers\tables intermédiaires\TOTAL\tmpstatut.dta", clear rename num\_pere conjoint1 rename statutpere statutconi1 rename vilpere vilconj rename carpere carconj sort conjoint1 save, replace use "D:\Work Emmanuelle\BANDAFASSI\Création des cahiers\tables intermédiaires\TOTAL\tmpordre.dta", clear sort conjoint1 merge conjoint1 using "D:\Work Emmanuelle\BANDAFASSI\Création des cahiers\tables intermédiaires\TOTAL\tmpstatut.dta" drop if  $==2$ drop replace statutchef=26 if statutconj1==24 & vil\_res==vilconj & car\_res==carconj

drop statutconj1 vilconj carconj save, replace

\*\* 27 = petit-enfant des épouses des autres adultes, avec père/mère \*\* \*\* = enfant de 26, sans père/mère \*\* save "D:\Work Emmanuelle\BANDAFASSI\Création des cahiers\tables intermédiaires\TOTAL\tmpstatut.dta", replace keep ident statutchef vil\_res car\_res drop if statutchef!=26 rename ident num\_mere rename statutchef statutmere rename vil res vilmere rename car\_res carmere sort num\_mere save, replace use "D:\Work Emmanuelle\BANDAFASSI\Création des cahiers\tables intermédiaires\TOTAL\tmpordre.dta", clear sort num\_mere merge num\_mere using "D:\Work Emmanuelle\BANDAFASSI\Création des cahiers\tables intermédiaires\TOTAL\tmpstatut.dta" drop if  $==2$ drop replace statutchef=27 if statutmere==26 & vil\_res==vilmere & car\_res==carmere drop statutmere vilmere carmere save, replace use "D:\Work Emmanuelle\BANDAFASSI\Création des cahiers\tables intermédiaires\TOTAL\tmpstatut.dta", clear rename num\_mere num\_pere rename statutmere statutpere rename vilmere vilpere rename carmere carpere sort num\_pere save, replace use "D:\Work Emmanuelle\BANDAFASSI\Création des cahiers\tables intermédiaires\TOTAL\tmpordre.dta", clear sort num\_pere merge num\_pere using "D:\Work Emmanuelle\BANDAFASSI\Création des cahiers\tables intermédiaires\TOTAL\tmpstatut.dta" drop if  $==2$ drop replace statutchef=27 if statutpere==26 & statutchef==. & vil\_res==vilpere & car res==carpere drop statutpere vilpere carpere save, replace \*\* 28 = petit-enfant des femmes autres adultes, sans père/mère \*\* \*\* enfant de 22 sans père/mère \*\* save "D:\Work Emmanuelle\BANDAFASSI\Création des cahiers\tables

intermédiaires\TOTAL\tmpstatut.dta", replace

keep ident statutchef vil\_res car\_res

drop if statutchef!=22 rename ident num\_mere rename statutchef statutmere rename vil res vilmere rename car\_res carmere sort num\_mere save, replace use "D:\Work Emmanuelle\BANDAFASSI\Création des cahiers\tables intermédiaires\TOTAL\tmpordre.dta", clear sort num\_mere merge num\_mere using "D:\Work Emmanuelle\BANDAFASSI\Création des cahiers\tables intermédiaires\TOTAL\tmpstatut.dta" drop if  $==2$ drop \*\* le pere est soit absent, soit present mais non marié à la mère de l'enfant \*\* replace statutchef=28 if statutmere==22 & vil\_res==vilmere & car\_res==carmere & (perepres==0 | (perepre==1 & statmatmere!=1)) drop statutmere vilmere carmere save, replace use "D:\Work Emmanuelle\BANDAFASSI\Création des cahiers\tables intermédiaires\TOTAL\tmpstatut.dta", clear rename num\_mere num\_pere rename statutmere statutpere rename vilmere vilpere rename carmere carpere sort num\_pere save, replace use "D:\Work Emmanuelle\BANDAFASSI\Création des cahiers\tables intermédiaires\TOTAL\tmpordre.dta", clear sort num\_pere merge num\_pere using "D:\Work Emmanuelle\BANDAFASSI\Création des cahiers\tables intermédiaires\TOTAL\tmpstatut.dta" drop if  $==2$ drop \_ replace statutchef=28 if statutpere==22 & merepres==0 & vil\_res==vilpere & car\_res==carpere drop statutpere vilpere carpere save, replace \*\* 29 = épouse de l'enfant d'un autre adulte sans mère/père \*\* \*\* = épouse de 22 \*\* use "D:\Work Emmanuelle\BANDAFASSI\Création des cahiers\tables intermédiaires\TOTAL\tmpordre.dta", clear save "D:\Work Emmanuelle\BANDAFASSI\Création des cahiers\tables intermédiaires\TOTAL\tmpstatut.dta", replace keep ident statutchef vil\_res car\_res drop if statutchef!=22 rename ident conjoint1 rename statutchef statutconj1 rename vil res vilconj

```
rename car_res carconj
sort conjoint1
save, replace
use "D:\Work Emmanuelle\BANDAFASSI\Création des cahiers\tables 
intermédiaires\TOTAL\tmpordre.dta", clear
sort conjoint1
merge conjoint1 using "D:\Work Emmanuelle\BANDAFASSI\Création des 
cahiers\tables intermédiaires\TOTAL\tmpstatut.dta"
drop if ==2drop
replace statutchef=29 if statutconj1==22 & code==2 & vil_res==vilconj & 
car_res==carconj
drop statutconj1 vilconj carconj
save, replace
** 30 = petit-enfant des épouses des autres adultes, sans père/mère **
** = enfant de 29 **save "D:\Work Emmanuelle\BANDAFASSI\Création des cahiers\tables 
intermédiaires\TOTAL\tmpstatut.dta", replace
keep ident statutchef vil_res car_res
drop if statutchef!=29
rename ident num_mere
rename statutchef statutmere
rename vil res vilmere
rename car_res carmere
sort num_mere
save, replace
use "D:\Work Emmanuelle\BANDAFASSI\Création des cahiers\tables 
intermédiaires\TOTAL\tmpordre.dta", clear
sort num_mere
merge num_mere using "D:\Work Emmanuelle\BANDAFASSI\Création des
cahiers\tables intermédiaires\TOTAL\tmpstatut.dta"
drop if ==2drop _
replace statutchef=30 if statutmere==29 & vil_res==vilmere & car_res==carmere
drop statutmere vilmere carmere
save, replace
use "D:\Work Emmanuelle\BANDAFASSI\Création des cahiers\tables 
intermédiaires\TOTAL\tmpstatut.dta", clear
rename num_mere num_pere
rename statutmere statutpere
rename vilmere vilpere
rename carmere carpere
sort num_pere
save, replace
use "D:\Work Emmanuelle\BANDAFASSI\Création des cahiers\tables 
intermédiaires\TOTAL\tmpordre.dta", clear
sort num_pere
merge num_pere using "D:\Work Emmanuelle\BANDAFASSI\Création des
cahiers\tables intermédiaires\TOTAL\tmpstatut.dta"
```
drop if  $==2$ drop \_ replace statutchef=30 if statutpere==29 & vil\_res==vilpere & car\_res==carpere drop statutpere vilpere carpere save, replace \*\* 31 = enfant sans père/mère du petit-fils de l'autre adulte \*\*  $**$  = enfant de 30  $**$ save "D:\Work Emmanuelle\BANDAFASSI\Création des cahiers\tables intermédiaires\TOTAL\tmpstatut.dta", replace keep ident statutchef vil\_res car\_res drop if statutchef!=30 rename ident num\_mere rename statutchef statutmere rename vil res vilmere rename car\_res carmere sort num\_mere save, replace use "D:\Work Emmanuelle\BANDAFASSI\Création des cahiers\tables intermédiaires\TOTAL\tmpordre.dta", clear sort num\_mere merge num\_mere using "D:\Work Emmanuelle\BANDAFASSI\Création des cahiers\tables intermédiaires\TOTAL\tmpstatut.dta" drop if  $==2$ drop \_ \*\* le pere est soit absent, soit present mais non marié à la mère de l'enfant \*\* replace statutchef=31 if statutmere==30 & vil\_res==vilmere & car\_res==carmere & (perepres==0 | (perepres==1 & statmatmere!=1)) drop statutmere vilmere carmere save, replace use "D:\Work Emmanuelle\BANDAFASSI\Création des cahiers\tables intermédiaires\TOTAL\tmpstatut.dta", clear rename num\_mere num\_pere rename statutmere statutpere rename vilmere vilpere rename carmere carpere sort num\_pere save, replace use "D:\Work Emmanuelle\BANDAFASSI\Création des cahiers\tables intermédiaires\TOTAL\tmpordre.dta", clear sort num\_pere merge num\_pere using "D:\Work Emmanuelle\BANDAFASSI\Création des cahiers\tables intermédiaires\TOTAL\tmpstatut.dta" drop if  $==2$ drop \_ replace statutchef=31 if statutpere==30 & merepres==0 & vil\_res==vilpere & car res==carpere drop statutpere vilpere carpere save, replace

\*\* 32 = époux/épouse du petit-fils de l'autre adulte \*\* \*\* 32 époux/épouse de 30 \*\* use "D:\Work Emmanuelle\BANDAFASSI\Création des cahiers\tables intermédiaires\TOTAL\tmpstatut.dta", clear rename num\_pere conjoint1 rename statutpere statutconj1 rename vilpere vilconj rename carpere carconj sort conjoint1 save, replace use "D:\Work Emmanuelle\BANDAFASSI\Création des cahiers\tables intermédiaires\TOTAL\tmpordre.dta", clear sort conjoint1 merge conjoint1 using "D:\Work Emmanuelle\BANDAFASSI\Création des cahiers\tables intermédiaires\TOTAL\tmpstatut.dta" drop if  $==2$ drop \_ replace statutchef=32 if statutconj1==30 & vil\_res==vilconj & car\_res==carconj drop statutconj1 vilconj carconj save, replace \*\* 33 = enfant avec père/mère du petit-fils de l'autre adulte \*\*  $**$  = enfant de 32  $**$ use "D:\Work Emmanuelle\BANDAFASSI\Création des cahiers\tables intermédiaires\TOTAL\tmpordre.dta", clear save "D:\Work Emmanuelle\BANDAFASSI\Création des cahiers\tables intermédiaires\TOTAL\tmpstatut.dta", replace keep ident statutchef vil\_res car\_res drop if statutchef!=32 rename ident num\_mere rename statutchef statutmere rename vil res vilmere rename car\_res carmere sort num\_mere save, replace use "D:\Work Emmanuelle\BANDAFASSI\Création des cahiers\tables intermédiaires\TOTAL\tmpordre.dta", clear sort num\_mere merge num\_mere using "D:\Work Emmanuelle\BANDAFASSI\Création des cahiers\tables intermédiaires\TOTAL\tmpstatut.dta" drop if  $==2$ drop replace statutchef=33 if statutmere==32 & vil\_res==vilmere & car\_res==carmere drop statutmere vilmere carmere save, replace use "D:\Work Emmanuelle\BANDAFASSI\Création des cahiers\tables intermédiaires\TOTAL\tmpstatut.dta", clear rename num\_mere num\_pere rename statutmere statutpere

rename vilmere vilpere rename carmere carpere sort num\_pere save, replace use "D:\Work Emmanuelle\BANDAFASSI\Création des cahiers\tables intermédiaires\TOTAL\tmpordre.dta", clear sort num\_pere merge num\_pere using "D:\Work Emmanuelle\BANDAFASSI\Création des cahiers\tables intermédiaires\TOTAL\tmpstatut.dta" drop if  $==2$ drop \_ replace statutchef=33 if statutpere==32 & vil\_res==vilpere & car\_res==carpere drop statutpere vilpere carpere save, replace \*\* 34 = enfant confié \*\* replace statutchef=34 if code==4 & statutchef==. save, replace

do "D:\Work Emmanuelle\BANDAFASSI\Création des cahiers\Programmes Do\TOTAL\6. suite statut suite.do"

¤¤¤¤¤¤¤¤¤¤¤¤¤¤¤¤¤¤¤¤¤¤¤¤¤¤¤¤¤¤¤¤¤¤¤¤¤¤¤¤¤¤¤¤¤¤¤¤¤¤¤¤¤¤¤¤¤¤¤¤¤¤¤¤¤¤¤¤¤¤¤¤¤¤¤

\*\* remettre dans l'ordre les différents statuts \*\* gen statutchef2=statutchef replace statutchef2=4 if statutchef==41 replace statutchef2=5 if statutchef==45 replace statutchef2=6 if statutchef==46 replace statutchef2=7 if statutchef==4 replace statutchef2=8 if statutchef==5 replace statutchef2=9 if statutchef==35 replace statutchef2=10 if statutchef==36 replace statutchef2=11 if statutchef==37 replace statutchef2=12 if statutchef==6 replace statutchef2=13 if statutchef==7 replace statutchef2=14 if statutchef==8 replace statutchef2=15 if statutchef==41 replace statutchef2=16 if statutchef==42 replace statutchef2=17 if statutchef==43 replace statutchef2=18 if statutchef==9 replace statutchef2=19 if statutchef==10 replace statutchef2=20 if statutchef==38 replace statutchef2=21 if statutchef==39 replace statutchef2=22 if statutchef==40 replace statutchef2=23 if statutchef==11 replace statutchef2=24 if statutchef==12 replace statutchef2=25 if statutchef==13 replace statutchef2=26 if statutchef==14 replace statutchef2=27 if statutchef==15 replace statutchef2=28 if statutchef==16

replace statutchef2=29 if statutchef==17 replace statutchef2=30 if statutchef==18 replace statutchef2=31 if statutchef==19 replace statutchef2=32 if statutchef==20 replace statutchef2=33 if statutchef==21 replace statutchef2=34 if statutchef==22 replace statutchef2=35 if statutchef==28 replace statutchef2=36 if statutchef==29 replace statutchef2=37 if statutchef==30 replace statutchef2=38 if statutchef==31 replace statutchef2=39 if statutchef==32 replace statutchef2=40 if statutchef==33 replace statutchef2=41 if statutchef==23 replace statutchef2=42 if statutchef==24 replace statutchef2=43 if statutchef==25 replace statutchef2=44 if statutchef==26 replace statutchef2=45 if statutchef==27 replace statutchef2=46 if statutchef==34

drop statutchef rename statutchef2 statutchef save, replace ¤¤¤¤¤¤¤¤¤¤¤¤¤¤¤¤¤¤¤¤¤¤¤¤¤¤¤¤¤¤¤¤¤¤¤¤¤¤¤¤¤¤¤¤¤¤¤¤¤¤¤¤¤¤¤¤¤¤¤¤¤¤¤¤¤¤¤¤¤¤¤¤¤¤¤

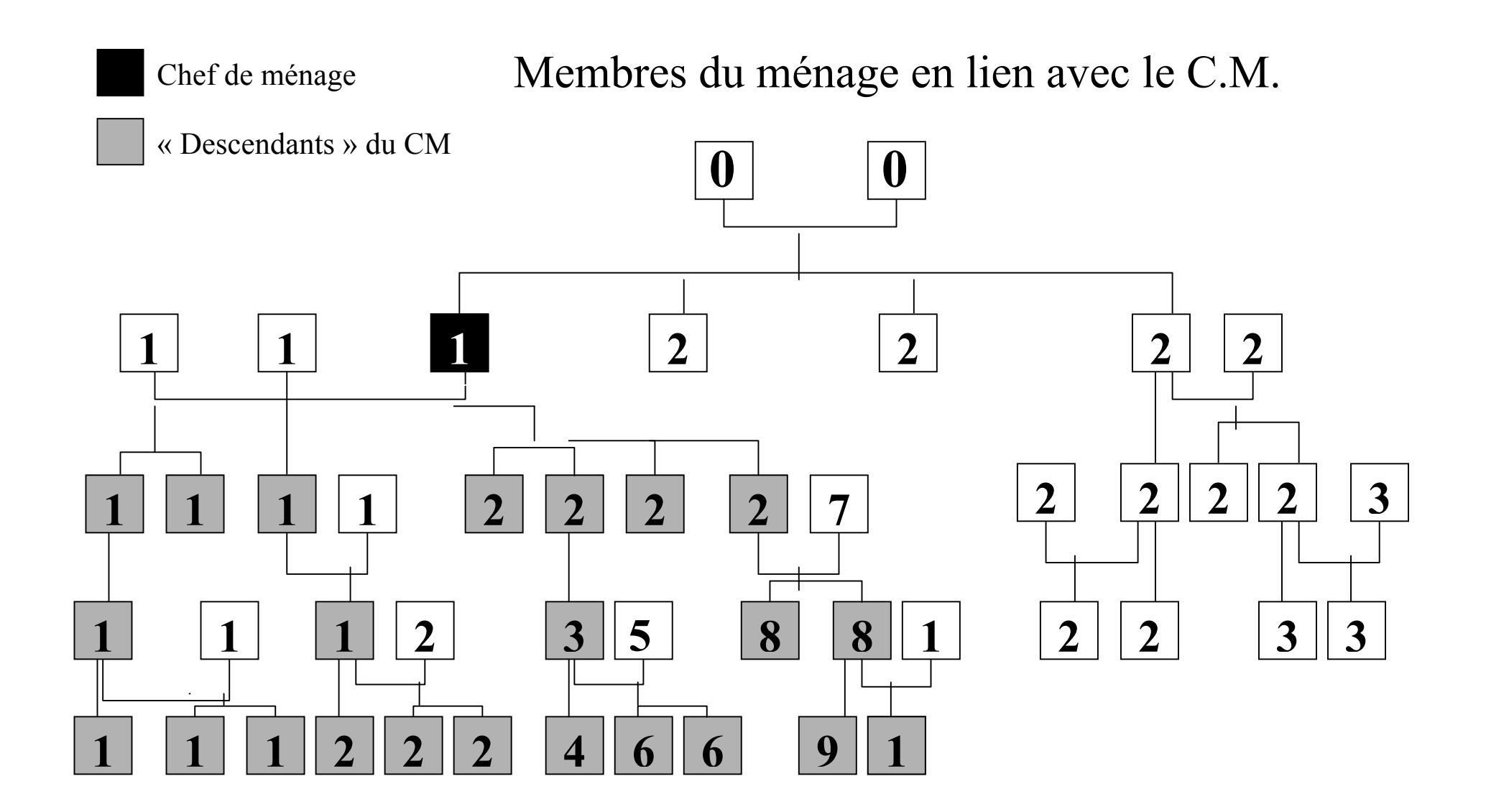

## Autres membres du ménage

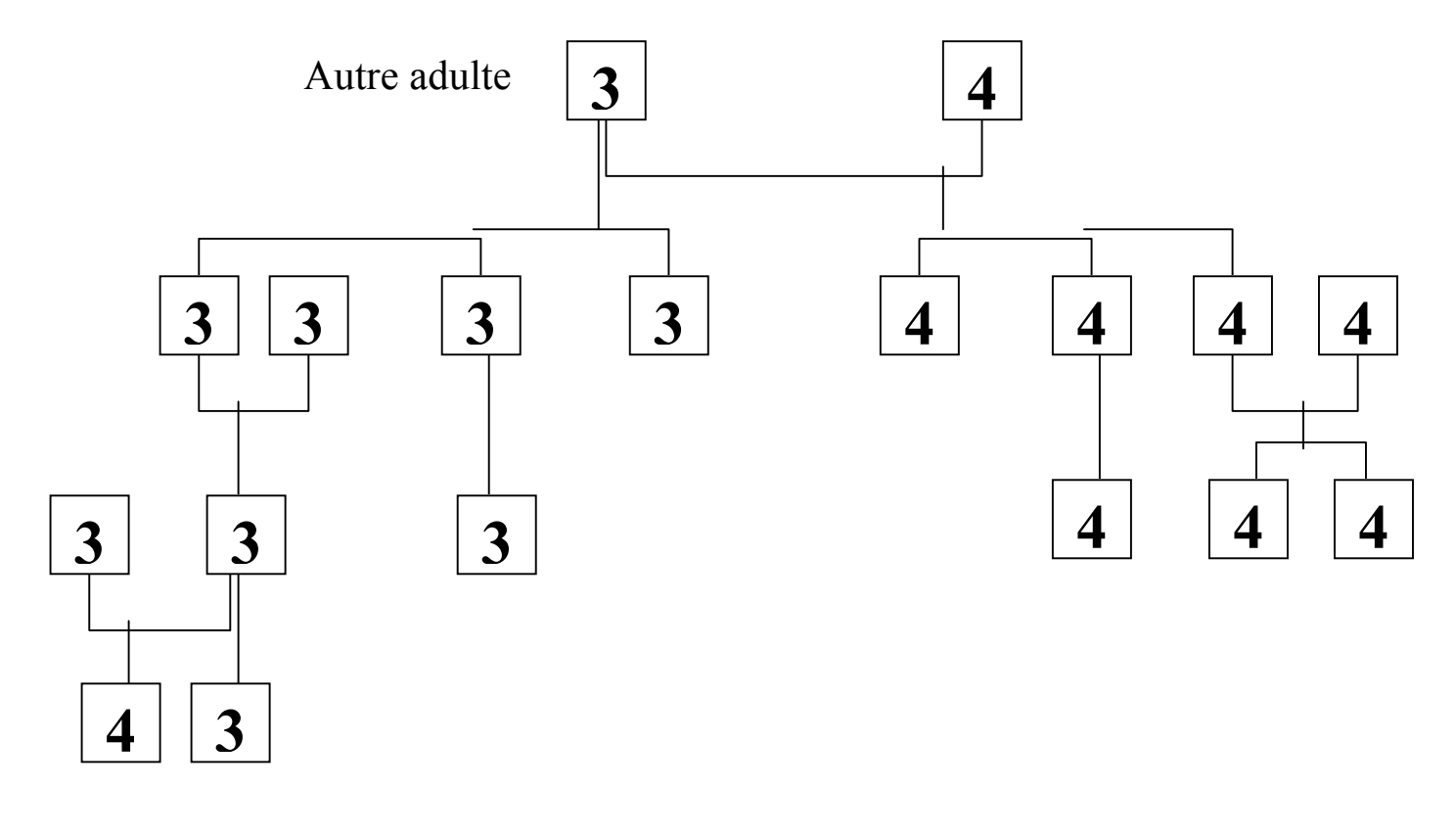

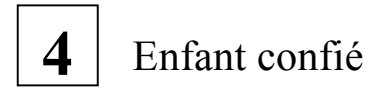